# UNIVERSIDAD NACIONAL

SANTIAGO ANTÚNEZ DE MAYOLO

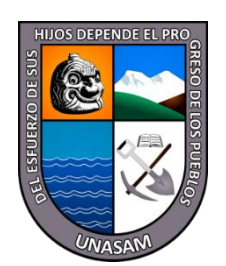

# FACULTAD DE CIENCIAS

ESCUELA PROFESIONAL INGENIERÍA DE SISTEMAS E INFOMÁTICA

# **ALGORITMO CON WEB SCRAPING PARA MEJORAR LA INFORMACIÓN DEL TIPO DE CAMBIO DEL DOLAR EN EL PERÚ**

# TESIS PARA OPTAR EL TÍTULO DE:

# INGENIERO DE SISTEMAS E INFORMÁTICA

PRESENTADO POR: Bachiller NORABUENA ARANDA, Arnold Alfredo

> Asesor: Ms FLORES CHACÓN, Erick Giovanny

> > Huaraz - Perú 2022

N° Registro: T182

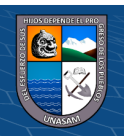

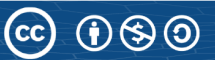

#### <span id="page-1-0"></span>**DEDICATORIA**

A Dios por darme la Salud y Fuerza para poder seguir mejorando. A mi Hija Violet que es la persona que llena mis días de Felicidad y me reta a ser mejor. A mi Esposa que es la que me impulso a poder enfocarme en este trabajo de investigación. A mi Madre que en cada momento de mi etapa de estudios me impulso a retarme a mí mismo y siempre estuvo presente en cada proceso de aprendizaje. A mis Hermanas que han sido participes de mi formación personal y profesional, y me instruyeron en el camino de la vida dándome su ejemplo. Arnold Norabuena

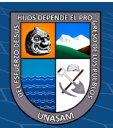

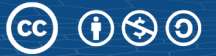

### <span id="page-2-0"></span>**AGRADECIMIENTO**

A la Universidad Nacional Santiago Antúnez de Mayolo que fue mi Alma Mater e hizo posible que se pueda realizar este proyecto de investigación.

A mis docentes de Carrera profesional que se esmeraron por conseguir sus objetivos y formar profesionales de alto impacto.

A mi Asesor de tesis y a los participantes en la instrucción para este proyecto, que sin su apoyo no se hubiera podido lograr esta investigacion.

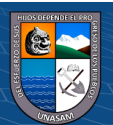

#### <span id="page-3-0"></span>**RESUMEN**

Al momento de esta investigación se contaba con la información del tipo de cambio del dólar en diversas fuentes, pero no teníamos una fuente que centralice todas estas y nos muestre un tipo de cambio que es el que nos resulte útil para tomar diversas decisiones. La presente investigación tuvo como finalidad implementar un algoritmo basado en el lenguaje de programación JAVA que mediante la técnica del web scraping nos permitió generar un set de datos con la información estructurada del tipo de cambio del dólar americano y su fluctuación o variación en el tiempo, con la finalidad de optimizar la información del tipo de cambio del dólar en tiempo real y el historial que se genere en el tiempo, nos centramos en la oferta y demanda que fue ofrecido por los intermediarios. Para esta investigación nos centramos únicamente en los intermediarios de compra y venta del dólar americano que operaban de manera virtual mediante un sitio web, se obtuvo un total de 22 sitios web como muestra, los cuales fueron los datos de entrada de nuestro algoritmo.

Palabras clave: Web scraping, algoritmo, dólar, set de datos

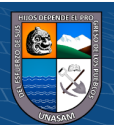

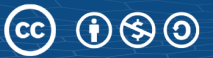

## <span id="page-4-0"></span>**ABSTRACT**

At the time of this investigation, information on the dollar exchange rate was available from various sources, but we did not have a source that centralized all of these and showed us an exchange rate that was useful for us to make various decisions. The purpose of this research was to implement an algorithm based on the JAVA programming language that, through the web scraping technique, allowed us to generate a data set with structured information on the US dollar exchange rate and its fluctuation or variation over time. In order to optimize the information on the dollar exchange rate in real time and the history that is generated over time, we focus on the supply and demand that was offered by intermediaries. For this research we focused only on the intermediaries for buying and selling the US dollar that operated virtually through a website, a total of 22 websites were obtained as a sample, which were the input data of our algorithm.

Key words: Web scraping, algorithm, dollar, data set

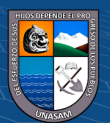

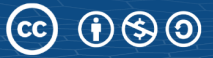

# Índice

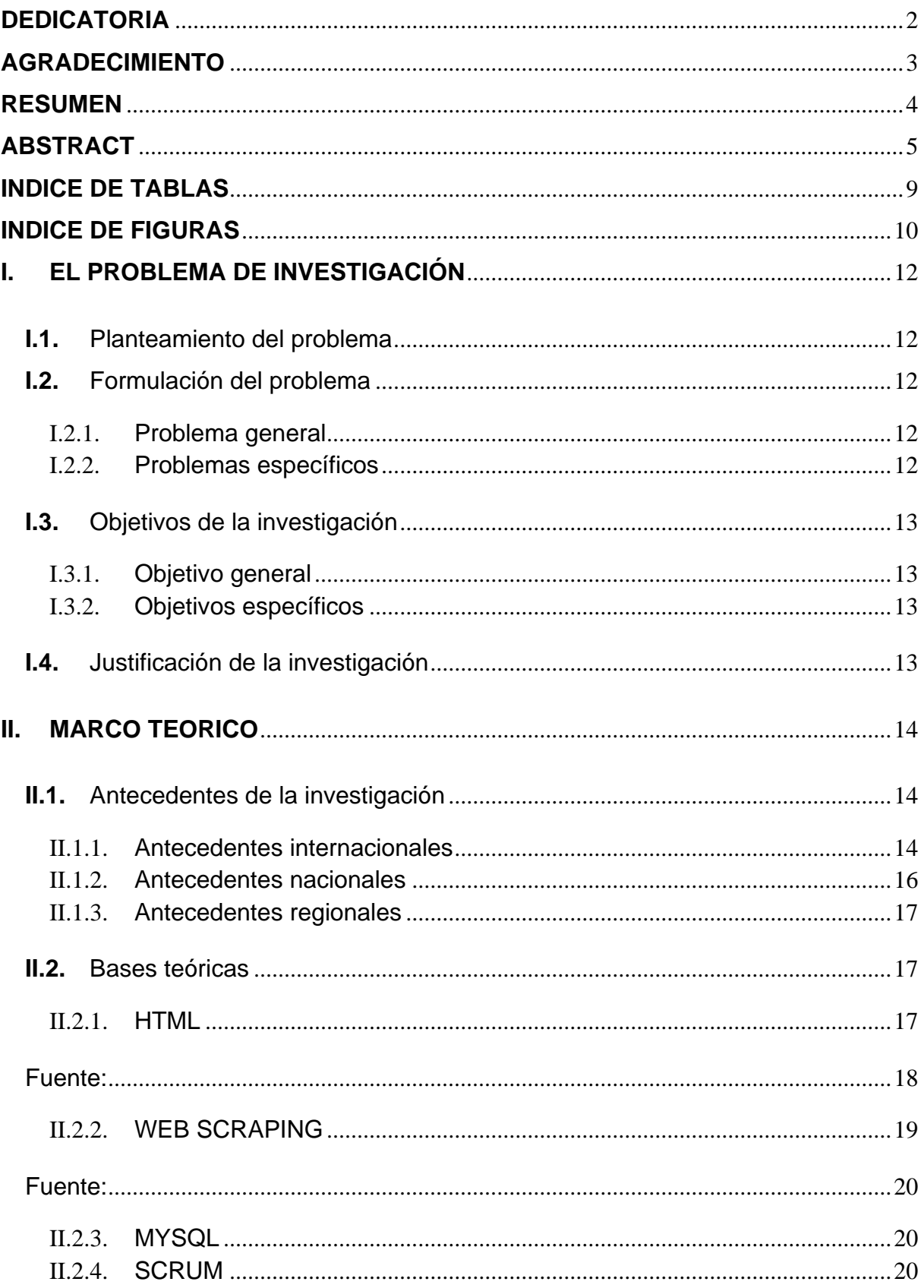

 $\odot$   $\odot$   $\odot$ 

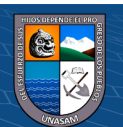

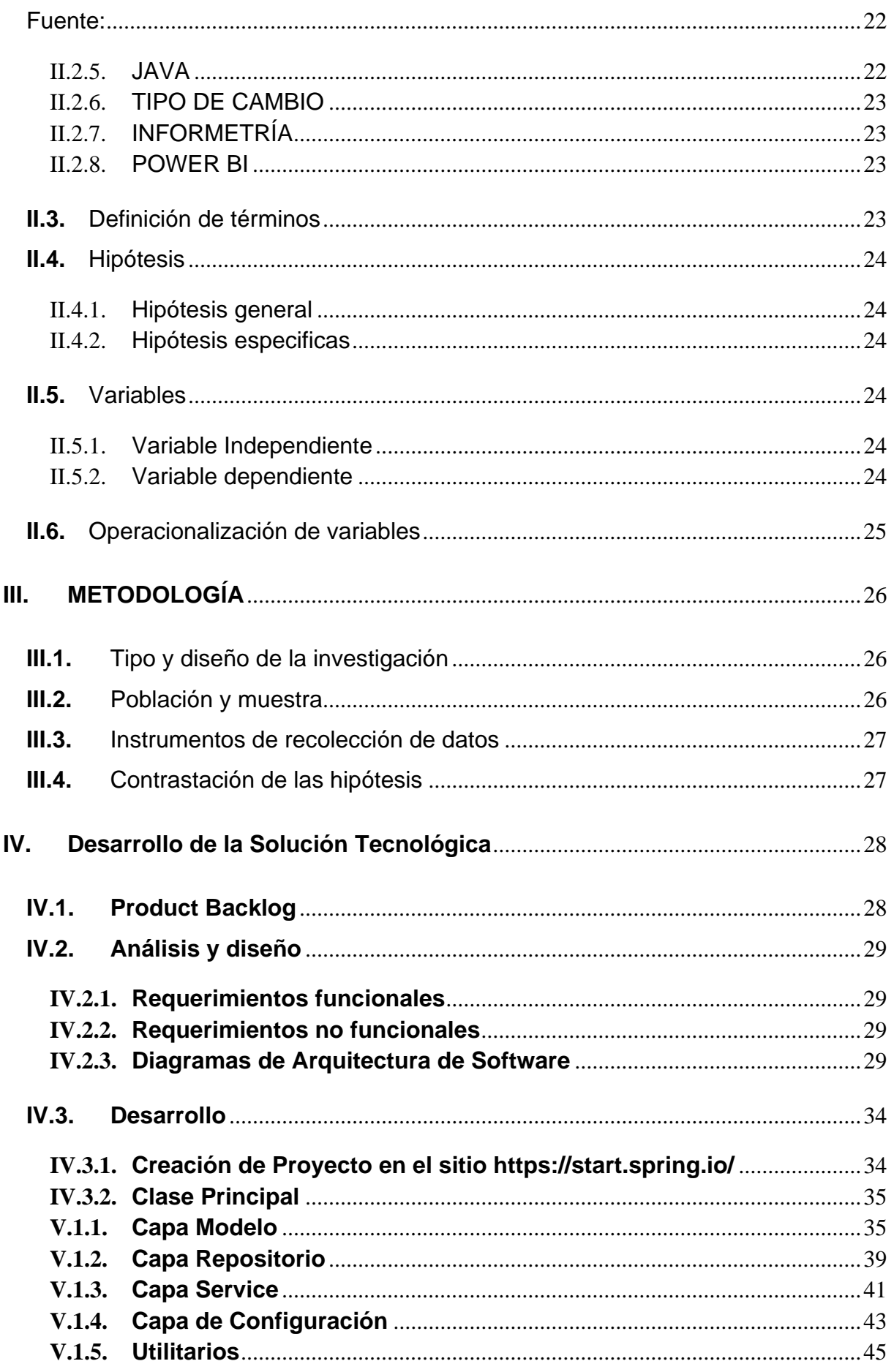

 $\odot$   $\odot$   $\odot$ 

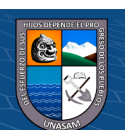

 $\overline{7}$ 

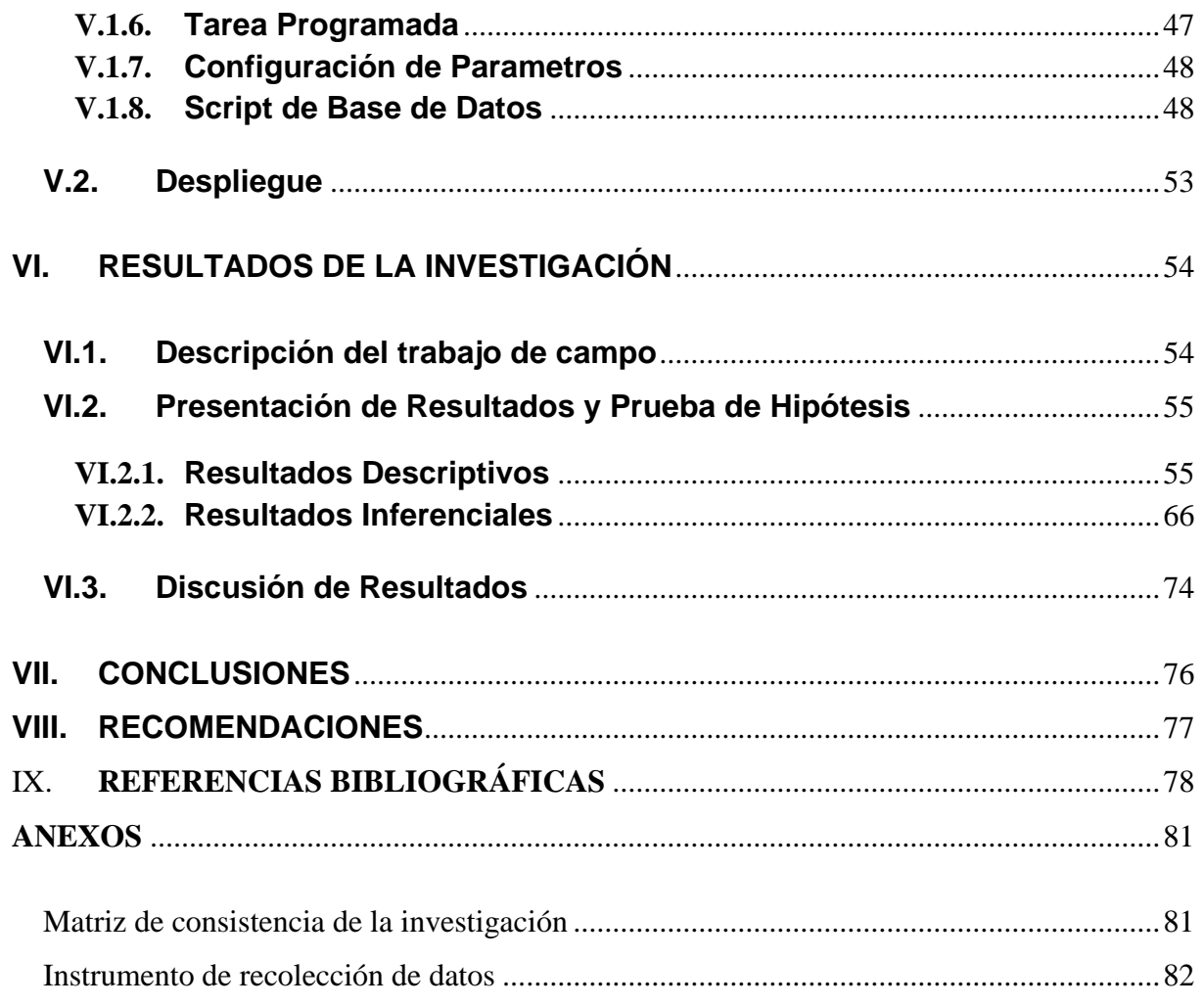

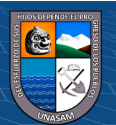

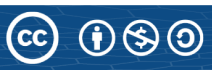

# <span id="page-8-0"></span>**INDICE DE TABLAS**

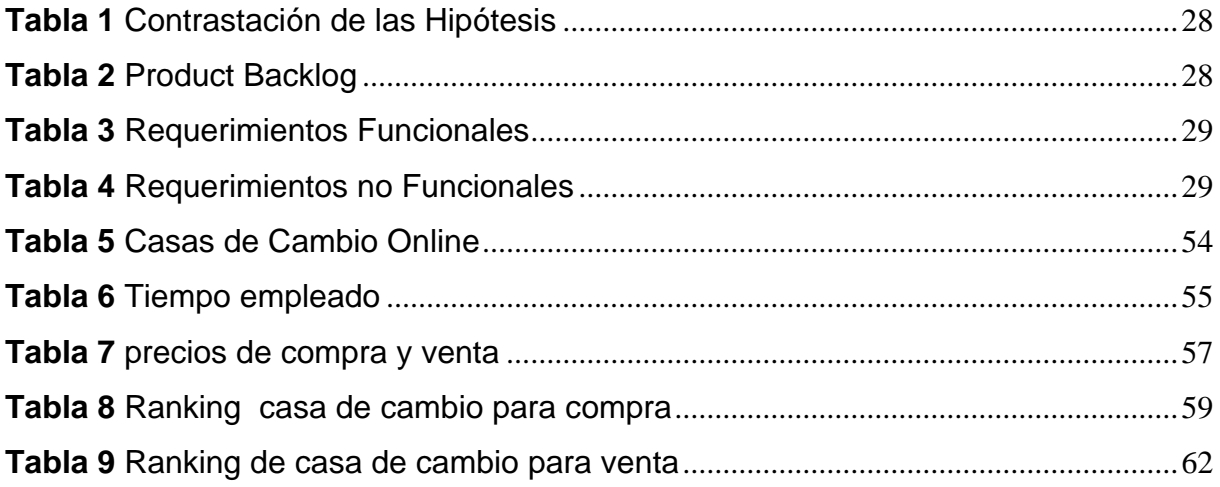

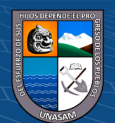

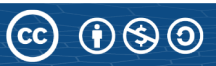

# <span id="page-9-0"></span>**INDICE DE FIGURAS**

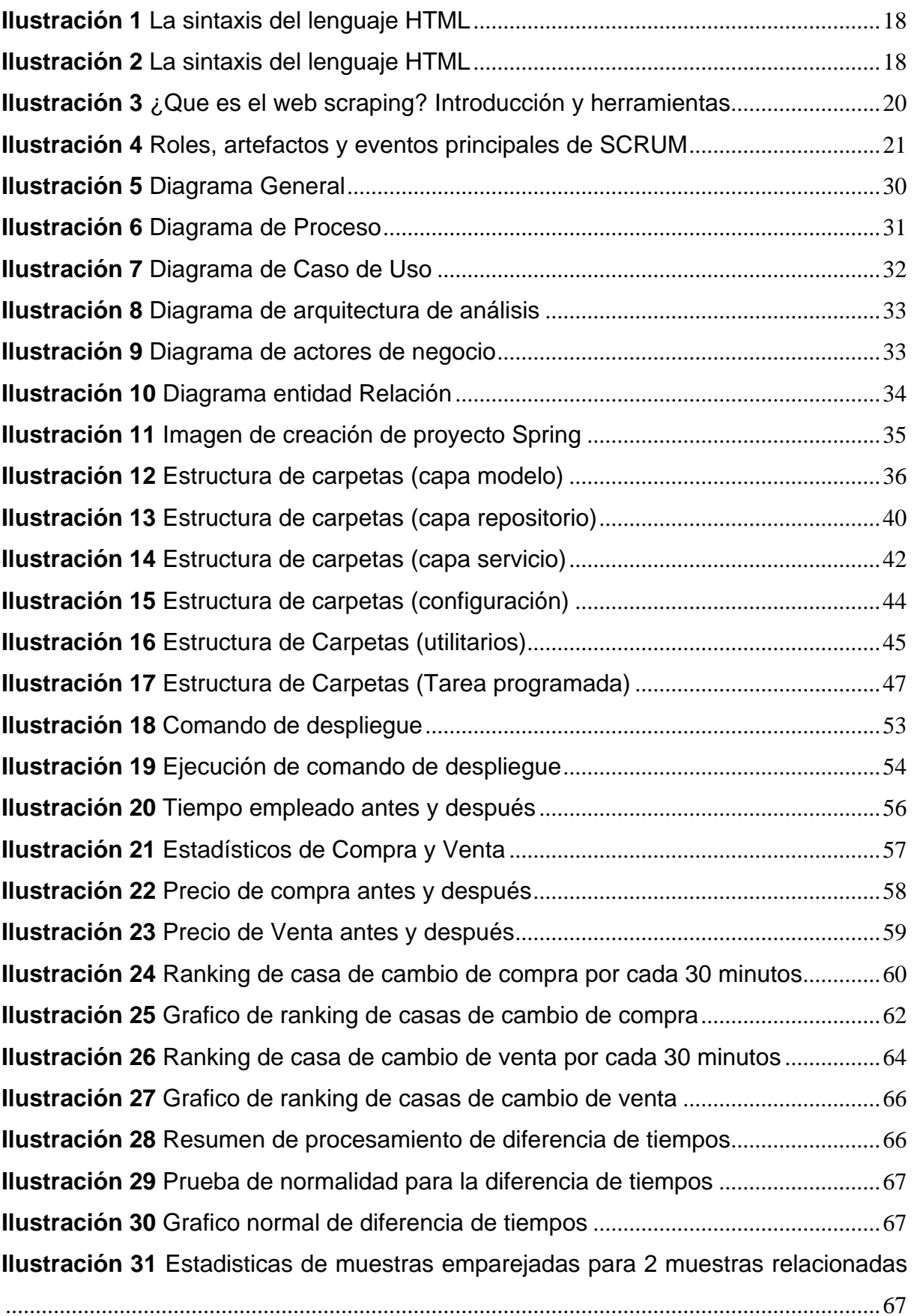

 $\odot$   $\odot$   $\odot$ 

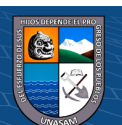

10

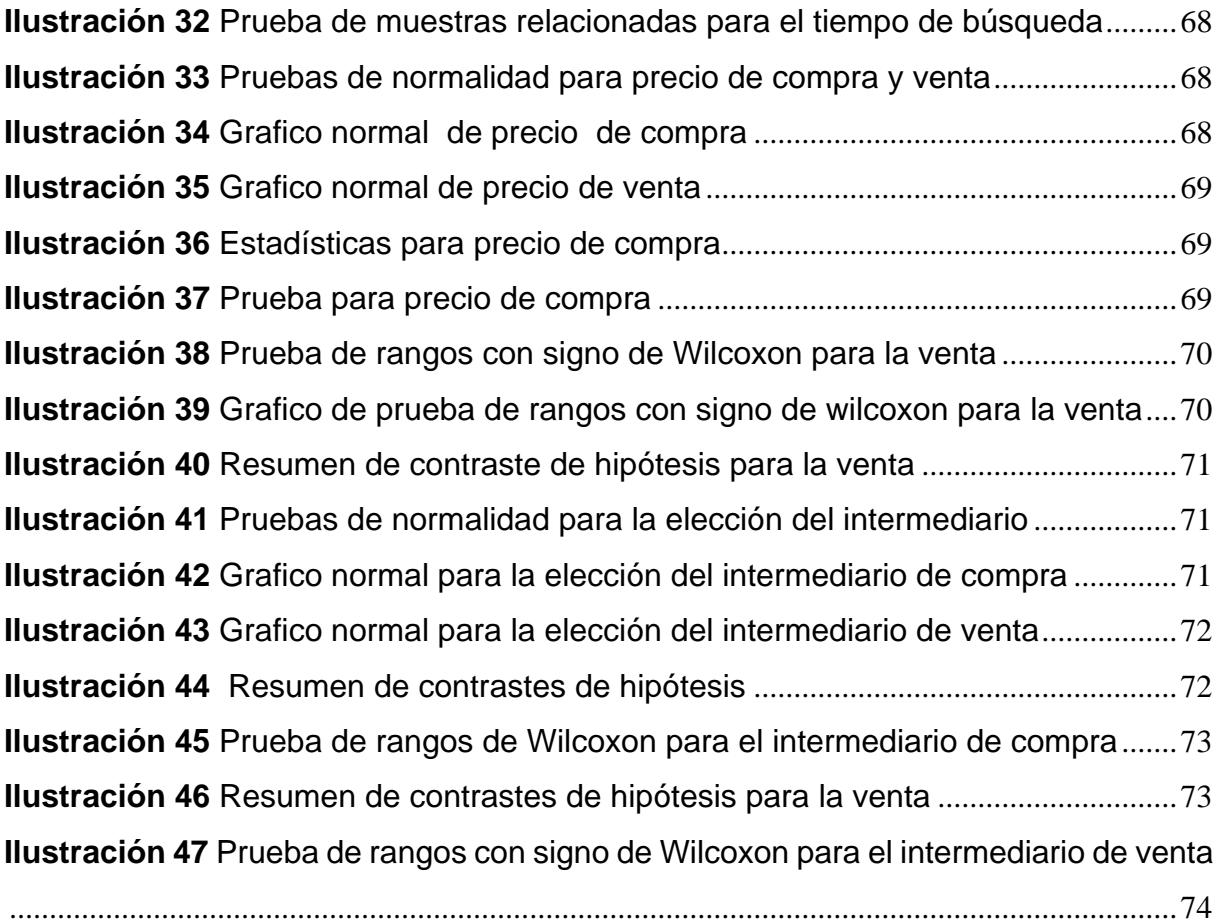

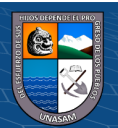

### <span id="page-11-0"></span>**I. EL PROBLEMA DE INVESTIGACIÓN**

#### <span id="page-11-1"></span>**I.1.**Planteamiento del problema

El Dólar de los Estados Unidos, juega un papel importante en nuestra economía, ya que viene a representar la principal moneda extranjera para realizar diferentes actos económicos, como al adquirir un bien que su origen principal es del extranjero.

Esta divisa es regulada en nuestro país por el Banco Central de Reserva del Perú (BCRP), sin embargo, adquirirla no viene a ser una tarea tan sencilla cuando se quiere optar por obtener un beneficio económico y generalmente la forma más fácil de adquirirla, viene a ser la más costosa, ya que actualmente existe gran diversidad de casas de cambio online, en su gran mayoría se presentan precios diferidos y variantes cada corto lapso de tiempo. Un usuario o interesado para poder elegir que casa de cambio le conviene, debe navegar por cada sitio web de estas casas de cambio, lo cual hace que se convierta en un proceso bastante complicado, ya que, al ir de sitio web en sitio web, el tiempo pasa y probablemente también ya se dio una variación en cuanto a la tasa de cambio del dólar, lo cual hace que obtener la casa de cambio con el precio optimo se vuelva una tarea casi imposible de realizar.

Por otra parte, no todos los sitios web se encuentran en buenas posiciones dentro de los buscadores, lo que hace que algunos sitios de gran valor se encuentren no ubicables (Cauna, 2021).

Si bien es cierto que existe una tasa de cambio presentada por el Banco Central de Reserva del Perú (BCRP), no todas las casas de cambio online la utilizan, haciendo de esta forma que tampoco se puedan realizar análisis sobre el comportamiento con precisión del tipo de cambio del dólar en el tiempo.

#### <span id="page-11-3"></span><span id="page-11-2"></span>**I.2.** Formulación del problema

I.2.1. Problema general

¿En qué medida el algoritmo con web scraping mejora la información del cambio del dólar?

<span id="page-11-4"></span>I.2.2. Problemas específicos

 $\left(\mathbf{c}\right)\left(\mathbf{\hat{j}}\right)\mathbf{\bigcirc }\mathbf{\hat{0}}$ 

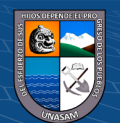

- Pe1: ¿Cómo el algoritmo con web scraping mejora la búsqueda del intermediario?
- Pe2: ¿Cómo el algoritmo con web scraping mejora la información de oferta y demanda del dólar?
- Pe3: ¿Cómo el algoritmo con web scraping mejora la elección del intermediario?
- <span id="page-12-1"></span><span id="page-12-0"></span>**I.3.**Objetivos de la investigación
	- I.3.1. Objetivo general

Mejorar la información del tipo de cambio del dólar mediante el algoritmo con web scraping en el Perú.

- <span id="page-12-2"></span>I.3.2. Objetivos específicos
	- Oe1: Mejorar la búsqueda del intermediario mediante el algoritmo con web scraping.
	- Oe2: Mejorar la información de oferta y demanda del dólar mediante el algoritmo con web scraping.
	- Oe3: Mejorar la elección del intermediario mediante el algoritmo con web scraping.
- <span id="page-12-3"></span>**I.4.** Justificación de la investigación

Justificación teórica: Esta se sustenta en el conocimiento que aporta la presente investigación, ya que es necesario hacer búsqueda de información formal como no formal para incrementar el conocimiento de la investigación y lograr una correcta aplicación de los conocimientos adquiridos (Cerón Islas et al., 2020).

Justificación económica: Que el valor del dólar americano frente al valor de nuestra moneda local sea mayor, afecta al alza de precios de productos en el mercado que pueden ser de uso cotidiano, como por ejemplo el combustible que afecta a transportistas, como también perjudica a las importaciones que finalmente terminan perjudicando a la economía de las familias (Curo Asenjo, 2021), es por ello que la presente investigación pretende mejorar el precio con

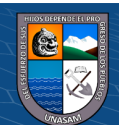

el que se puede adquirir la moneda americana, como también obtener mayor cantidad de soles por los dólares que se poseen.

Justificación tecnológica: Los algoritmos están demostrando ser bastante eficientes y cada vez más los gerentes empiezan a confiar en estos para designar las tareas de toma de decisiones de recursos humanos (Mann & O'Neil, 2016), por otro lado (Weinstock, 2016) menciona el gran avance tecnológico que llevo a los humanos por primera vez a la luna en 1969 gracias a los algoritmos desarrollados en la NASA por el equipo de Margaret Hamilton. Es en este contexto que podemos justificar que la presente investigación genera un aporte tecnológico en el rubro de la economía, ya que se pretende desarrollar un algoritmo con web scraping que mejorará la información del tipo de cambio del dólar.

#### <span id="page-13-0"></span>**II. MARCO TEORICO**

- <span id="page-13-2"></span><span id="page-13-1"></span>**II.1.** Antecedentes de la investigación
	- II.1.1. Antecedentes internacionales

(Wibowo et al., 2021) estudiaron la detección de falsas noticias e información engañosa con web scraping mediante métodos clasificadores.

(Wibowo et al., 2021) Como principal finalidad pretendía demostrar cuál de todos los modelos clasificadores se adaptaba mejor.

(Wibowo et al., 2021), obtuvieron a través del web scraping 1116 datos de noticias en su idioma, de los cuales utilizaron 335 como datos de prueba; esto ingresado en los algoritmos y procesos de detección de noticias falsas desarrollados por ellos dieron un total de 205 datos de noticias falsas y 130 datos de noticias reales. Asi mismo (Wibowo et al., 2021) logra notar que el modelo de bosque aleatorio es el mejor modelo para clasificar noticias falsas y engaños con un valor de precisión del 89  $\%$ .

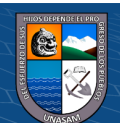

(Mehak et al., 2019) estudiaron la explotación del enfoque de filtrado con web scraping para compras en línea inteligentes.

(Mehak et al., 2019) su finalidad fue conseguir las mejores ofertas empleando web scraping de entre cinco e-commerce.

(Mehak et al., 2019), Revisan la estructura HTML de los sitios web y extrayendo la información desestructurada mediante el web scraping, como de la misma manera almacenar estos datos en una base de datos local y consiguiendo así entregar al usuario el mejor precio entre 5 diferentes sitios web de comercio electrónico.

(Muehlethaler & Albert, 2021), Estudiaron la recopilación de datos sobre textiles apoyándose en la técnica del web scraping.

(Muehlethaler & Albert, 2021), utilizaron una interfaz de búsqueda fragmentada para rastrear a un importador minorista de ropa en línea y afirma que, en menos de 24 h, lograron extraer 68 campos basados en texto que describen un total de 24,701 prendas para ayudar a proporcionar estimaciones precisas de los tipos de fibras y las frecuencias de color, además proporcionar datos del algodón, el poliéster, la viscosa y el elastano son los 4 tipos principales de fibras que se utilizan en la industria textil.

(Chaudhari et al., 2020), se enfocaron en el ámbito de la comida saludable debido a los estilos de vida y hábitos alimenticios poco regulares.

(Chaudhari et al., 2020), su finalidad fue enriquecerse de una gran variedad de recetas.

(Chaudhari et al., 2020), En su investigación plantean emplear web scraping a las páginas de los sitios web de recetas, para así extraer esta información y adicionalmente de almacenarlos en una base de datos para futuras investigaciones sobre su aplicación "Smart Chef"

(Figueroa Gallardo, 2021), busca agrupar la información del Coordinador Eléctrico Nacional de Chile y de la Comisión Nacional de Energía de Chile.

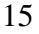

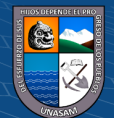

(Figueroa Gallardo, 2021) Con la finalidad de visualizar la red de transmisión de 220kV y 500kV y proyectarla en el informe de Precio Nudo Corto Plazo con las líneas operativas dentro del mes de estudio; para recopilar esta información se apoya del web scraping descargando las grandes cantidades de datos del Coordinador Eléctrico Nacional de Chile y de la Comisión Nacional de Energía de Chile; teniendo de esta forma la información de manera estructurara y los análisis de datos con mayor simplicidad.

(Williams, 2021), Estudio la identificación de oportunidades de desarrollo inmoviliario

(Williams, 2021), en su tesis, nota una dificultad en el crecimiento de la industria del desarrollo inmobiliario, ya que se emplea la forma tradicional para identificar nuevas oportunidades de crecimiento, exceptuando un software de mapeo. Para solucionar este problema, hace uso del web scraping recopilando y procesando gran cantidad de información pública. (Williams, 2021) logró demostrar que los algoritmos de web scraping pueden ser una herramienta útil para los interesados en descubrir nuevas oportunidades de adquisición inmobiliaria.

#### <span id="page-15-0"></span>II.1.2. Antecedentes nacionales

(Cauna, 2021), estudio la indexación de sitios web para realizar búsquedas de paquetes turísticos de manera óptima en la región de puno.

(Cauna, 2021), su finalidad es desarrollar un software para la indexación de sitios web y optimizar los paquetes turísticos.

(Cauna, 2021), logra reducir el tiempo de búsqueda de paquetes turísticos ofertados por las agencias de viaje en la ciudad de puno, utiliza como base para su investigación a 38 sitios web, empleando la extracción de datos con web scraping y estructurándolos para de esta manera obtener los precios optimos y presentarlos mediante un único sitio web, reduciendo considerablemente que la búsqueda en 38 sitios

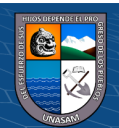

16

web, se daría de una forma demasiado engorrosa y exhaustiva, que la búsqueda en un solo sitio web.

(Muñoz Pariguana, 2020), planteo el desarrollo de un sistema web que permita comparar los precios de supermercados empleando el web scraping.

(Muñoz Pariguana, 2020) Su finalidad fue desarrollar un sitio web que compare precios de productos de venta en supermercados y entregue al usuario el precio más económico; para esto emplea el web scraping que le permite extraer los documentos HTML de los sitios web de supermercados, estructurarlos, obtener los precios de los productos y compararlos.

(Muñoz Pariguana, 2020), menciona en su tesis la gran dificultad que existe para buscar en los supermercados con comercios electrónicos y encontrar los precios más bajos, adicionalmente hace énfasis en el tiempo que nos tomaría ir de uno en uno.

(Muñoz Pariguana, 2020), llega a demostrar la optimización del tiempo que tardaría en buscar el precio optimo en supermercados e indica que 4.13 segundos en promedio para obtener el precio optimo luego de la ejecución del sistema web.

#### <span id="page-16-0"></span>II.1.3. Antecedentes regionales

 $\left(\begin{matrix} \overline{c} & \overline{c} \end{matrix}\right)$   $\left(\begin{matrix} \overline{c} & \overline{c} \end{matrix}\right)$ 

Se realizó la búsqueda de trabajos previos en las diversas fuentes de información del entorno local sin ser hallados estudios que aborden las variables en cuestión.

#### <span id="page-16-2"></span><span id="page-16-1"></span>**II.2.** Bases teóricas

#### $II.2.1.$  HTML

HTML (HyperText Markup Languaje) es un lenguaje artificial que los navegadores pueden interpretar, el hipertexto en un ordenador es un texto que posee hipervínculos a otro texto. Muchas veces HTML es

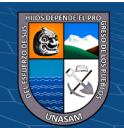

17

confundido como lenguaje de programación, cabe aclarar que HTML es un lenguaje que el navegador entiende, procesa y da respuesta (Equipo Vértice, 2009).

La sintaxis del lenguaje HTML consiste en etiquetas, atributos y elementos que confirman la página, tanto el texto como las imágenes, tablas, gráficos, etc. Esto llevado a la práctica, se plasma en comando como el siguiente:

#### <span id="page-17-1"></span>**Ilustración 1** *La sintaxis del lenguaje HTML*

<etiqueta> elemento afectado </etiqueta>

Fuente: (Equipo Vértice, 2009)

<span id="page-17-0"></span>Todas las páginas web están compuestas por HTML en su estructura y finalmente luego de ser procesadas por el navegador se presentan de la siguiente manera:

#### **Ilustración 2** *La sintaxis del lenguaje HTML*

<span id="page-17-2"></span>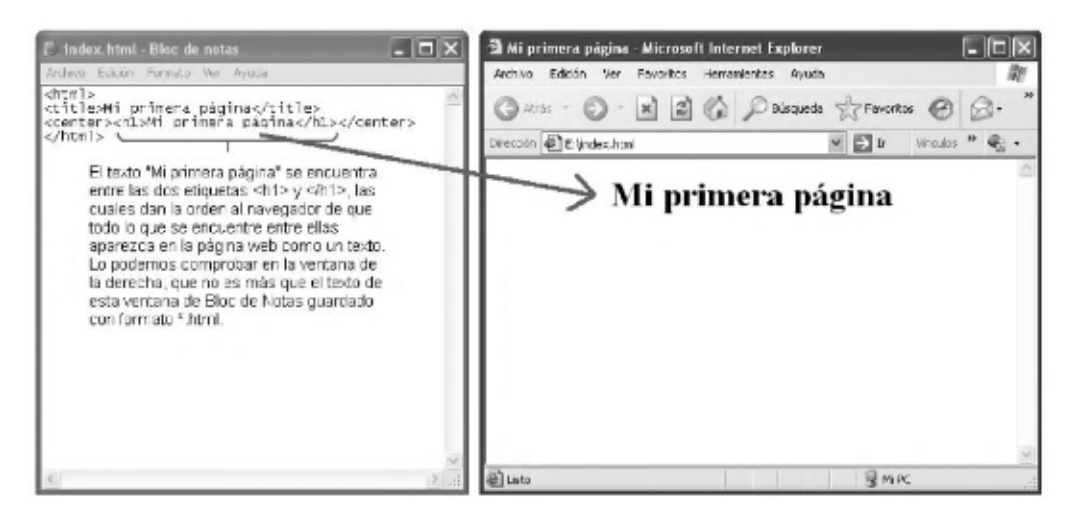

Fuente: (Equipo Vértice, 2009)

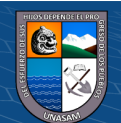

#### <span id="page-18-0"></span>II.2.2. WEB SCRAPING

Según (Manq, 2017) el web scraping es una técnica que se usa para obtener información de páginas web de forma automatizada. Su traducción del inglés quiere decir "escarbar una web".

Algunos ejemplos para los cuales se emplea el web scraping:

- Para marketing de contenidos: podemos diseñar un robot que haga un 'scrapeo' de datos concretos de una web y los podamos utilizar para generar nuestro propio contenido. Ejemplo: scrapear los datos estadísticos la web oficial de una liga de fútbol para generar nuestra propia base de datos.
- Para ganar visibilidad en redes sociales: podemos utilizar los datos de un scrapeo para interactuar a través de un robot con usuarios en redes sociales. Ejemplo: crear un bot en instagram que seleccione los links de cada foto y luego programar un comentario en cada entrada.
- Para controlar la imagen y la visibilidad de nuestra marca en internet: a través de un scrapeo podemos automatizar la posición por la que varios artículos de nuestra web se posicionan en Google o, por ejemplo, controlar la presencia del nombre de nuestra marca en determinados foros.

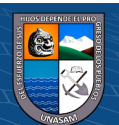

19

#### <span id="page-19-3"></span>**Ilustración 3**

*¿Que es el web scraping? Introducción y herramientas*

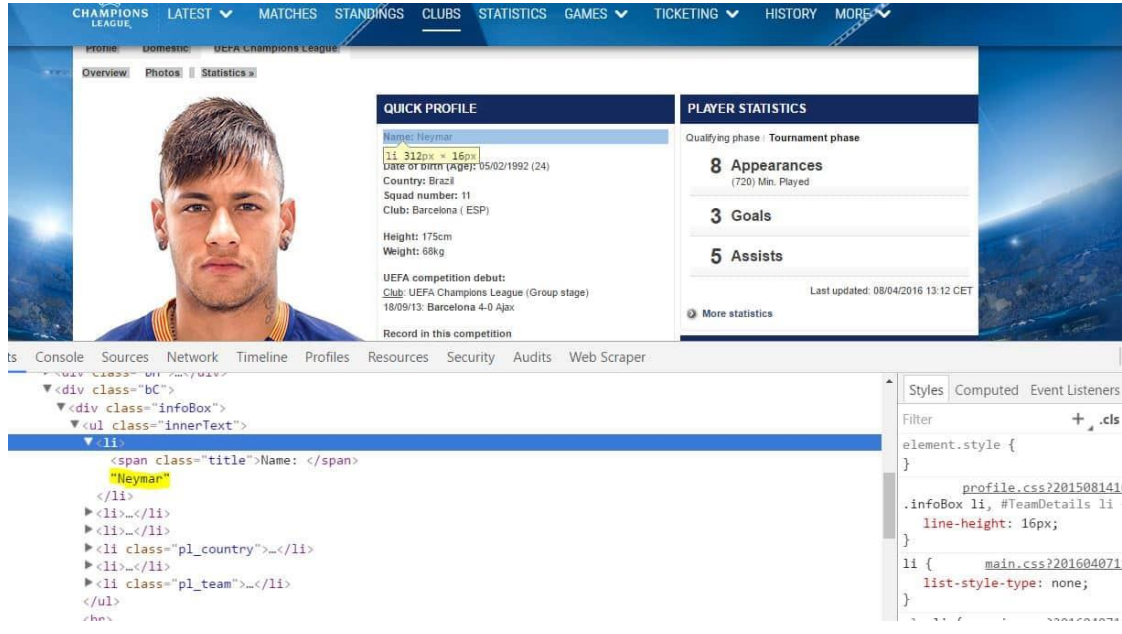

Fuente: (Manq, 2017)

#### <span id="page-19-1"></span><span id="page-19-0"></span>II.2.3. MYSQL

MySQL es un sistema gestor de bases de datos (SGBD, DBMS por sus siglas en inglés) usado por su simplicidad y notable rendimiento. Aunque carece de algunas características avanzadas disponibles en otros SGBD del mercado, es una opción atractiva tanto para aplicaciones comerciales, como de entretenimiento precisamente por su facilidad de uso y tiempo reducido de puesta en marcha. Esto y su libre distribución en Internet bajo licencia GPL le otorgan como beneficios adicionales (no menos importantes) contar con un alto grado de estabilidad y un rápido desarrollo (Casillas Santillán et al., 2014).

#### <span id="page-19-2"></span>II.2.4. SCRUM

 $\left(\begin{matrix} \overline{c} & \overline{c} \end{matrix}\right)$   $\left(\begin{matrix} \overline{c} & \overline{c} \end{matrix}\right)$ 

SCRUM es un marco de trabajo iterativo e incremental para el desarrollo de proyectos y se estructura en Sprints los cuales son ciclos de trabajo. Éstos son iteraciones de 1 a 4 semanas, y ocurren una luego de otra. Al comienzo de cada Sprint, el equipo multi-funcional selecciona los requisitos del cliente de una lista priorizada. Se comprometen a terminar los elementos al final

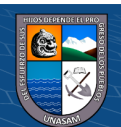

20

del Sprint. Durante el Sprint no se pueden cambiar los elementos elegidos. Al final del Sprint, el equipo lo revisa con los interesados en el proyecto, y les enseña lo que han construido.

El equipo obtiene comentarios y observaciones que se puede incorporar al siguiente Sprint. Scrum pone el énfasis en productos que funcionen al final del Sprint, es decir que estén realizados.

Como método ágil:

- Es un modo de desarrollo adaptable, antes que predictivo.
- Está orientado a las personas, más que a los procesos.
- Emplea el modelo de construcción incremental basado en iteraciones y revisiones.

Las prácticas empleadas por SCRUM para mantener un control ágil en el proyecto son:

- 1. Revisión de las iteraciones,
- 2. Desarrollo incremental,
- 3. Desarrollo evolutivo,

 $\left(\begin{matrix} \overline{c} & \overline{c} \end{matrix}\right)$   $\left(\begin{matrix} \overline{c} & \overline{c} \end{matrix}\right)$ 

- 4. Auto organización del equipo
- 5. Colaboración

#### <span id="page-20-0"></span>**Ilustración 4**

*Roles, artefactos y eventos principales de SCRUM*

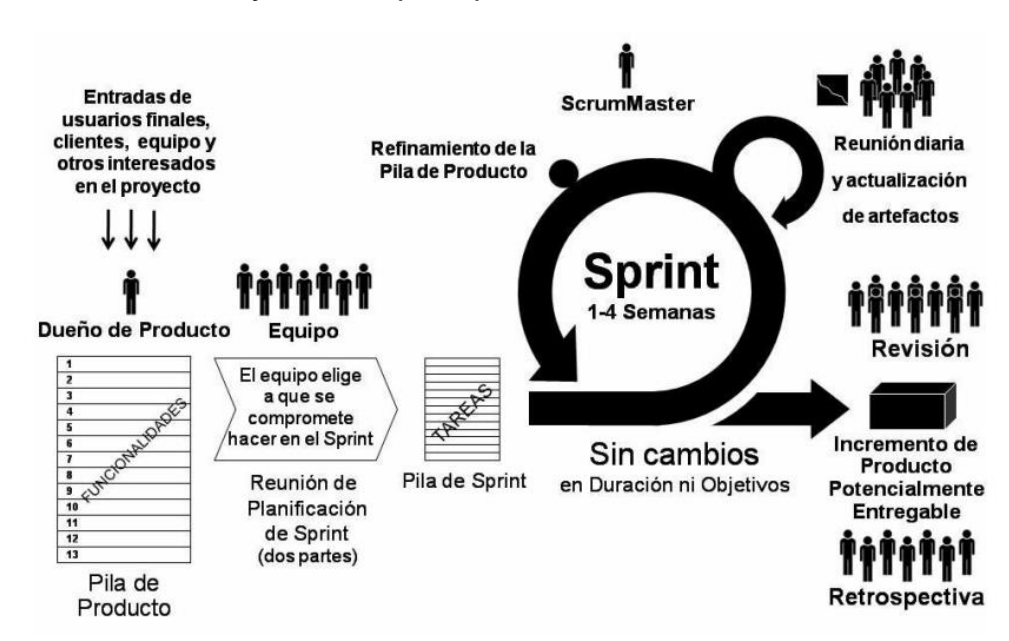

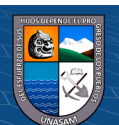

#### <span id="page-21-1"></span><span id="page-21-0"></span>II.2.5. JAVA

Java fue concebido por James Gosling, Patrick Naughton, Chris Warth, Ed Frank y Mike Sheridan en Sun Microsystems, Inc. en 1991. Tomó 18 meses desarrollar el primer sistema operativo versión. Este lenguaje se llamó inicialmente "Oak", pero se le cambió el nombre a "Java" en 1995. Entre la implementación inicial de Oak en el otoño de 1992 y el anuncio público de Java en la primavera de 1995, muchas más personas contribuyeron al diseño y evolución del lenguaje. Bill Joy, Arthur van Hoff, Jonathan Payne, Frank Yellin y Tim Lindholm fueron clave contribuyente a la maduración del prototipo original.

Sorprendentemente, ¡el ímpetu original de Java no fue Internet! la motivación principal fue la necesidad de una plataforma independiente (es decir, arquitectura neutral) Lenguaje que podría usarse para crear software para ser integrado en varios productos electrónicos de consumo. dispositivos, tales como hornos de microondas y controles remotos. Como probablemente puedas adivinar, muchos Se utilizan diferentes tipos de CPU como controladores. El problema con C y C++ (y la mayoría de los otros lenguajes) es que están diseñados para ser compilados para un objetivo específico. Aunque es posible para compilar un programa C++ para casi cualquier tipo de CPU, para hacerlo se requiere un compilador completo de C++ dirigido a esa CPU. El problema es que los compiladores son costosos y requieren mucho tiempo para crear. Se necesitaba una solución más fácil y rentable. En un intento de encontrar tal solución, Gosling y otros comenzaron a trabajar en un lenguaje portátil e independiente de la plataforma que podría usarse para producir código que se ejecutaría en una variedad de CPU bajo diferentes entornos. Este esfuerzo finalmente condujo a la creación de Java (Schildt, 2020).

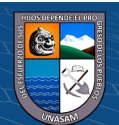

#### <span id="page-22-0"></span>II.2.6. TIPO DE CAMBIO

El tipo de cambio mide el valor de una moneda en términos de otra; en el caso de nuestro País, del dólar de los Estados Unidos de América con respecto al sol peruano. En un régimen de flotación, el tipo de cambio refleja variaciones en la oferta y demanda de divisas. En tal sentido, esta variable está influida, entre otros factores, por la evolución de los términos de intercambio, los volúmenes de comercio exterior, los flujos de capital y cambios en las decisiones de portafolio de las personas, empresas y bancos (Banco Central de Reserva del Perú, 2019).

## <span id="page-22-1"></span>II.2.7. INFORMETRÍA

La informetría abarca gran información y la estudia de manera cuantitativa, no solo información de registros bibliográficos, sino que también incorpora los aspectos de la comunicación formal o informal, oral o escrita; en otras palabras, indistintamente de la forma en la que se presente (Enciclopedia Cubana, 2019).

<span id="page-22-2"></span>II.2.8 POWER BI

Es una plataforma desarrollada para la Inteligencia de Negocios (Microsoft, 2022).

#### <span id="page-22-3"></span>**II.3.** Definición de términos

- Tipo de cambio nominal: Se llama así a la variación en el tiempo de los valores de una divisa en función de otra (Banco Central de Reserva del Perú, 2006).
- Algoritmo: Es una secuencia de pasos finitos que por lo general inicia con ingreso de información y una salida que suele ser la solución (Cormen et al., 2022).
- WWW (World Wide Web): Se llama así a toda la interconexión entre dispositivos que cuenten con una unidad de procesamiento a nivel mundial, cuyas unidades informativas son páginas web (W3C, 2022).
- DOM (Document Object Model): Se llama así a la estructuración de los componentes de una página web (W3Schools, 2021).
- HTTP (Hypertext Transfer Protocol): Es un protocolo de transferencia hipertextos, como por ejemplo HTML (HTTP, 2022).

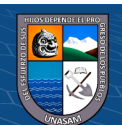

- Playwright**:** Es la librería de Microsoft disponible en diferentes lenguajes que permite manipular documentos HTML de los sitios web y hacer peticiones HTTP a sitios en la web utilizando un navegador real (Microsoft, 2022)
- SBS: Es la Superintendencia de Banca y Seguros encargado de la regulación y supervisión del sistema financiero, de Seguros y del Sistema Privado de Pensiones, así como prevenir y detectar lavado de activos y financiamiento del terrorismo (Superintendencia de Banca, Seguros y AFP, 2022).

#### **II.4.** Hipótesis

<span id="page-23-0"></span>II.4.1. Hipótesis general

<span id="page-23-1"></span>Ha: El algoritmo con web scraping mejora la información del tipo de cambio del dólar en el Perú.

<span id="page-23-2"></span>Ho: El empleo del web scraping no mejora la información del tipo de cambio del dólar en el Perú.

- II.4.2. Hipótesis especificas
	- He1: El algoritmo con web scraping mejora la búsqueda del intermediario.
	- He2: El algoritmo con web scraping mejora la oferta y demanda del dólar.
	- He3: El algoritmo con web scraping mejora la elección del intermediario.

#### <span id="page-23-4"></span><span id="page-23-3"></span>**II.5.** Variables

II.5.1. Variable Independiente

Algoritmo con web scraping

<span id="page-23-5"></span>II.5.2. Variable dependiente

 $(Cc)$   $($   $)$   $\circledS$   $($ 

Información del tipo de cambio del dólar

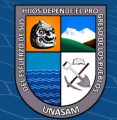

# **II.6.** Operacionalización de variables

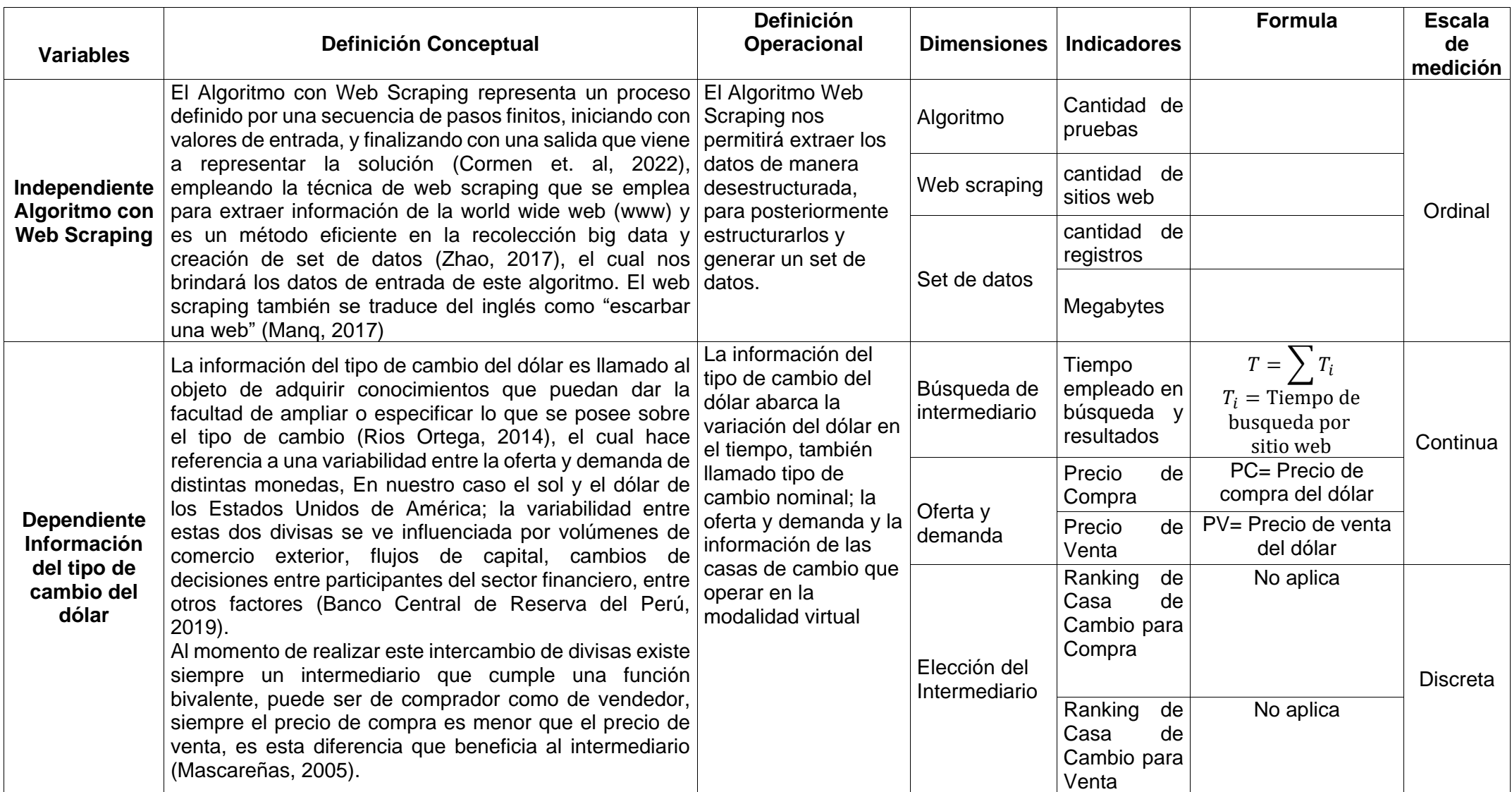

 $0$  $\circledcirc$ 

(cc)

<span id="page-24-0"></span>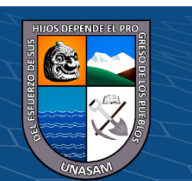

## <span id="page-25-0"></span>**III. METODOLOGÍA**

#### **III.1.** Tipo y diseño de la investigación

#### <span id="page-25-1"></span>**Tipo de la investigación**

La presente investigación será de tipo **aplicada**, según (Hernández Sampieri et al., 2014) este tipo de investigación busca resolver problemas de la realidad observada empleando los conocimientos teóricos adquiridos por el investigador.

Según el enfoque el presente estudio fue de tipo **cuantitativo**, debido a que se elaboraron con base a la medición numérica y el análisis estadístico, para establecer patrones de comportamiento y probar teorías, como lo manifiesta (Hernández Sampieri et al., 2014).

## **El diseño de la investigación**

En cuanto a su diseño, la presente investigación empleó un diseño **pre experimental** tanto con una sola medición como el diseño de prepruebapostprueba con un solo grupo (Hernández Sampieri et al., 2014) de acuerdo al indicador a tratar debido a que se buscó medir la mejora de la información del dólar tras el algoritmo con web scraping.

De acuerdo a lo antes señalado, el presente estudio siguió el diseño básico pre experimental al respecto (Gallardo Ortiz, 2004) señala que este tipo de investigaciones tienen el mismo propósito que los estudios experimentales: probar la existencia de una relación causal entre dos o más variables.

#### <span id="page-25-2"></span>**III.2.** Población y muestra

 $\left(\mathbf{c}\right)\left(\mathbf{\hat{j}}\right)\mathbf{\bigcirc }\mathbf{\hat{0}}$ 

Unidad de análisis:

La unidad de análisis considerada en la presente investigación viene a ser el tipo de cambio del dólar en el Perú al en un lapso de 30 minutos al día.

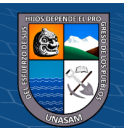

26

Población:

(Khan, 2011) menciona que la población es "la totalidad del fenómeno a estudiar donde las unidades de población poseen una característica común la cual se estudia y da origen a los datos de la investigación" (p. 180). Por lo que esta se encontrará constituida por un total de 1308 casas cambio de dólar.

Estas casas de cambio fueron obtenidas de la (Superintendencia de Banca, Seguros y AFP, 2022), la cual indica al día de la elaboración de este proyecto el total de casas de cambio indicadas anteriormente que laboran en nuestro país, sin embargo no todas estas trabajan con un sitio web que es materia de estudio de esta investigación, por lo cual se realizó un filtro adicional de casas de cambios con un sitio web para obtener nuestra muestra.

Muestra:

Con respecto a la muestra, se aplica el tipo de muestreo por selección intencionada explicado por (CASAL & MATEU, 2003), ya no será aleatorio y como criterio de inclusión se indica que debe cumplir con el requisito de laborar de manera virtual y mediante un sitio web. Al realizar una validación minuciosa aplicando este criterio, nos quedamos con un total de 22 casas de cambio que laboran en la modalidad virtual y cuentan con un sitio web para ejercer su labor.

**III.3.** Instrumentos de recolección de datos

<span id="page-26-0"></span>*Técnicas de recolección de datos:*

Dentro del proceso de obtención de la información y la medición de las variables, se hará uso de la informetría.

*Instrumento de recolección de datos:*

La información que se requiere para esta investigación se encuentra en la World Wide Wed (WWW), como viene a ser el sitio oficial de la SBS, BCRP y las casas de cambio vituales autorizadas por la SBS por lo cual viene a estar representada como informetría y para la recolección de datos utilizaremos el mismo algoritmo con webscraping.

<span id="page-26-1"></span>**III.4.** Contrastación de las hipótesis

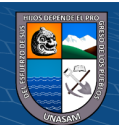

Se realizará una evaluación de la siguiente manera:

## <span id="page-27-2"></span>**Tabla 1**

*Contrastación de las Hipótesis*

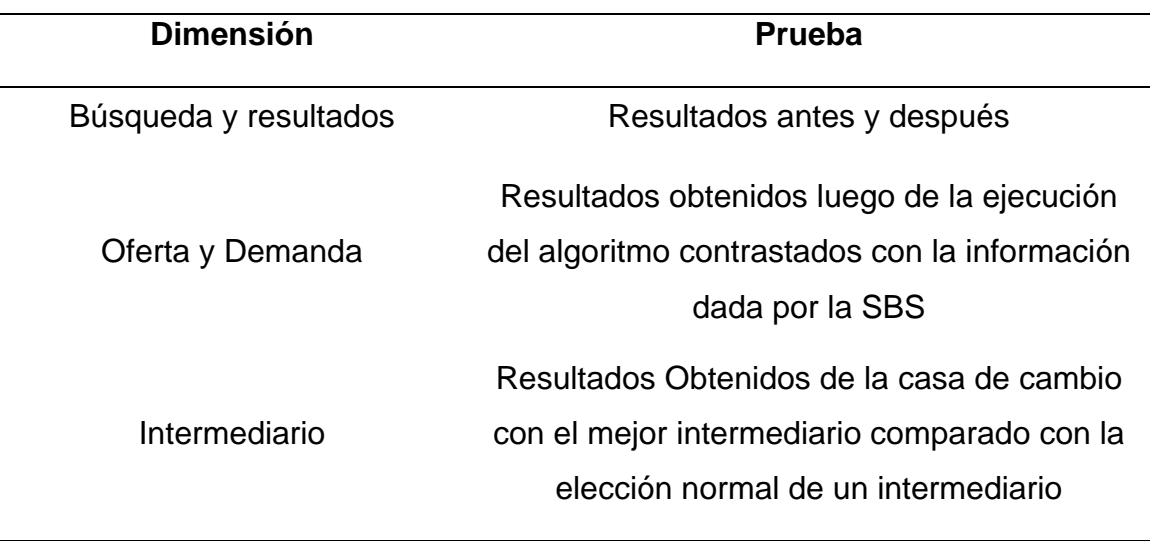

Fuente: El autor.

### <span id="page-27-0"></span>**IV. Desarrollo de la Solución Tecnológica**

## <span id="page-27-1"></span>**IV.1. Product Backlog**

Definición de Historias de Usuario

#### <span id="page-27-3"></span>**Tabla 2**

*Product Backlog*

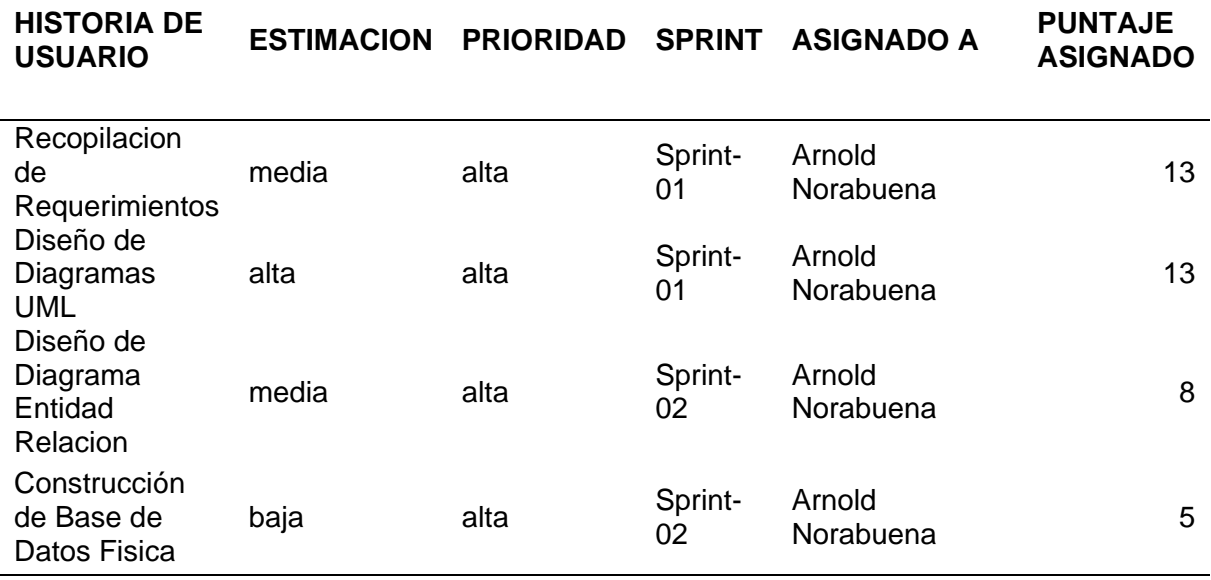

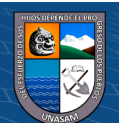

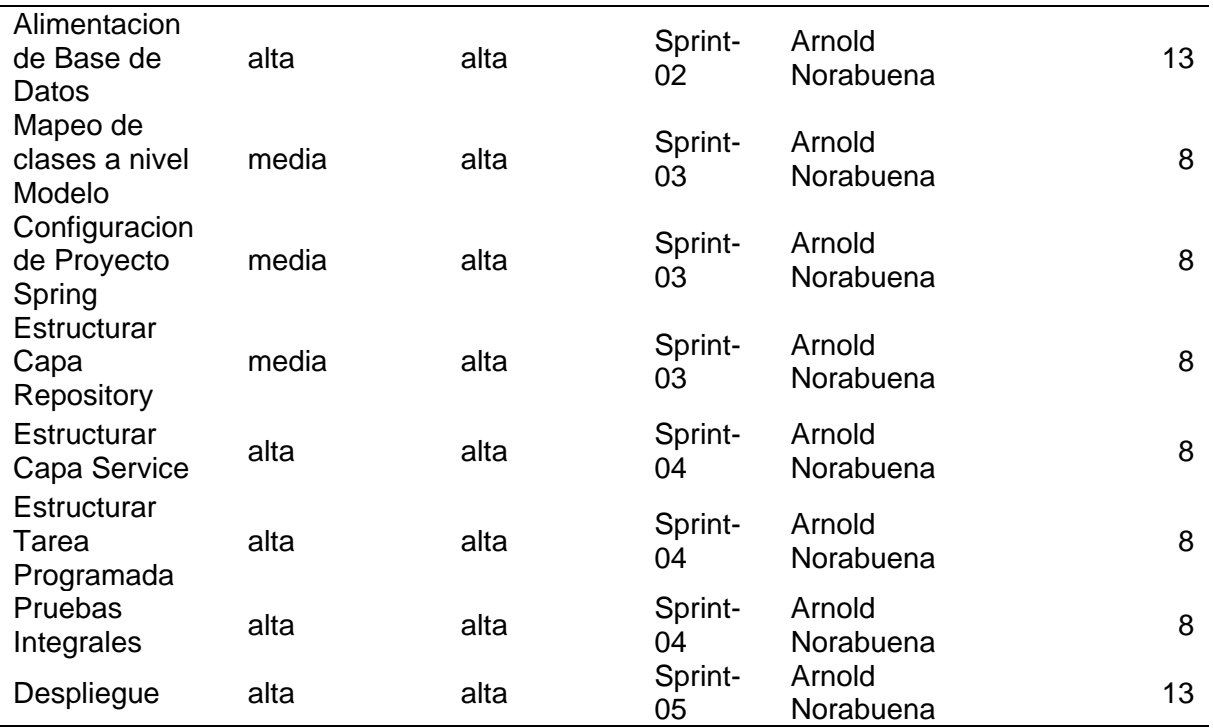

Fuente: El autor

# <span id="page-28-1"></span><span id="page-28-0"></span>**IV.2. Análisis y diseño**

## <span id="page-28-4"></span>**IV.2.1. Requerimientos funcionales**

#### **Tabla 3**

*Requerimientos Funcionales*

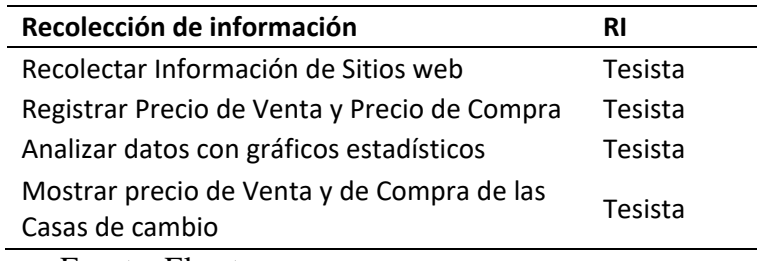

Fuente: El autor.

# <span id="page-28-5"></span><span id="page-28-2"></span>**IV.2.2. Requerimientos no funcionales**

#### **Tabla 4**

*Requerimientos no Funcionales*

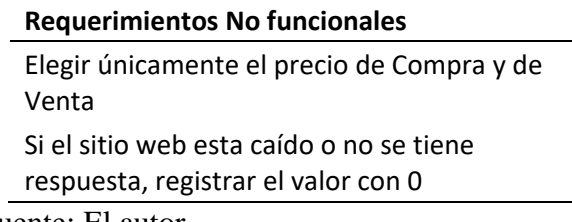

Fuente: El autor.

 $C$  $O$   $O$  $O$ 

# <span id="page-28-3"></span>**IV.2.3. Diagramas de Arquitectura de Software**

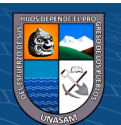

#### **Diagrama General**

<span id="page-29-0"></span>**Ilustración 5** *Diagrama General*

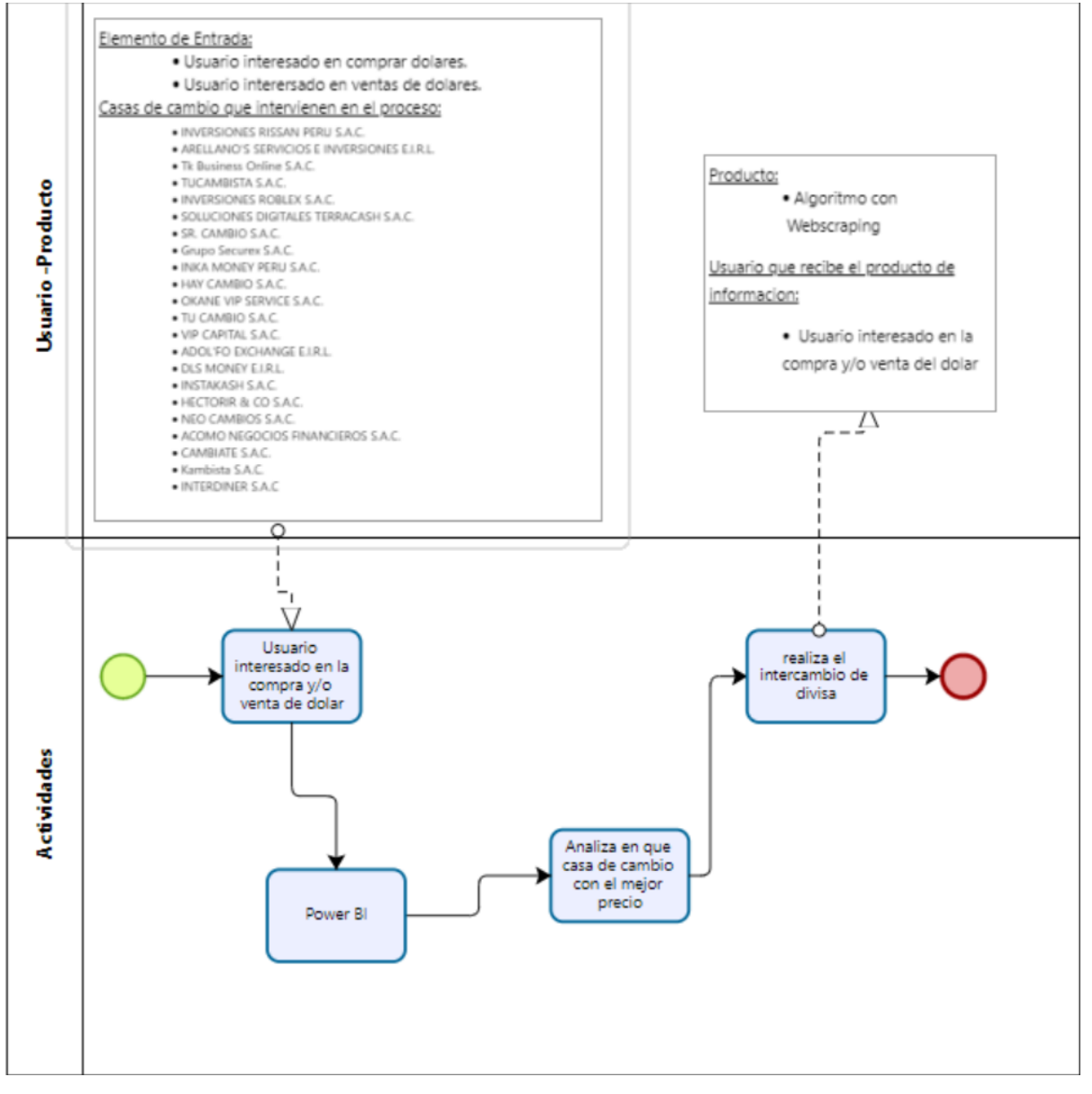

Fuente: El autor.

 $C$  $O$  $O$  $O$ 

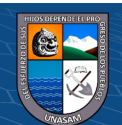

Repositorio Institucional - UNASAM - Perú

# **Diagrama de Proceso**

# <span id="page-30-0"></span>**Ilustración 6**

*Diagrama de Proceso*

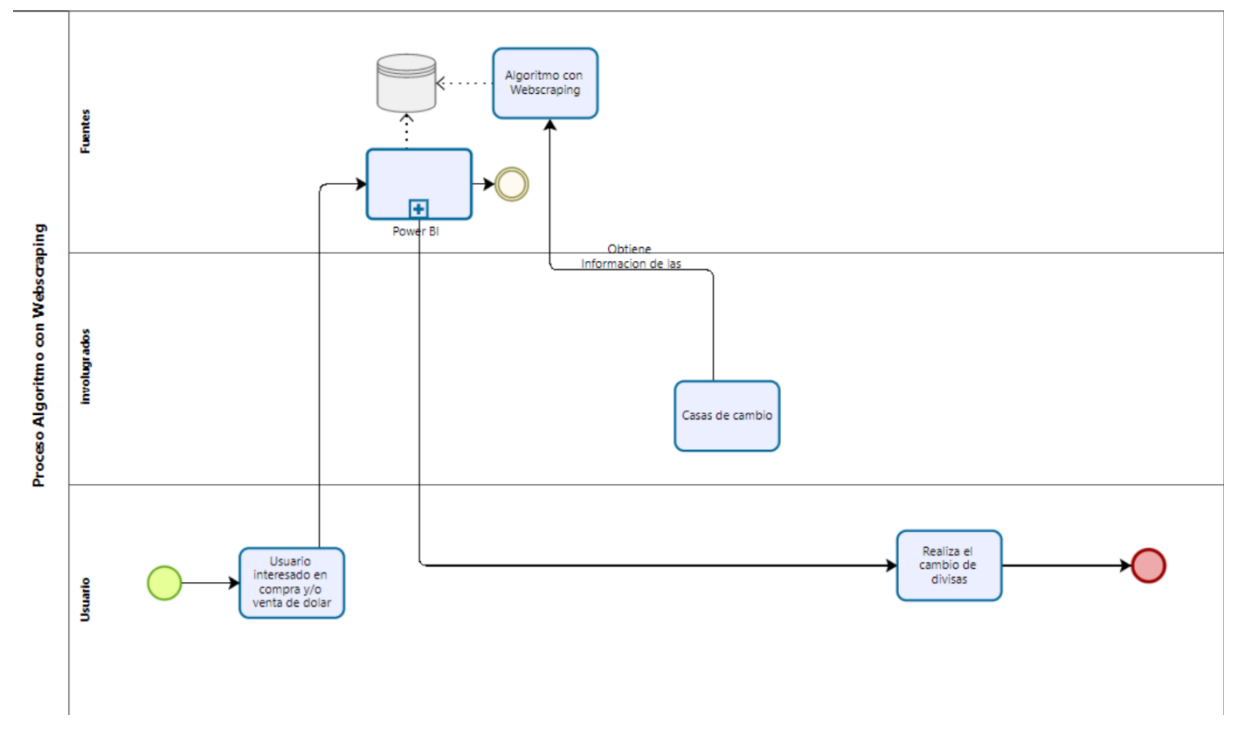

Fuente: El autor.

**Diagrama de Caso de Uso**

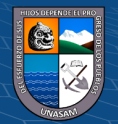

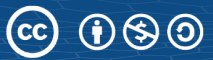

#### <span id="page-31-0"></span>**Ilustración 7** *Diagrama de Caso de Uso*

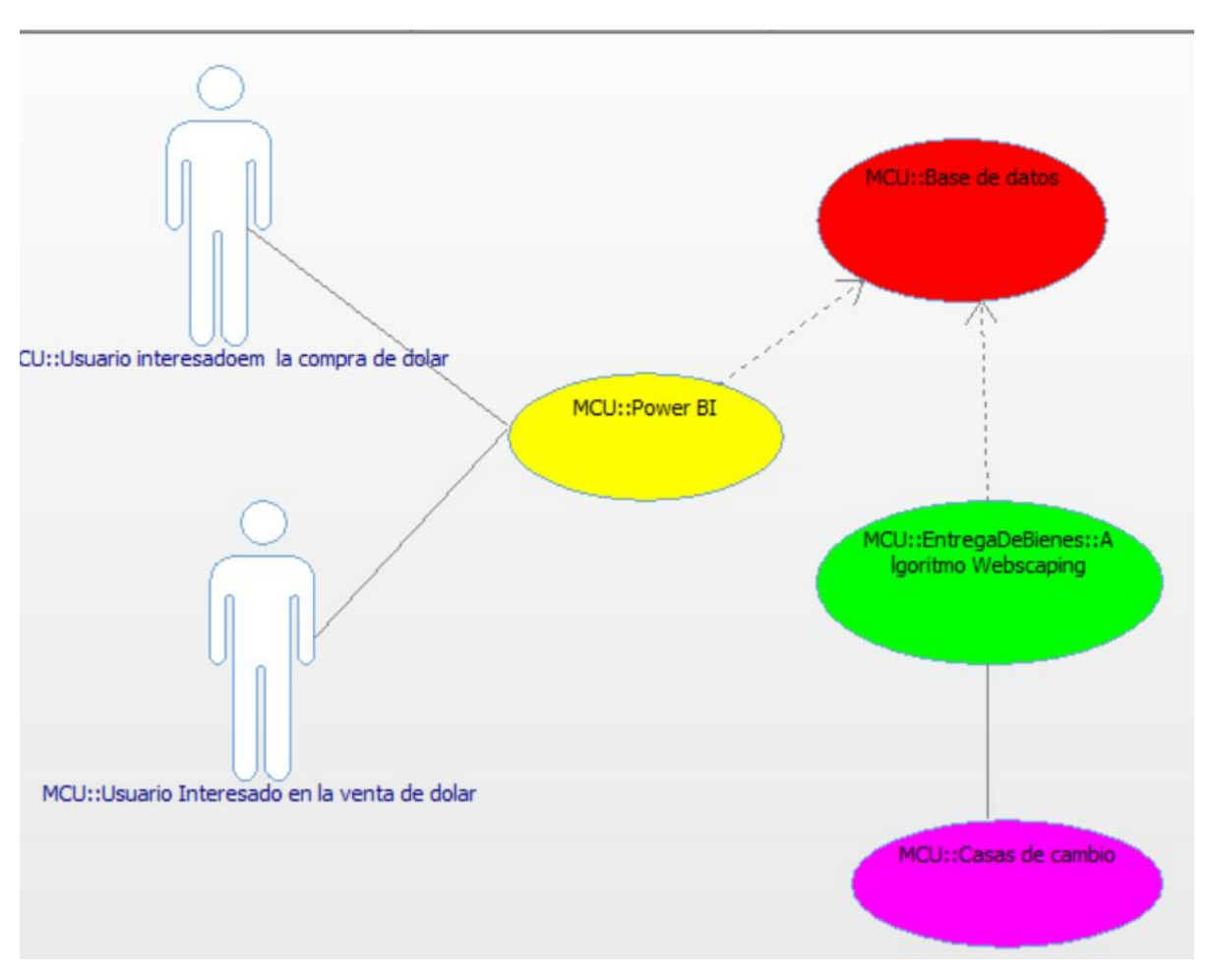

Fuente: El autor.

# **Diagrama de Arquitectura de Análisis**

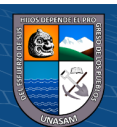

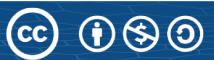

#### <span id="page-32-0"></span>**Ilustración 8**

*Diagrama de arquitectura de análisis*

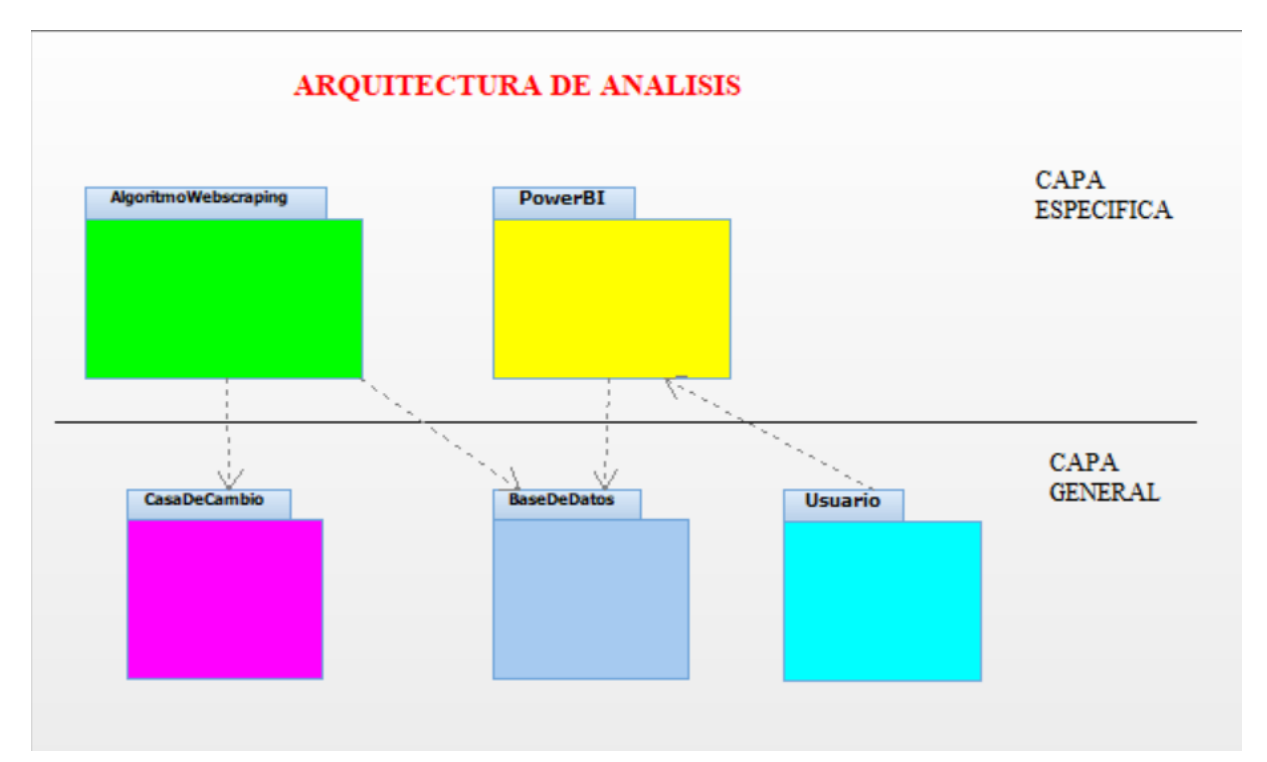

Fuente: El autor.

# <span id="page-32-1"></span>**Actores de Negocio**

#### **Ilustración 9**

*Diagrama de actores de negocio*

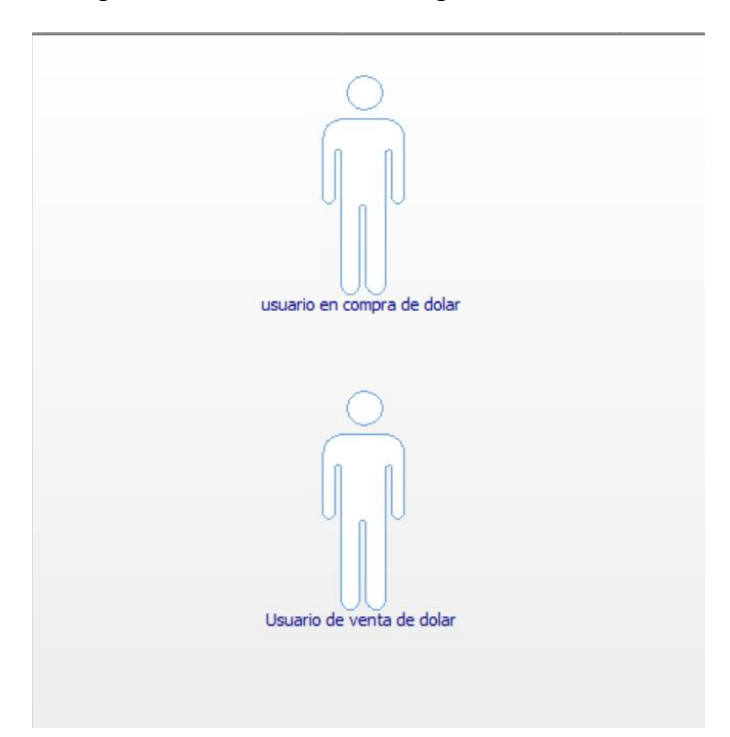

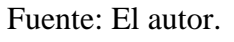

 $C$  $O$  $O$  $O$ 

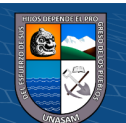

## <span id="page-33-2"></span>**Diagrama Entidad Relación**

**Ilustración 10**

*Diagrama entidad Relación*

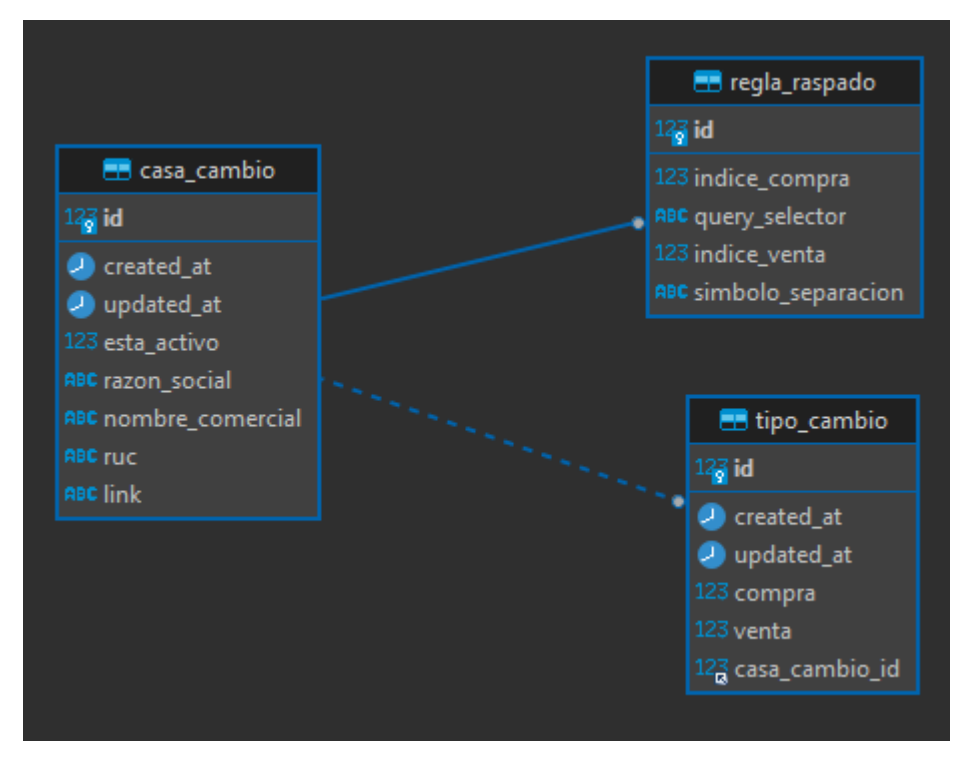

Fuente: El autor.

#### <span id="page-33-1"></span><span id="page-33-0"></span>**IV.3. Desarrollo**

## **IV.3.1. Creación de Proyecto en el sitio https://start.spring.io/**

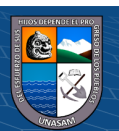

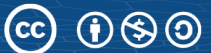

## <span id="page-34-2"></span>**Ilustración 11**

*Imagen de creación de proyecto Spring*

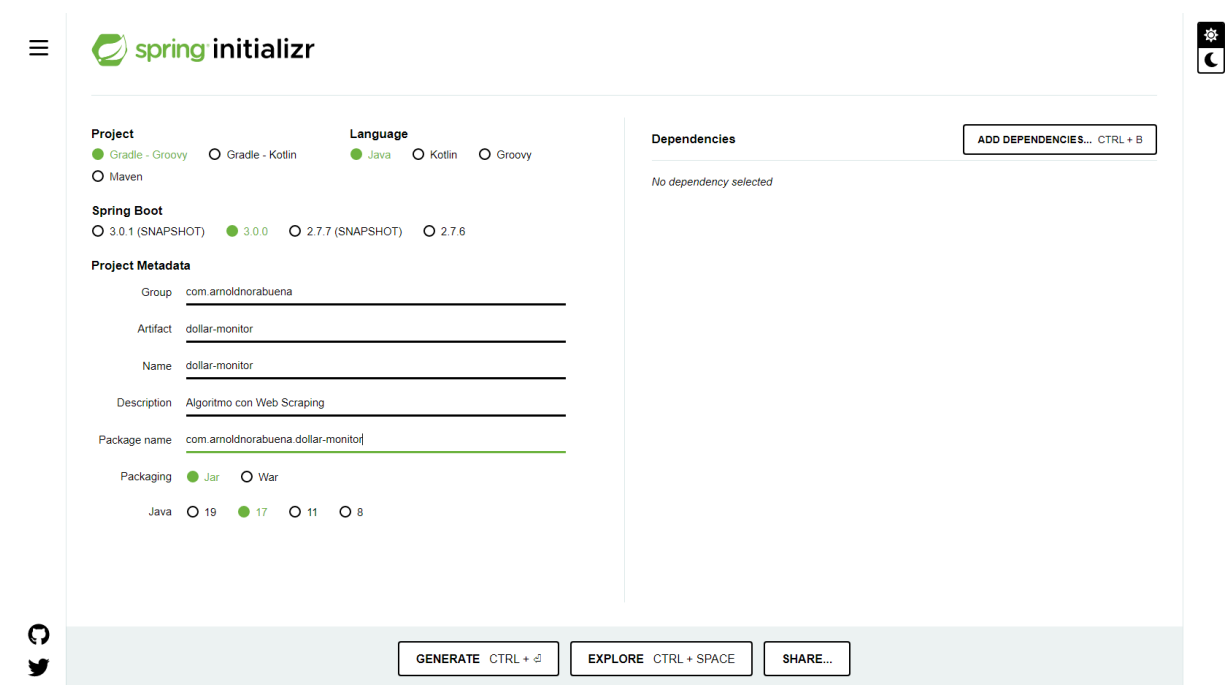

Fuente: El autor.

# <span id="page-34-0"></span>**IV.3.2. Clase Principal**

# DollarMonitorApplication.java

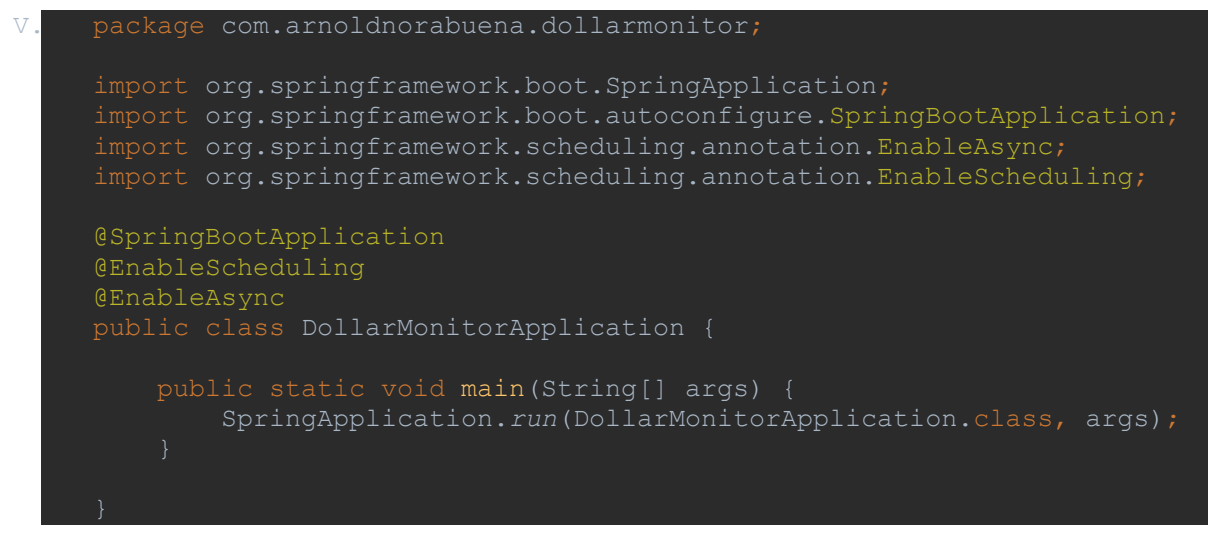

# <span id="page-34-1"></span>**V.1.1. Capa Modelo**

 $\odot$   $\odot$   $\odot$ 

**Estructura de Carpetas**

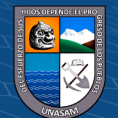

#### <span id="page-35-0"></span>**Ilustración 12** *Estructura de carpetas (capa modelo)*

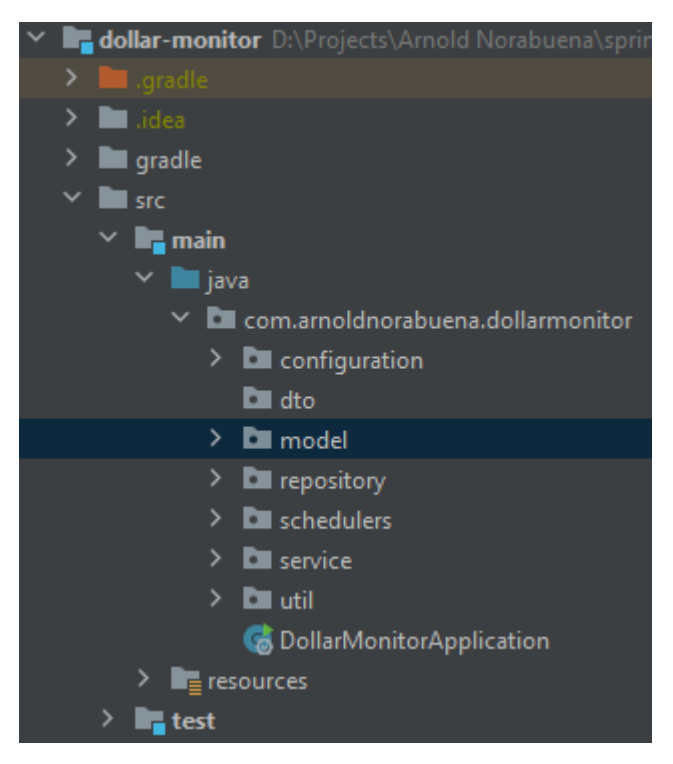

Fuente: El autor.

## **BaseEntity.java**

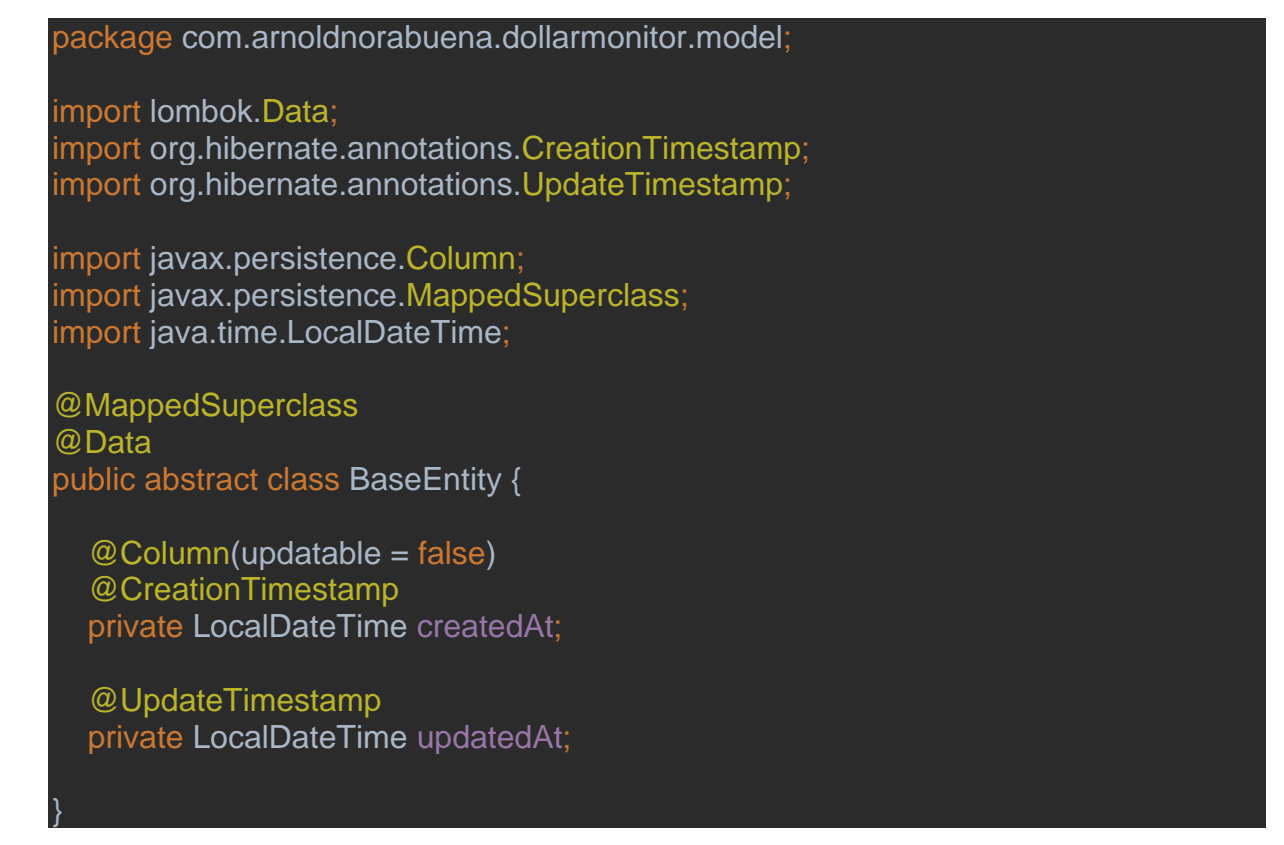

 $(Cc)$   $($   $)$   $\circledS$   $($ 

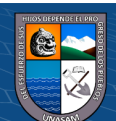
#### **ExchangeHouse.java**

package com.arnoldnorabuena.dollarmonitor.model; import com.fasterxml.jackson.annotation.JsonIgnore; import lombok.AllArgsConstructor; import lombok.Builder; import lombok.Data; import lombok.NoArgsConstructor; import javax.persistence.\*; import java.io.Serializable; import java.util.List; @Data @AllArgsConstructor @NoArgsConstructor @Builder @Entity @Table(name = "casa\_cambio") public class ExchangeHouse extends BaseEntity implements Serializable { @Id @GeneratedValue(strategy = GenerationType.*IDENTITY*) private Long id; @Column(name = "nombre\_comercial") private String exchangeHouse; @Column(name = "link") private String url; @Column(name = "ruc") private String ruc; @Column(name = "razon\_social") private String businessName; @Column(name = "esta\_activo") private Boolean active; @JsonIgnore @OneToMany(mappedBy = "exchangeHouse") private List<ExchangeRate> exchangeRates; @OneToOne(mappedBy = "exchangeHouse") private ScrapingRule scrapingRule; }

**ExchangeRate.java**

 $C$  $O$   $O$  $O$ 

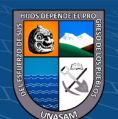

package com.arnoldnorabuena.dollarmonitor.model; import lombok.AllArgsConstructor; import lombok.Builder; import lombok.Data; import lombok.NoArgsConstructor; import javax.persistence.\*; import java.io.Serializable; @Data @AllArgsConstructor @NoArgsConstructor @Builder @Entity @Table(name = "tipo\_cambio") public class ExchangeRate extends BaseEntity implements Serializable { @Id @GeneratedValue(strategy = GenerationType.*IDENTITY*) private Long id; @Column(name = "compra") private Double buy; @Column(name = "venta") private Double sale; @ManyToOne

 $@$ JoinColumn(name = "casa\_cambio\_id", nullable = false) private ExchangeHouse exchangeHouse;

#### **ScrapingRule.java**

package com.arnoldnorabuena.dollarmonitor.model;

import lombok.AllArgsConstructor; import lombok.Builder; import lombok.Data; import lombok.NoArgsConstructor;

import javax.persistence.\*; import java.io.Serializable;

}

@Data @Builder @NoArgsConstructor @AllArgsConstructor @Entity @Table(name = "regla\_raspado") public class ScrapingRule implements Serializable {

 $\left(\begin{matrix} \overline{c} & \overline{c} \end{matrix}\right)$   $\left(\begin{matrix} \overline{c} & \overline{c} \end{matrix}\right)$ 

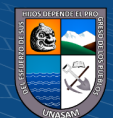

Repositorio Institucional - UNASAM - Perú

 @Id private Long id;

}

```
 @Column(nullable = false)
 private String querySelector;
```
 $@Column(name = "indices\_compare", nullable = false)$ private Integer buyIndex;

 $@Column(name = "indices_venta", nullable = false)$ private Integer saleIndex;

 @Column(name = "simbolo\_separacion") private Character separatorCharacter;

 @MapsId @OneToOne(cascade = CascadeType.*ALL*)  $@$ JoinColumn(name = "id", nullable = false) private ExchangeHouse exchangeHouse;

# **V.1.2. Capa Repositorio**

**Estructura de Carpetas**

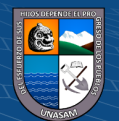

#### **Ilustración 13** *Estructura de carpetas (capa repositorio)*

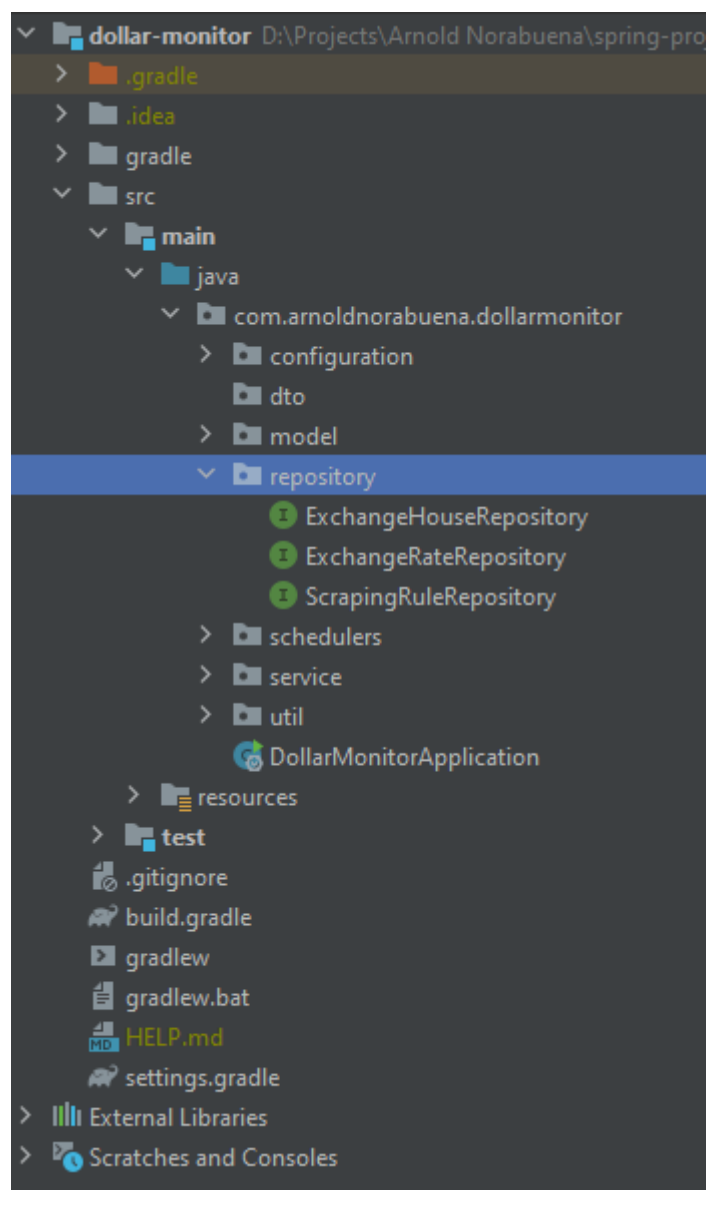

Fuente: El autor.

#### ExchangeHouseRepository.java

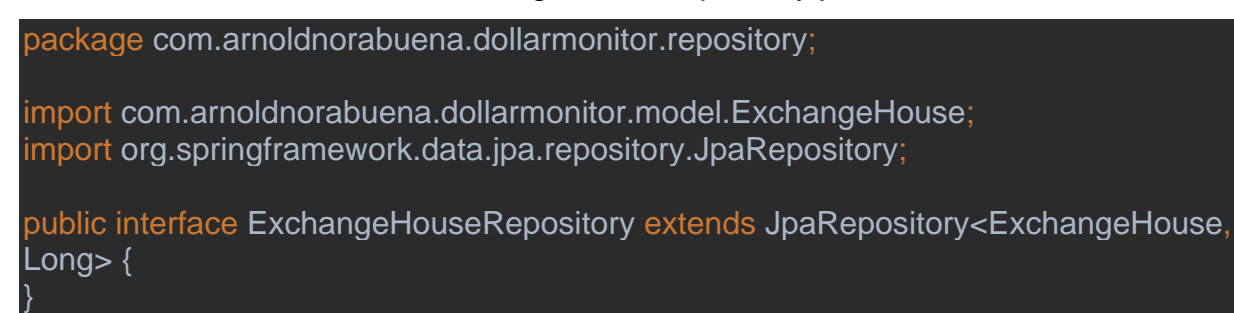

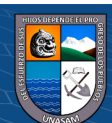

### ExchangeHouseRepository.java

package com.arnoldnorabuena.dollarmonitor.repository;

import com.arnoldnorabuena.dollarmonitor.model.ExchangeRate; import org.springframework.data.jpa.repository.JpaRepository;

public interface ExchangeRateRepository extends JpaRepository<ExchangeRate, Long> {

#### ScrapingRuleRepository.java

package com.arnoldnorabuena.dollarmonitor.repository;

import com.arnoldnorabuena.dollarmonitor.model.ScrapingRule; import org.springframework.data.jpa.repository.JpaRepository;

public interface ScrapingRuleRepository extends JpaRepository<ScrapingRule, Long> {

**V.1.3. Capa Service**

}

}

**Estructura de Carpetas**

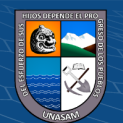

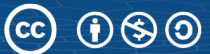

#### **Ilustración 14** *Estructura de carpetas (capa servicio)*

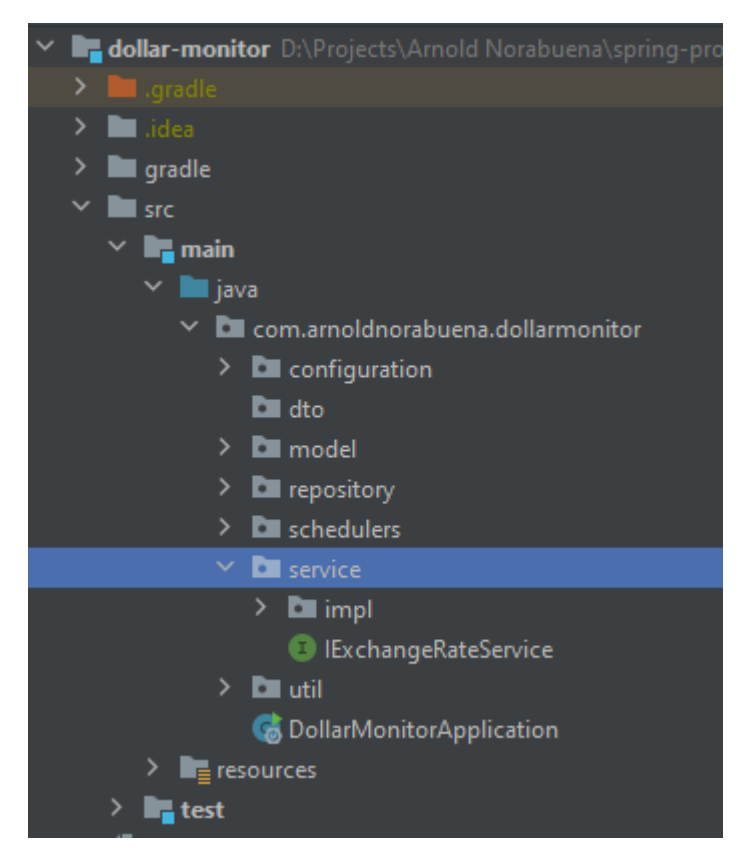

Fuente: El autor.

# IExchangeRateService.java

package com.arnoldnorabuena.dollarmonitor.service;

import com.arnoldnorabuena.dollarmonitor.model.ExchangeRate;

import java.util.List;

}

public interface IExchangeRateService {

List<ExchangeRate> findOnWeb() throws Exception;

List<ExchangeRate> saveAll(List<ExchangeRate> exchangeRates);

# ExchangeRateService.java

package com.arnoldnorabuena.dollarmonitor.service.impl;

 $(Cc)$   $($   $)$   $\circledS$   $($ 

import com.arnoldnorabuena.dollarmonitor.model.ExchangeRate; import com.arnoldnorabuena.dollarmonitor.repository.ExchangeRateRepository; import com.arnoldnorabuena.dollarmonitor.repository.ScrapingRuleRepository; import com.arnoldnorabuena.dollarmonitor.service.IExchangeRateService; import com.arnoldnorabuena.dollarmonitor.util.WebScraper;

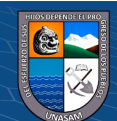

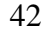

import lombok.AllArgsConstructor; import lombok.extern.slf4j.Slf4j; import org.springframework.stereotype.Service;

import java.util.ArrayList; import java.util.List; import java.util.concurrent.CompletableFuture; import java.util.stream.Collectors;

#### @Service

@Slf4j @AllArgsConstructor public class ExchangeRateService implements IExchangeRateService {

 private WebScraper webScraper; private ExchangeRateRepository exchangeRateRepository; private ScrapingRuleRepository scrapingRuleRepository;

#### @Override

 public List<ExchangeRate> findOnWeb() throws Exception{ List<CompletableFuture<ExchangeRate>> completableFutureList = scrapingRuleRepository.findAll().stream() .map(webScraper::extractionAlgorithm) .collect(Collectors.*toList*()); CompletableFuture.*allOf*(completableFutureList.toArray(new CompletableFuture[completableFutureList.size()])).join(); List<ExchangeRate> exchangeRates = new ArrayList<>();

 for (CompletableFuture completableFuture: completableFutureList) { ExchangeRate exchangeRate = (ExchangeRate) completableFuture.get(); exchangeRates.add(exchangeRate);

return exchangeRates;

#### @Override

}

 public List<ExchangeRate> saveAll(List<ExchangeRate> exchangeRates) { return exchangeRateRepository.saveAll(exchangeRates); }

# **V.1.4. Capa de Configuración**

Estructura de Carpetas

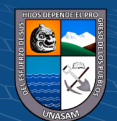

#### **Ilustración 15** *Estructura de carpetas (configuración)*

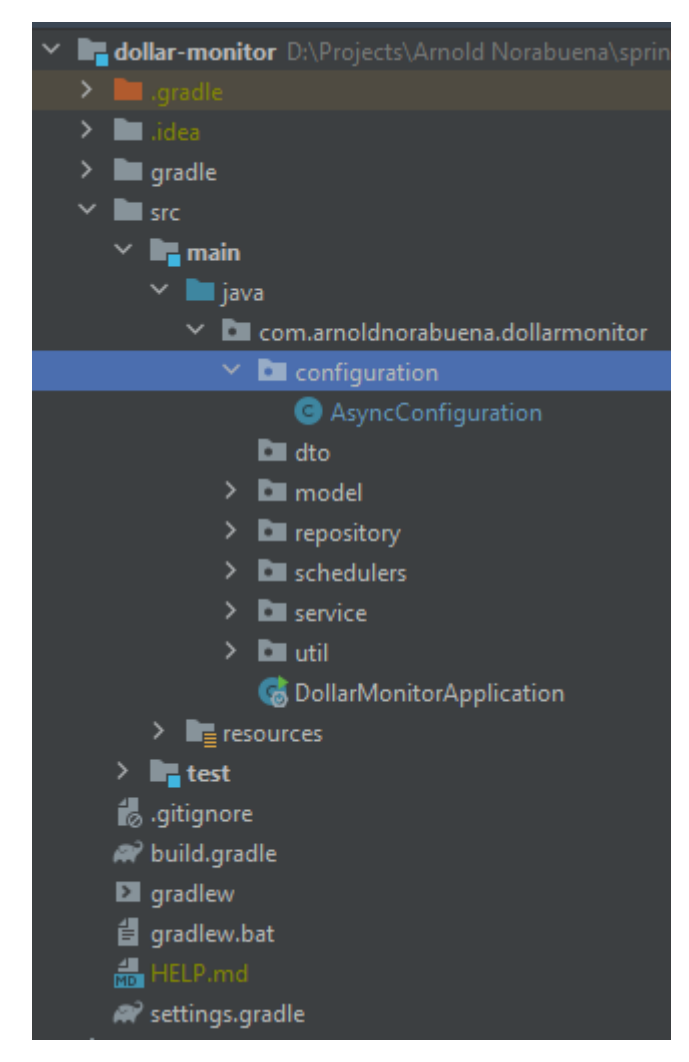

Fuente: El autor.

 $\circled{c}$   $\circledcirc$   $\circledcirc$ 

AsyncConfiguration.java

package com.arnoldnorabuena.dollarmonitor.configuration;

import org.springframework.context.annotation.Bean; import org.springframework.context.annotation.Configuration; import org.springframework.scheduling.annotation.EnableAsync; import org.springframework.scheduling.concurrent.ThreadPoolTaskExecutor;

import java.util.concurrent.Executor;

@Configuration @EnableAsync public class AsyncConfiguration {

 @Bean(name = "asyncExecutor") public Executor asyncExecutor(){ ThreadPoolTaskExecutor executor = new ThreadPoolTaskExecutor();

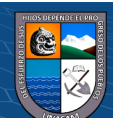

Repositorio Institucional - UNASAM - Perú

 executor.setCorePoolSize(8); executor.setMaxPoolSize(22); executor.setQueueCapacity(22); executor.setThreadNamePrefix("AsyncSearch-"); executor.initialize(); return executor;

#### **V.1.5. Utilitarios**

 } }

Estructura de Carpetas

# **Ilustración 16**

*Estructura de Carpetas (utilitarios)*

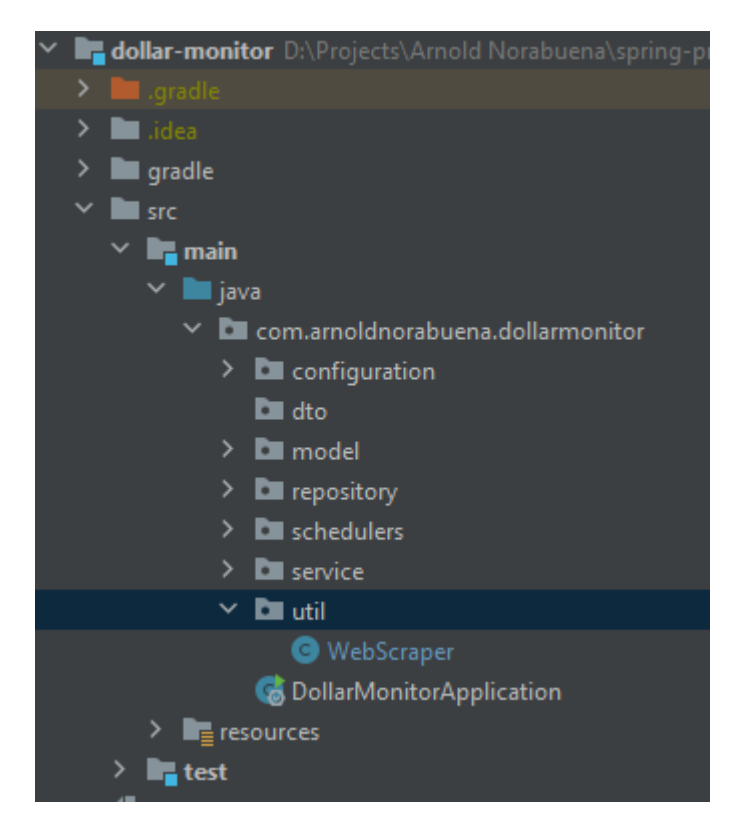

Fuente: El autor.

WebScraper.java

package com.arnoldnorabuena.dollarmonitor.util;

 $C$  $\odot$   $\odot$   $\odot$ 

import com.arnoldnorabuena.dollarmonitor.model.ExchangeRate; import com.arnoldnorabuena.dollarmonitor.model.ScrapingRule; import com.microsoft.playwright.Browser; import com.microsoft.playwright.Page; import com.microsoft.playwright.Playwright;

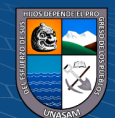

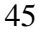

```
import lombok.extern.slf4j.Slf4j;
import org.springframework.scheduling.annotation.Async;
import org.springframework.stereotype.Component;
import java.util.List;
import java.util.concurrent.CompletableFuture;
import java.util.stream.Collectors;
@Slf4j
@Component
public class WebScraper {
   @Async("asyncExecutor")
   public CompletableFuture<ExchangeRate> extractionAlgorithm(ScrapingRule 
scrapingRule) {
      log.info("buscando en: {}", scrapingRule.getExchangeHouse().getUrl());
     Double buy = 0d;
     Double sale = 0d;
      try (Playwright playwright = Playwright.create()) {
       Browser browser = playwright.chromium().launch();
        Page page = browser.newPage();
        page.navigate(scrapingRule.getExchangeHouse().getUrl());
        page.waitForTimeout(5000);//tiempo de espera estimado para carga de 
pagina
       List<String> tags =page.querySelectorAll(scrapingRule.getQuerySelector()).stream().map(elementHandl
e -> elementHandle.innerHTML()).collect(Collectors.toList());
        try {
           log.info("busqueda terminada en: {}, " + 
tags.get(scrapingRule.getBuyIndex()) + " " + tags.get(scrapingRule.getSaleIndex()), 
scrapingRule.getExchangeHouse().getUrl());
          if (scrapingRule.getSeparatorCharacter() == null {
             log.info(tags.get(scrapingRule.getBuyIndex()) + 
scrapingRule.getExchangeHouse().getUrl());
             buy = Double.parseDouble(tags.get(scrapingRule.getBuyIndex()));
            sale = Double.parseDouble(tags.get(scrapingRule.getSaleIndex()));
           } else {
            buv =Double.parseDouble(tags.get(scrapingRule.getBuyIndex()).trim().split(scrapingRule.g
etSeparatorCharacter().toString())[1]);
             sale = 
Double.parseDouble(tags.get(scrapingRule.getSaleIndex()).trim().split(scrapingRule.
getSeparatorCharacter().toString())[1]);
 }
        } catch (Exception e) {
           log.error("no se obtuvo la data del sitio web " + 
scrapingRule.getExchangeHouse().getUrl() + ", arrojando el error: {}", 
e.getMessage());
          for (int i = 0; i < tags.size(); i++) {
            log.info("[" + i + "]" + tags.get(i))
```
 $\left(\begin{matrix}cc\end{matrix}\right)\left(\begin{matrix}1\end{matrix}\right)\left(\begin{matrix}5\end{matrix}\right)\left(\begin{matrix}0\end{matrix}\right)$ 

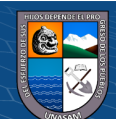

46

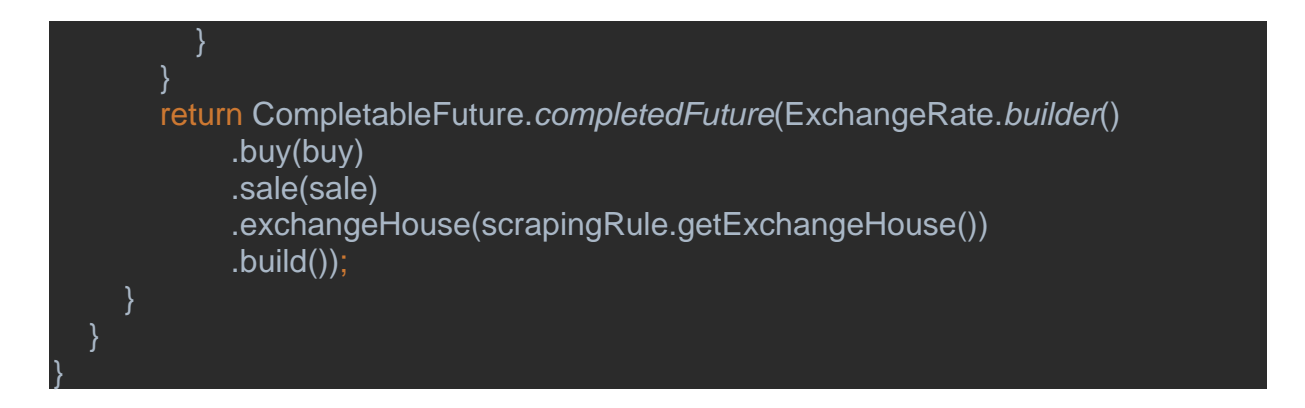

## **V.1.6. Tarea Programada**

#### **Estructura de Carpetas**

### **Ilustración 17**

*Estructura de Carpetas (Tarea programada)*

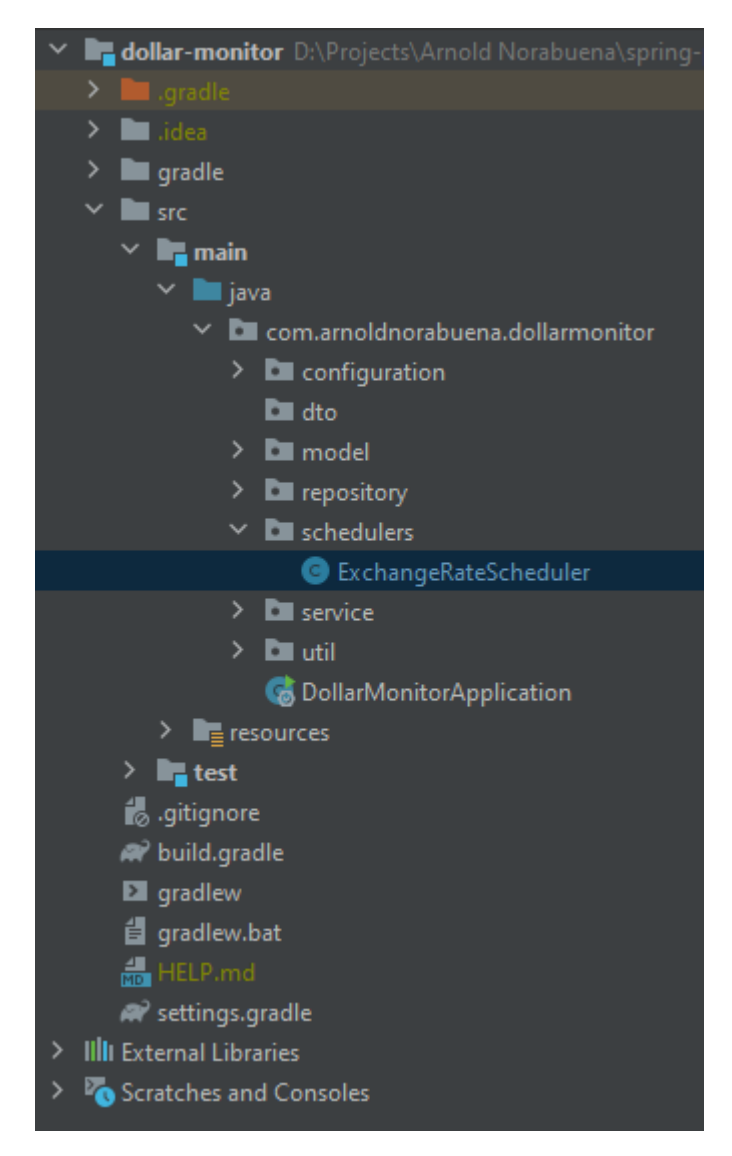

Fuente: El autor.

 $(C)$   $( )$   $\circledS$   $\odot$ 

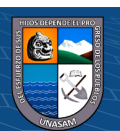

47

### **ExchangeRateScheduler.java**

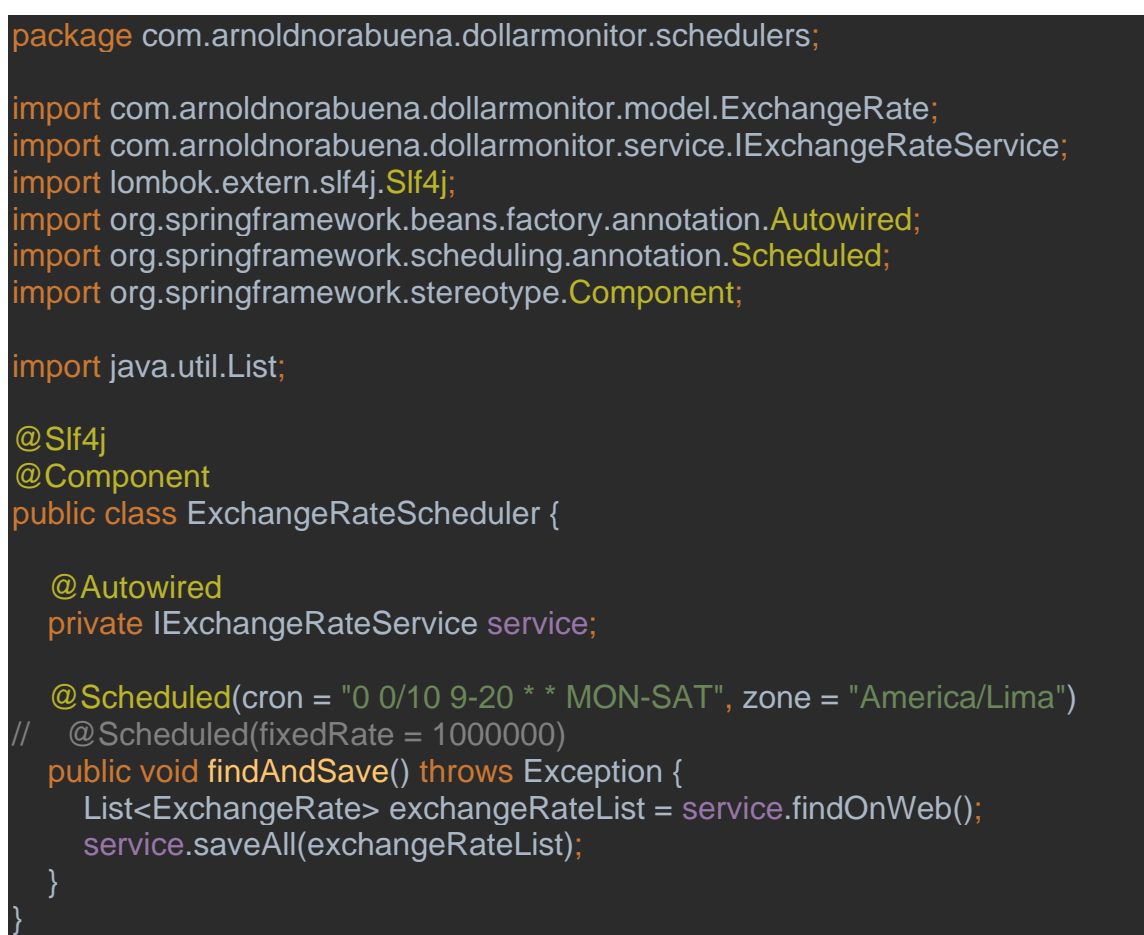

# **V.1.7. Configuración de Parametros**

 $(Cc)$   $($   $)$   $\circledS$   $($   $)$ 

#### application.yml

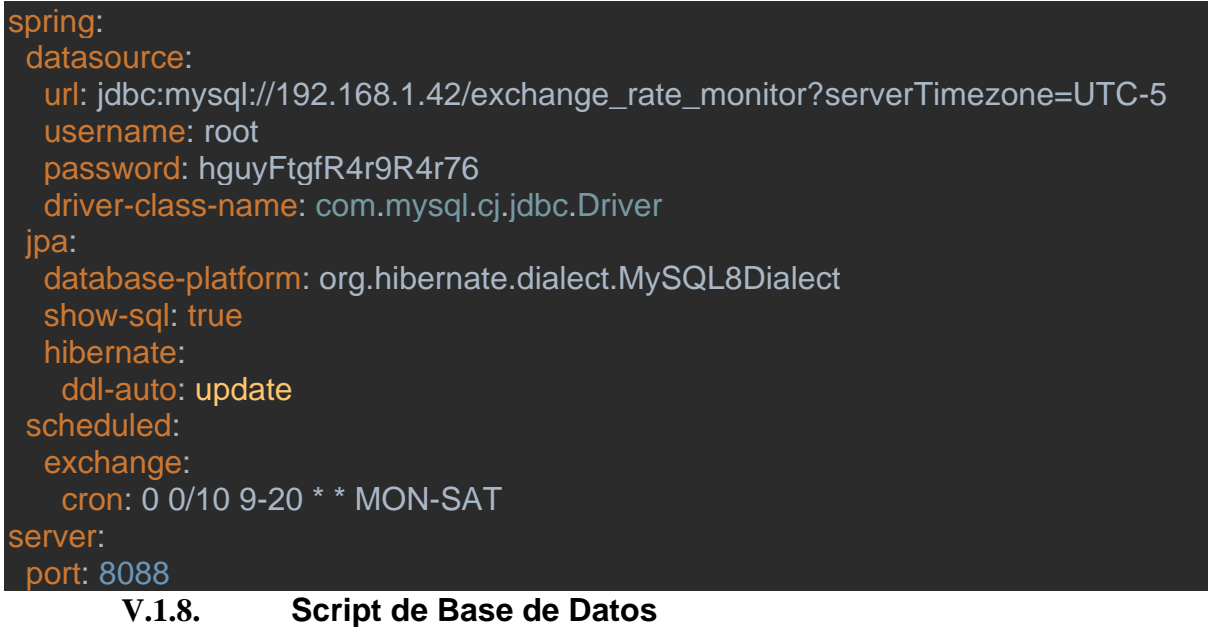

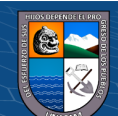

```
CREATE DATABASE `exchange_rate_monitor`;
USE `exchange rate monitor`;
CREATE TABLE `casa_cambio` (
  `id` bigint(20) NOT NULL AUTO INCREMENT,
  `created_at` datetime(6) DEFAULT NULL,
  `updated at` datetime(6) DEFAULT NULL,
  `esta_activo` bit(1) DEFAULT NULL,
 `razon social` varchar(255) COLLATE utf8 bin DEFAULT NULL,
 `nombre comercial` varchar(255) COLLATE utf8 bin DEFAULT NULL,
 `ruc` varchar(255) COLLATE utf8 bin DEFAULT NULL,
 `link` varchar(255) COLLATE utf8_bin DEFAULT NULL,
 PRIMARY KEY (`id`)
);
CREATE TABLE `regla_raspado` (
  `id` bigint(20) NOT NULL,
  `indice compra` int(11) NOT NULL,
 `query_selector` varchar(255) COLLATE utf8_bin NOT NULL,
  `indice venta` int(11) NOT NULL,
 `simbolo separacion` char(1) COLLATE utf8 bin DEFAULT NULL,
 PRIMARY KEY (`id`),
 CONSTRAINT `FKpxvpbg1a6lhy20i9ei6qxnvgj` FOREIGN KEY (`id`) REFERENCES
`casa_cambio` (`id`)
);
CREATE TABLE `tipo_cambio` (
  `id` bigint(20) NOT NULL AUTO INCREMENT,
  `created_at` datetime(6) DEFAULT NULL,
  `updated at` datetime(6) DEFAULT NULL,
 `compra` double DEFAULT NULL,
  `venta` double DEFAULT NULL,
 `casa cambio id` bigint(20) NOT NULL,
 PRIMARY KEY (`id`),
 KEY `FKabxbg3tpcb4co625793940qt9` (`casa_cambio_id`),
 CONSTRAINT `FKabxbg3tpcb4co625793940qt9` FOREIGN KEY (`casa_cambio_id`) 
REFERENCES `casa cambio` (`id`)
);
INSERT INTO exchange_rate_monitor.casa_cambio
(created_at, updated_at, esta_activo, razon_social, nombre_comercial, ruc, 
link)
```
 $\left(\begin{matrix}cc\end{matrix}\right)\left(\begin{matrix}c\end{matrix}\right)\otimes\left(\begin{matrix}0\end{matrix}\right)$ 

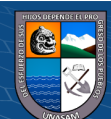

49

VALUES(NULL, NULL, 1, 'INVERSIONES RISSAN PERU S.A.C.', 'rissan', '20608172646', 'https://rissanpe.com'); INSERT INTO exchange rate monitor.casa cambio (created\_at, updated\_at, esta\_activo, razon\_social, nombre\_comercial, ruc, link) VALUES(NULL, NULL, 1, 'ARELLANO''S SERVICIOS E INVERSIONES E.I.R.L.', 'Cambiosol', '20605154281', 'https://cambiosol.pe'); INSERT INTO exchange\_rate\_monitor.casa\_cambio (created\_at, updated\_at, esta\_activo, razon\_social, nombre\_comercial, ruc, link) VALUES(NULL, NULL, 1, 'Tk Business Online S.A.C.', 'TKAMBIO', '20602202373', 'https://tkambio.com'); INSERT INTO exchange rate monitor.casa cambio (created\_at, updated\_at, esta\_activo, razon\_social, nombre\_comercial, ruc, link) VALUES(NULL, NULL, 1, 'TUCAMBISTA S.A.C.', 'tu cambista', '20602160557', 'https://tucambista.pe/'); INSERT INTO exchange rate monitor.casa cambio (created at, updated at, esta activo, razon social, nombre comercial, ruc, link) VALUES(NULL, NULL, 1, 'INVERSIONES ROBLEX S.A.C.', 'Roblex', '20606520035', 'https://roblex.pe/'); INSERT INTO exchange\_rate\_monitor.casa\_cambio (created\_at, updated\_at, esta\_activo, razon\_social, nombre\_comercial, ruc, link) VALUES(NULL, NULL, 1, 'SOLUCIONES DIGITALES TERRACASH S.A.C.', 'terra cash', '20606978279', 'https://terracash.pe'); INSERT INTO exchange\_rate\_monitor.casa\_cambio (created\_at, updated\_at, esta\_activo, razon\_social, nombre\_comercial, ruc, link) VALUES(NULL, NULL, 1, 'SR. CAMBIO S.A.C.', 'Sr. Cambio', '20606465646', 'https://srcambio.pe/'); INSERT INTO exchange rate monitor.casa cambio (created\_at, updated\_at, esta\_activo, razon\_social, nombre\_comercial, ruc, link) VALUES(NULL, NULL, 1, 'Grupo Securex S.A.C.', 'SECUREX', '20602431216', 'https://securex.pe/'); INSERT INTO exchange rate monitor.casa cambio (created at, updated at, esta activo, razon social, nombre comercial, ruc, link) VALUES(NULL, NULL, 1, 'INKA MONEY PERU S.A.C.', 'Inka money', '20606117699', 'https://inkamoney.com/'); INSERT INTO exchange rate monitor.casa cambio (created\_at, updated\_at, esta\_activo, razon\_social, nombre\_comercial, ruc, link) VALUES(NULL, NULL, 1, 'HAY CAMBIO S.A.C.', 'HAY CAMBIO', '20609200309', 'https://haycambio.com/'); INSERT INTO exchange\_rate\_monitor.casa\_cambio

 $\left(\begin{matrix} \overline{c} & \overline{d} \end{matrix}\right)$ 

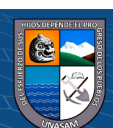

(created\_at, updated\_at, esta\_activo, razon\_social, nombre\_comercial, ruc, link) VALUES(NULL, NULL, 1, 'OKANE VIP SERVICE S.A.C.', 'OKANE', '20609236389', 'https://www.okanecambioonline.com/'); INSERT INTO exchange rate monitor.casa cambio (created\_at, updated\_at, esta\_activo, razon\_social, nombre\_comercial, ruc, link) VALUES(NULL, NULL, 1, 'TU CAMBIO S.A.C.', 'Cambia FX', '20603864957', 'https://cambiafx.pe/'); INSERT INTO exchange\_rate\_monitor.casa\_cambio (created\_at, updated\_at, esta\_activo, razon\_social, nombre\_comercial, ruc, link) VALUES(NULL, NULL, 1, 'VIP CAPITAL S.A.C.', 'vip capital', '20607664481', 'https://vipcapital.com.pe'); INSERT INTO exchange\_rate\_monitor.casa\_cambio (created\_at, updated\_at, esta\_activo, razon\_social, nombre\_comercial, ruc, link) VALUES(NULL, NULL, 1, 'ADOL''FO EXCHANGE E.I.R.L.', 'ADOL''FO EXCHANGE', '20608324675', 'https://adolfoexchange.com/'); INSERT INTO exchange rate monitor.casa cambio (created\_at, updated\_at, esta\_activo, razon\_social, nombre\_comercial, ruc, link) VALUES(NULL, NULL, 1, 'DLS MONEY E.I.R.L.', 'DLS MONEY', '20606789140', 'https://dlsmoney.com/'); INSERT INTO exchange rate monitor.casa cambio (created\_at, updated\_at, esta\_activo, razon\_social, nombre\_comercial, ruc, link) VALUES(NULL, NULL, 1, 'INSTAKASH S.A.C.', 'INSTAKASH', '20605285105', 'https://instakash.net/'); INSERT INTO exchange rate monitor.casa cambio (created\_at, updated\_at, esta\_activo, razon\_social, nombre\_comercial, ruc, link) VALUES(NULL, NULL, 1, 'HECTORIR & CO S.A.C.', 'HIR Power', '20605091262', 'https://hirpower.com/'); INSERT INTO exchange rate monitor.casa cambio (created\_at, updated\_at, esta\_activo, razon\_social, nombre\_comercial, ruc, link) VALUES(NULL, NULL, 1, 'NEO CAMBIOS S.A.C.', 'Yanki', '20606640162', 'https://yanki.pe/'); INSERT INTO exchange rate monitor.casa cambio (created\_at, updated\_at, esta\_activo, razon\_social, nombre\_comercial, ruc, link) VALUES(NULL, NULL, 1, 'ACOMO NEGOCIOS FINANCIEROS S.A.C.', 'ACOMO', '20604536261', 'https://www.acomo.com.pe/'); INSERT INTO exchange rate monitor.casa cambio (created\_at, updated\_at, esta\_activo, razon\_social, nombre\_comercial, ruc, link) VALUES(NULL, NULL, 1, 'CAMBIATE S.A.C.', 'dollar house', '20604167150', 'https://app.dollarhouse.pe/calculadora');

 $\left(\begin{matrix} \overline{c} & \overline{d} \end{matrix}\right)$ 

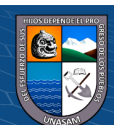

51

INSERT INTO exchange rate monitor.casa cambio (created\_at, updated\_at, esta\_activo, razon\_social, nombre\_comercial, ruc, link) VALUES(NULL, NULL, 1, 'Kambista S.A.C.', 'kambista', '20601708141', 'https://kambista.com/'); INSERT INTO exchange rate monitor.casa cambio (created\_at, updated\_at, esta\_activo, razon\_social, nombre\_comercial, ruc, link) VALUES(NULL, NULL, 1, 'INTERDINER S.A.C', 'Cambi', '20604502901', 'https://cambi.pe/'); INSERT INTO exchange rate monitor.regla raspado (id, indice\_compra, query\_selector, indice\_venta, simbolo\_separacion) VALUES(1, 0, 'p', 3, ':'); INSERT INTO exchange\_rate\_monitor.regla\_raspado (id, indice compra, query selector, indice venta, simbolo separacion) VALUES(2, 1, 'b', 2, '/'); INSERT INTO exchange\_rate\_monitor.regla\_raspado (id, indice compra, query selector, indice venta, simbolo separacion) VALUES(3, 4, 'span', 7, NULL); INSERT INTO exchange rate monitor.regla raspado (id, indice compra, query selector, indice venta, simbolo separacion) VALUES(4, 29, 'span', 33, NULL); INSERT INTO exchange\_rate\_monitor.regla\_raspado (id, indice\_compra, query\_selector, indice\_venta, simbolo\_separacion) VALUES(5, 1, 'label', 2, ':'); INSERT INTO exchange\_rate\_monitor.regla\_raspado (id, indice\_compra, query\_selector, indice\_venta, simbolo separacion) VALUES(6, 3, 'p', 9, NULL); INSERT INTO exchange rate monitor.regla raspado (id, indice\_compra, query\_selector, indice\_venta, simbolo separacion) VALUES(7, 19, 'div', 21, NULL); INSERT INTO exchange rate monitor.regla raspado (id, indice compra, query selector, indice venta, simbolo separacion) VALUES(8, 0, 'span[style="font-weight: 600 !important;"]', 1, NULL); INSERT INTO exchange rate monitor.regla raspado (id, indice\_compra, query\_selector, indice\_venta, simbolo\_separacion) VALUES(9, 3, 'span', 4, '/'); INSERT INTO exchange rate monitor.regla raspado (id, indice\_compra, query\_selector, indice\_venta, simbolo\_separacion) VALUES(10, 10, 'span', 13, NULL); INSERT INTO exchange rate monitor.regla raspado (id, indice\_compra, query\_selector, indice\_venta, simbolo\_separacion) VALUES(11, 4, 'span', 7, NULL); INSERT INTO exchange rate monitor.regla raspado (id, indice compra, query selector, indice venta, simbolo separacion) VALUES(12, 12, 'span', 14, '/'); INSERT INTO exchange\_rate\_monitor.regla\_raspado (id, indice\_compra, query\_selector, indice\_venta, simbolo\_separacion)

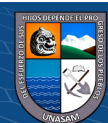

52

VALUES(13, 0, 'strong', 2, ':'); INSERT INTO exchange\_rate\_monitor.regla\_raspado (id, indice\_compra, query\_selector, indice\_venta, simbolo\_separacion) VALUES(14, 2, 'span', 3, NULL); INSERT INTO exchange\_rate\_monitor.regla\_raspado (id, indice compra, query selector, indice venta, simbolo separacion) VALUES(15, 21, 'span', 22, NULL); INSERT INTO exchange\_rate\_monitor.regla\_raspado (id, indice compra, query selector, indice venta, simbolo separacion) VALUES(16, 9, 'span', 10, NULL); INSERT INTO exchange\_rate\_monitor.regla\_raspado (id, indice\_compra, query\_selector, indice\_venta, simbolo\_separacion) VALUES(17, 0, 'div[class="ctd\_tc"]', 1, ':'); INSERT INTO exchange\_rate\_monitor.regla\_raspado (id, indice\_compra, query\_selector, indice\_venta, simbolo\_separacion) VALUES(18, 7, 'span', 8, NULL); INSERT INTO exchange rate monitor.regla raspado (id, indice\_compra, query\_selector, indice\_venta, simbolo\_separacion) VALUES(19, 8, 'span', 11, '/'); INSERT INTO exchange rate monitor.regla raspado (id, indice\_compra, query\_selector, indice\_venta, simbolo\_separacion) VALUES(20, 0, 'span', 1, NULL); INSERT INTO exchange\_rate\_monitor.regla\_raspado (id, indice compra, query selector, indice venta, simbolo separacion) VALUES(21, 5, 'strong', 6, NULL); INSERT INTO exchange\_rate\_monitor.regla\_raspado (id, indice\_compra, query\_selector, indice\_venta, simbolo\_separacion) VALUES(22, 0, 'strong', 1, NULL);

#### **V.2. Despliegue**

Para realizar esta acción, únicamente debe de ejecutar el siguiente comando ubicándose en la carpeta del proyecto.

# **Ilustración 18**

*Comando de despliegue*

PS D:\Projects\Arnold Norabuena\spring-projects\dollar-monitor> ./gradlew bootRun

Fuente: El autor.

Se debe tener el siguiente resultado:

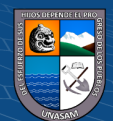

#### **Ilustración 19**

*Ejecución de comando de despliegue*

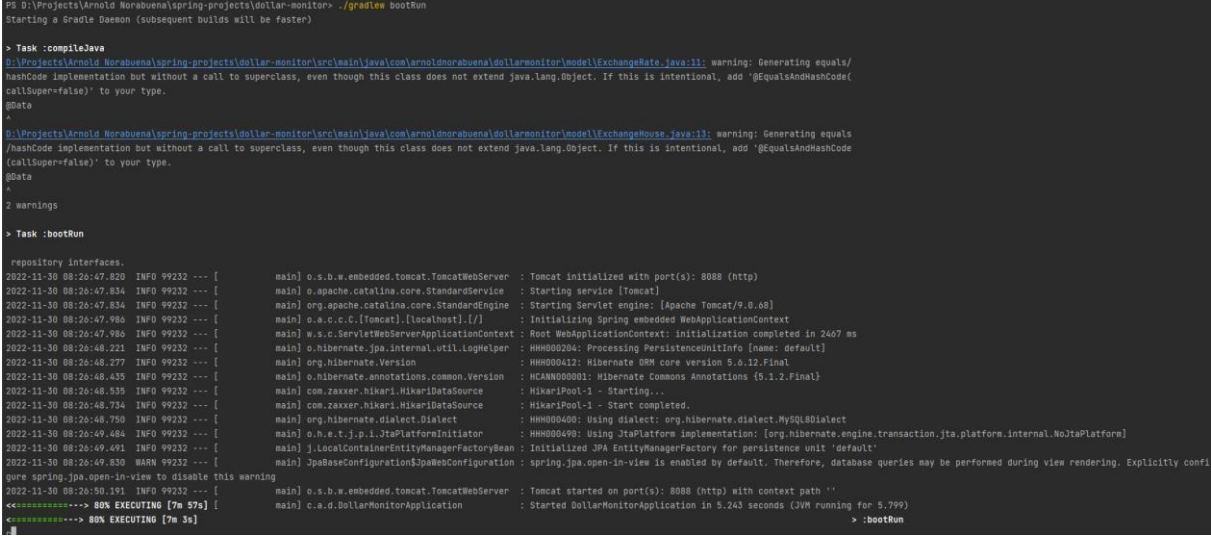

Fuente: El autor.

E iniciara su ejecución de lunes a sábado a partir de las 9 am recolectando de manera automática la información de los sitios web.

# **VI. RESULTADOS DE LA INVESTIGACIÓN**

## **VI.1. Descripción del trabajo de campo**

 $(C)$   $($   $\Theta$   $\odot$ 

Se realizó la recopilación de la información de las casas de cambio online obteniendo el siguiente listado de casas de cambio con su respectiva URL:

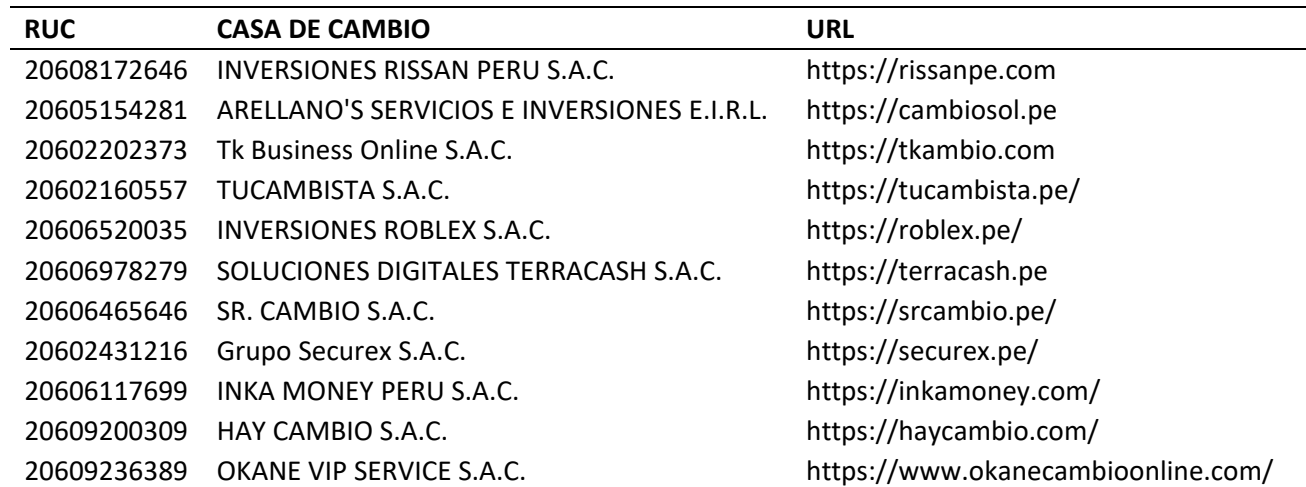

#### **Tabla 5**

*Casas de Cambio Online*

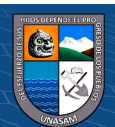

54

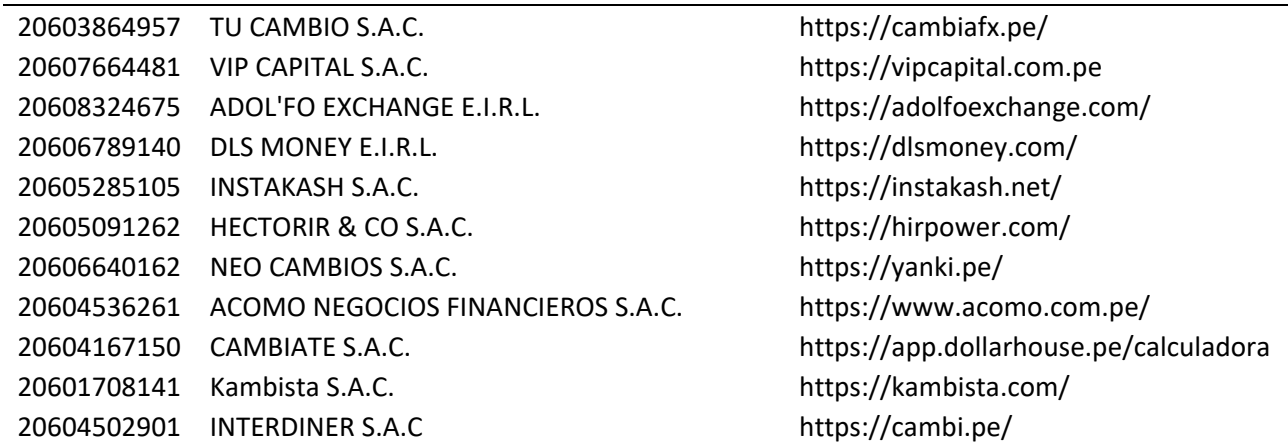

Fuente: El autor.

A las mismas que se sometieron a la recopilación de información del tipo de cambio durante el día 25 de Noviembre del 2022 que se detalla en el apartado de resultados.

# **VI.2. Presentación de Resultados y Prueba de Hipótesis**

### **VI.2.1. Resultados Descriptivos**

**Tabla 6**

# **Presentación de Resultados descriptivos para la dimensión de Búsqueda de Intermediario.**

En la tabla 6 se muestran los datos que se obtuvieron del tiempo total (en segundos) empleado en la búsqueda de los 22 sitios web antes y después del algoritmo.

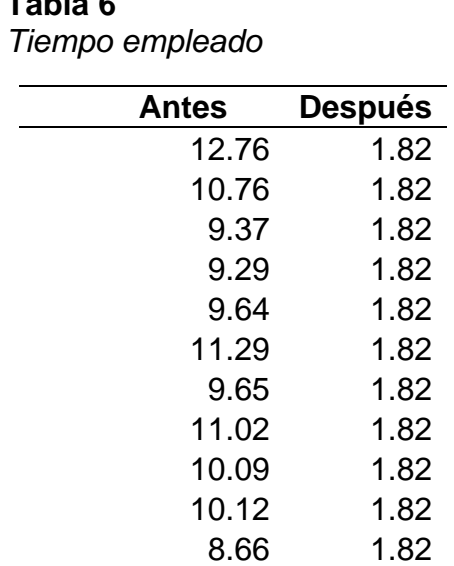

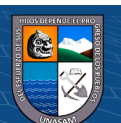

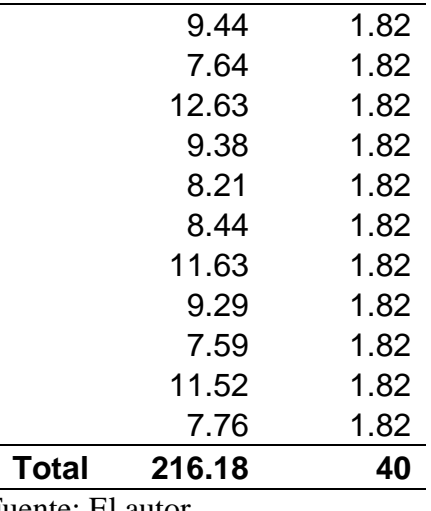

Fuente: El autor.

# **Ilustración 20** *Tiempo empleado antes y después*

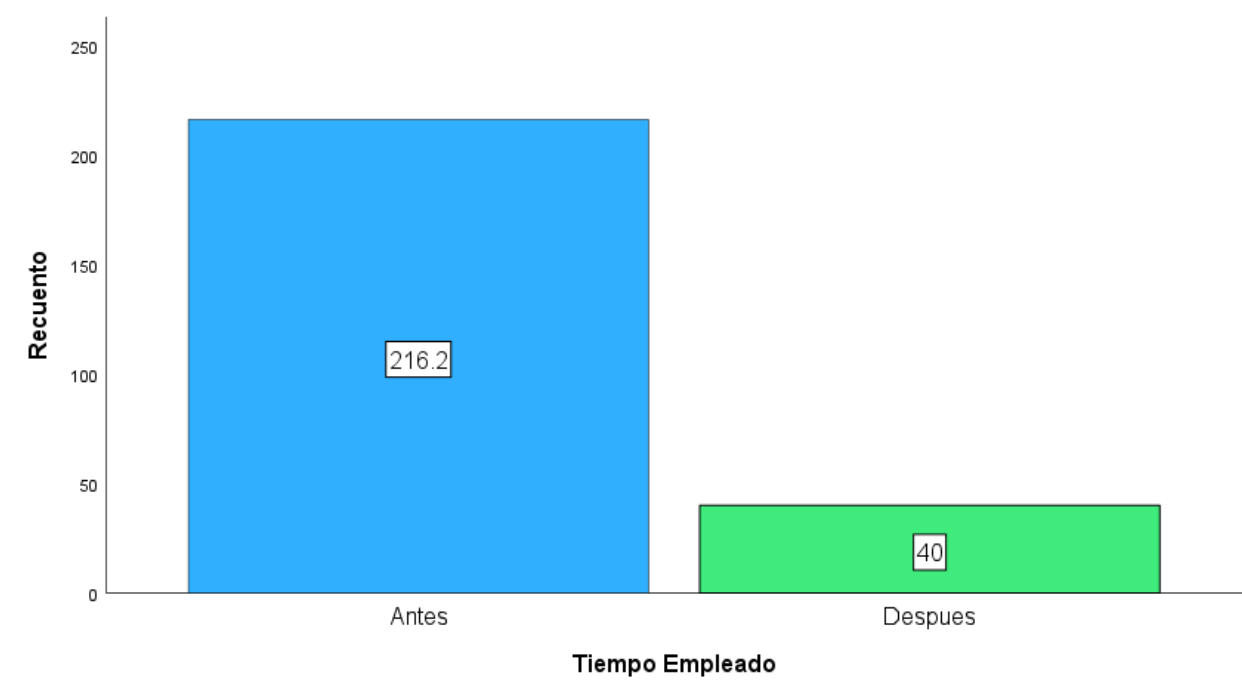

Fuente: El autor.

 $\odot$   $\odot$   $\odot$ 

# **Presentación de Resultados descriptivos para el Precio de Compra y Precio de Venta.**

En la tabla 7 se muestran los precios de compra y venta de las 22 casas de cambio recolectados el 25/11/2022 a las 12:00 horas.

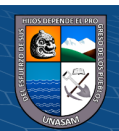

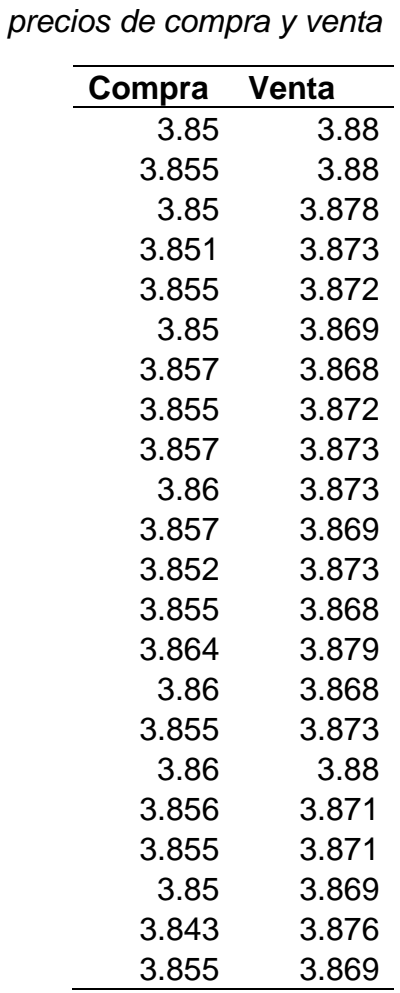

**Tabla 7**

Fuente: El autor.

Valores de medida de tendencia central del precio de compra y venta.

## **Ilustración 21**

*Estadísticos de Compra y Venta*

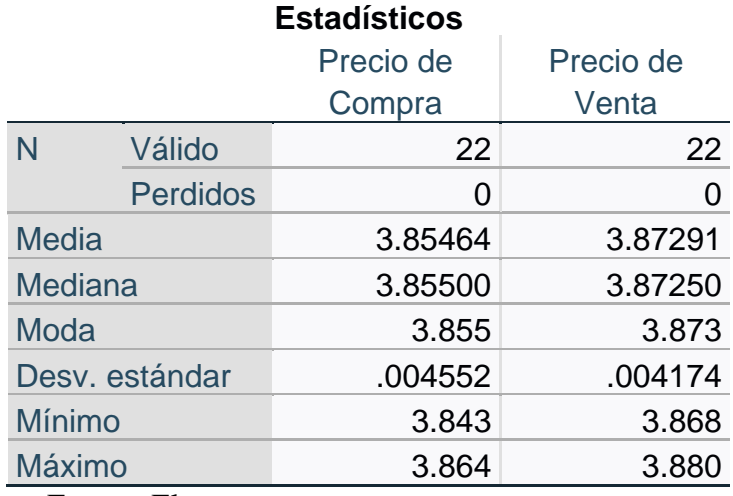

Fuente: El autor.

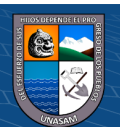

Se considera el precio promedio para la compra y se compara en base a la información del precio de compra dada por la SBS.

# $\overline{4}$ 3 Recuento  $\overline{c}$ 3.865  $3.855$  $\overline{1}$  $\overline{0}$ Despues Antes Precio Compra

# **Ilustración 22**

*Precio de compra antes y después*

Fuente: El autor.

Se considera el precio promedio de la Venta y se compara en base al precio de venta del tipo de cambio dada por la SBS.

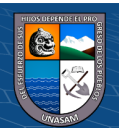

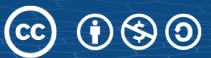

**Ilustración 23**

*Precio de Venta antes y después*

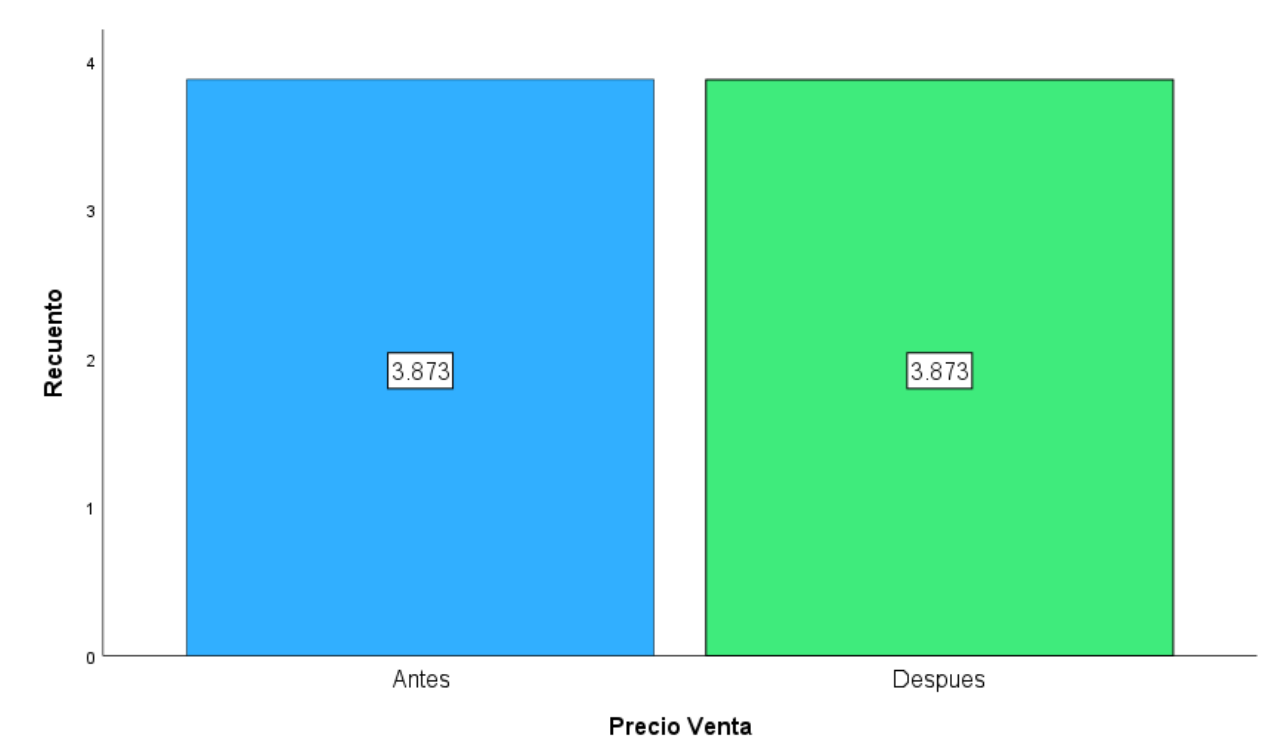

Fuente: El autor.

# **Presentación de Resultados descriptivos del ranking de casa de cambio para la compra**

En la tabla 8 se hace una categorización de casas de cambio en 5 grupos.

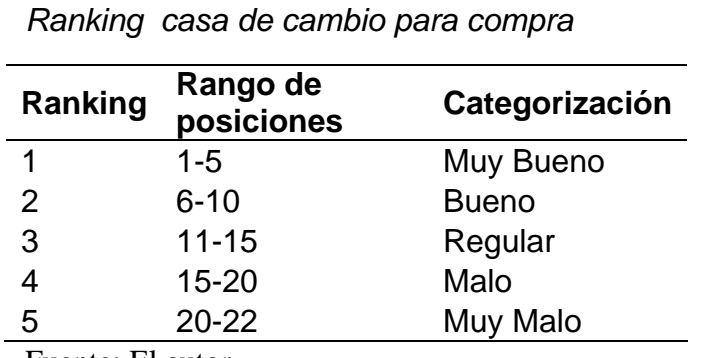

Fuente: El autor.

 $C$ C $O$   $O$   $\otimes$   $O$ 

**Tabla 8**

Teniendo en cuenta la presente categorización, se ubica a las casas de cambio de mayor a menor precio de compra, realizada el día 25/11/2022 de 09:00 a 18:00 horas en un lapso de cada 30 minutos, que se detalla en la siguiente ilustración.

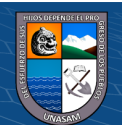

## **Ilustración 24**

*Ranking de casa de cambio de compra por cada 30 minutos*

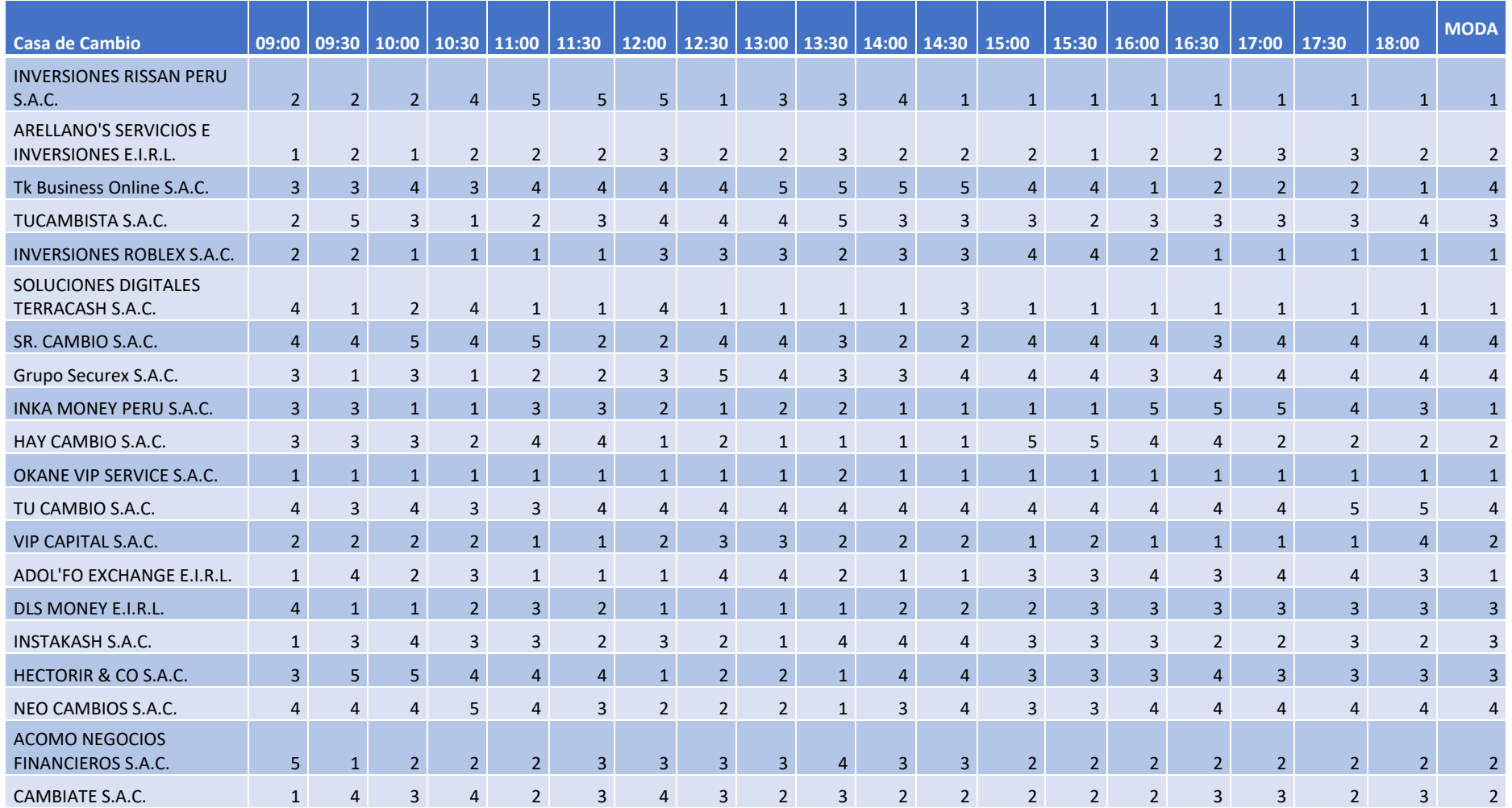

 $0$  $\circledcirc$ 

 $\left(\mathrm{cc}\right)$ 

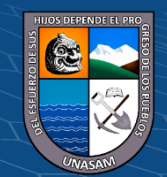

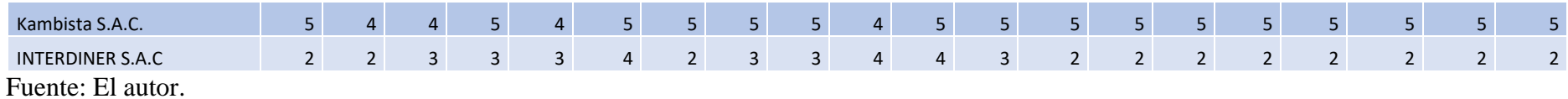

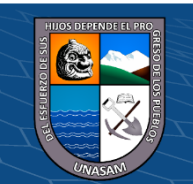

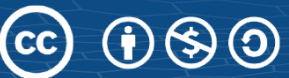

Repositorio Institucional - UNASAM - Perú

En base a la tabla anterior se considera la Moda, ya que viene a ser el valor más frecuente y se obtiene el siguiente Ranking.

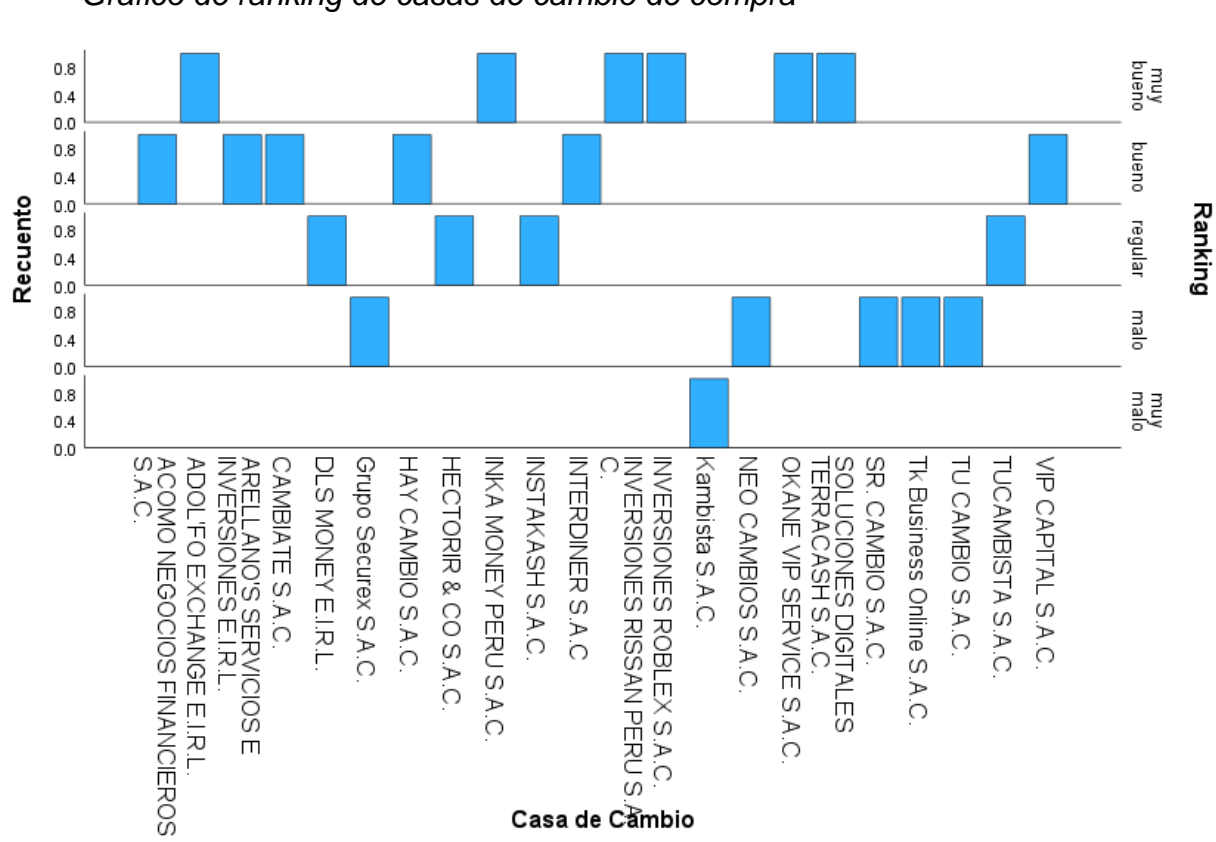

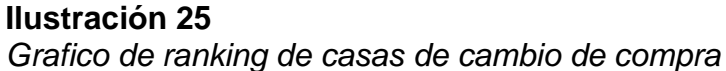

Fuente: El autor.

#### **Presentación de Resultados descriptivos del ranking de casa de cambio para la Venta**

En la tabla 9 se hace una categorización de casas de cambio en 5 grupos.

 $\odot$   $\odot$   $\otimes$   $\odot$ 

# **Tabla 9** *Ranking de casa de cambio para venta*

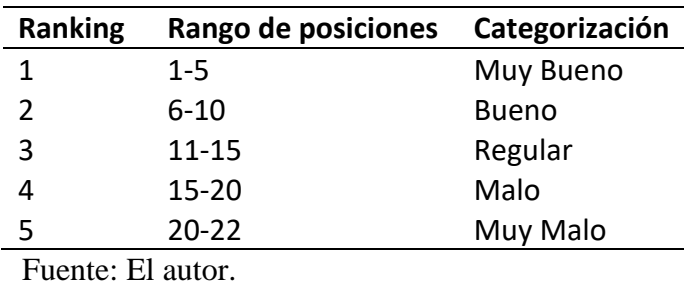

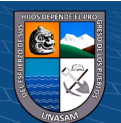

Teniendo en cuenta la presente categorización, se ubica a las casas de cambio de menor a mayor precio de venta, realizada el día 25/11/2022 de 09:00 a 18:00 horas en un lapso de cada 30 minutos, que se detalla en la siguiente Ilustración.

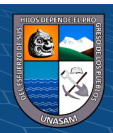

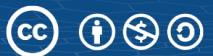

# *Ilustración 26*

*Ranking de casa de cambio de venta por cada 30 minutos*

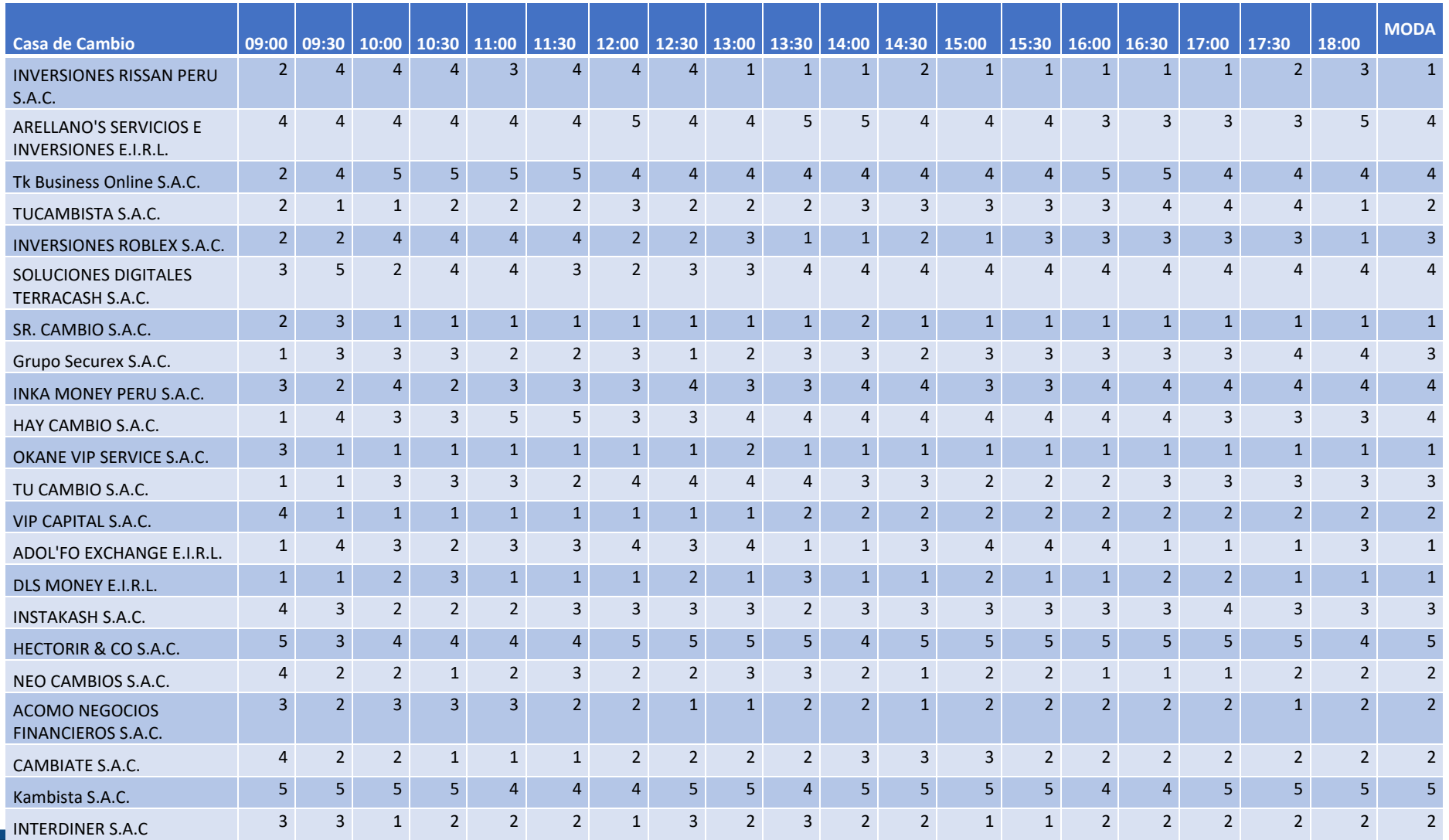

 $\odot$   $\otimes$   $\odot$ 

 $\left(\mathrm{cc}\right)$ 

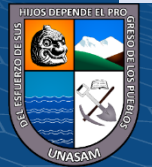

64

Fuente: El autor.

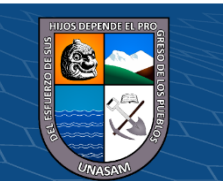

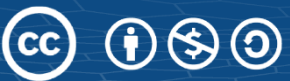

Repositorio Institucional - UNASAM - Perú

En base a la tabla anterior se considera la Moda, ya que viene a ser el valor más frecuente y se obtiene el siguiente Ranking.

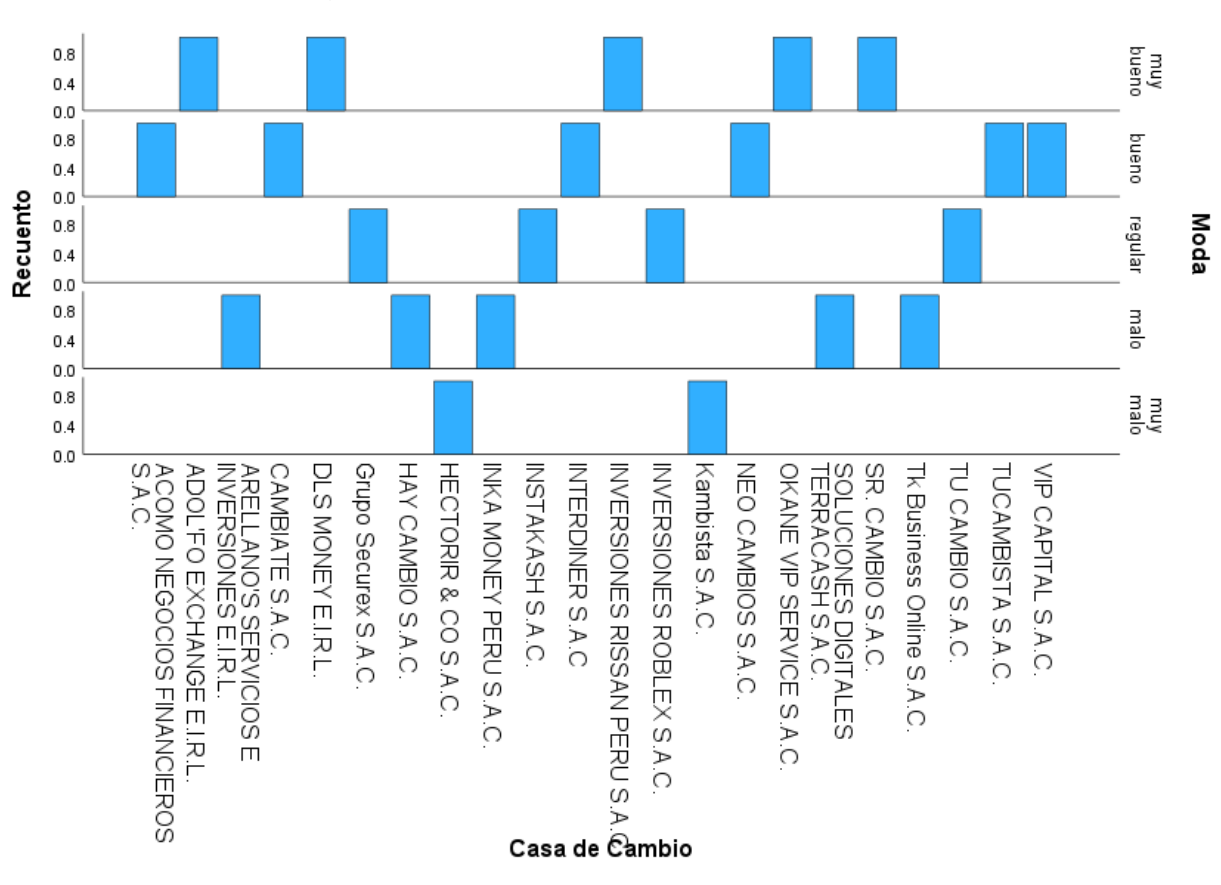

**Ilustración 27** *Grafico de ranking de casas de cambio de venta*

Fuente: El autor.

# **VI.2.2. Resultados Inferenciales**

#### **Dimensión Búsqueda de Intermediario**

Pruebas de normalidad para el tiempo de búsqueda.

#### **Ilustración 28**

*Resumen de procesamiento de diferencia de tiempos*

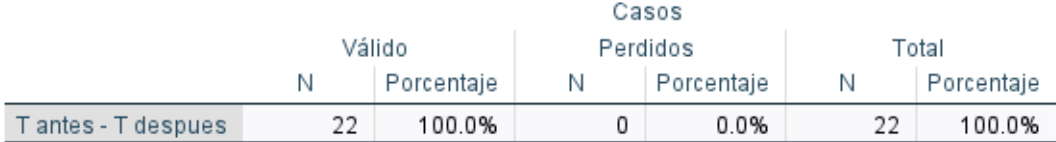

Fuente: El autor.

 $\odot$   $\odot$   $\otimes$   $\odot$ 

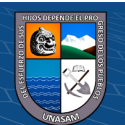

## **Ilustración 29**

*Prueba de normalidad para la diferencia de tiempos*

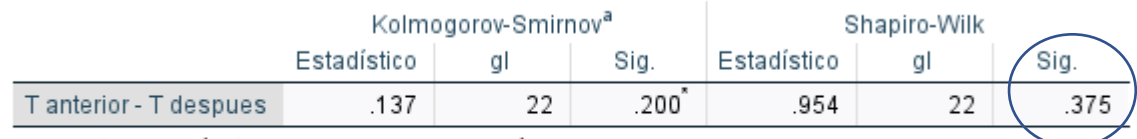

\*. Esto es un límite inferior de la significación verdadera.

a. Corrección de significación de Lilliefors

#### Fuente: El autor.

#### **Ilustración 30**

*Grafico normal de diferencia de tiempos*

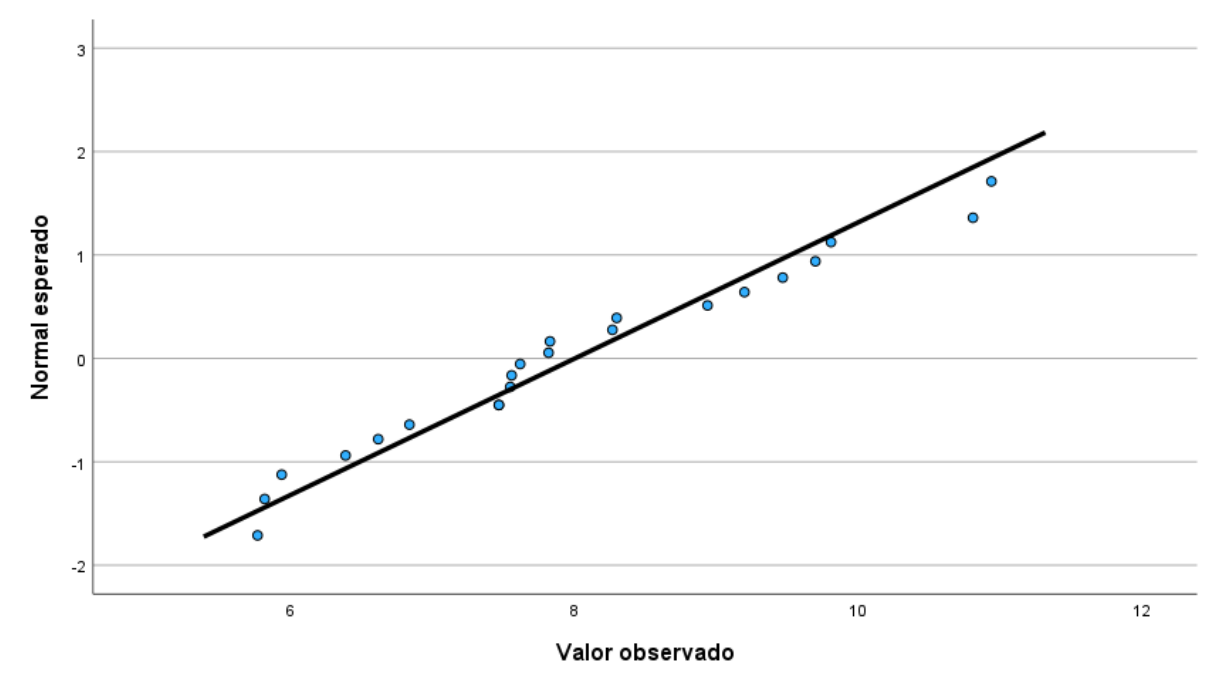

Fuente: El autor.

Se observa que las distribuciones de los datos son normales, por tanto se realiza la prueba estadística T de Student.

#### **Ilustración 31**

*Estadisticas de muestras emparejadas para 2 muestras relacionadas*

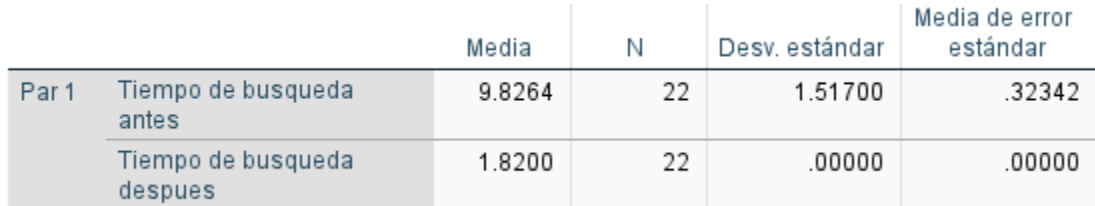

Fuente: El autor.

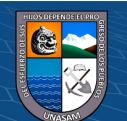

# **Ilustración** *32*

*Prueba de muestras relacionadas para el tiempo de búsqueda*

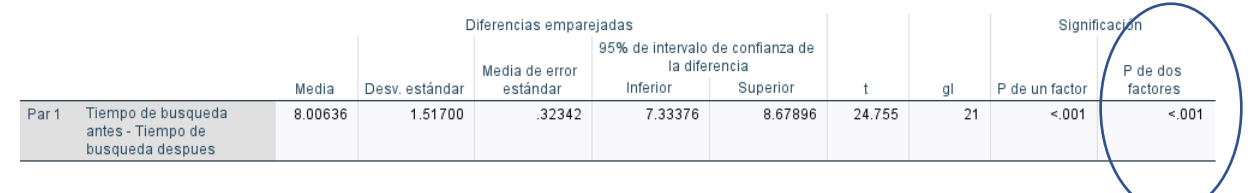

Fuente: El autor.

Se rechaza la hipótesis nula ya que el p-valor < 0.05, lo cual indica que existe diferencia en el tiempo de búsqueda después de la aplicación del algoritmo con web scraping.

### **Dimensión Precio de Mercado**

Pruebas de normalidad para el precio de compra y precio de venta.

#### **Ilustración 33**

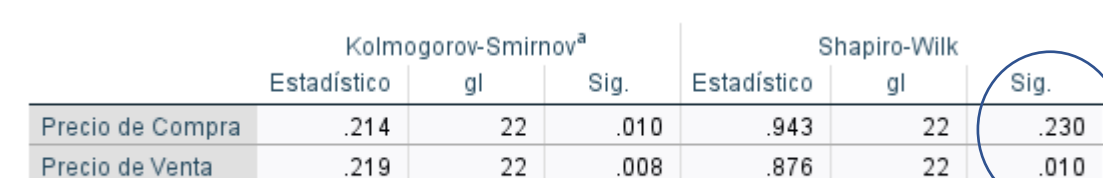

a. Corrección de significación de Lilliefors

Fuente: El autor.

#### **Ilustración 34**

 $\left(\begin{matrix} \begin{matrix} 1\\ 0 \end{matrix} \end{matrix}\right)$ 

*Pruebas de normalidad para precio de compra y venta*

*Grafico normal de precio de compra*

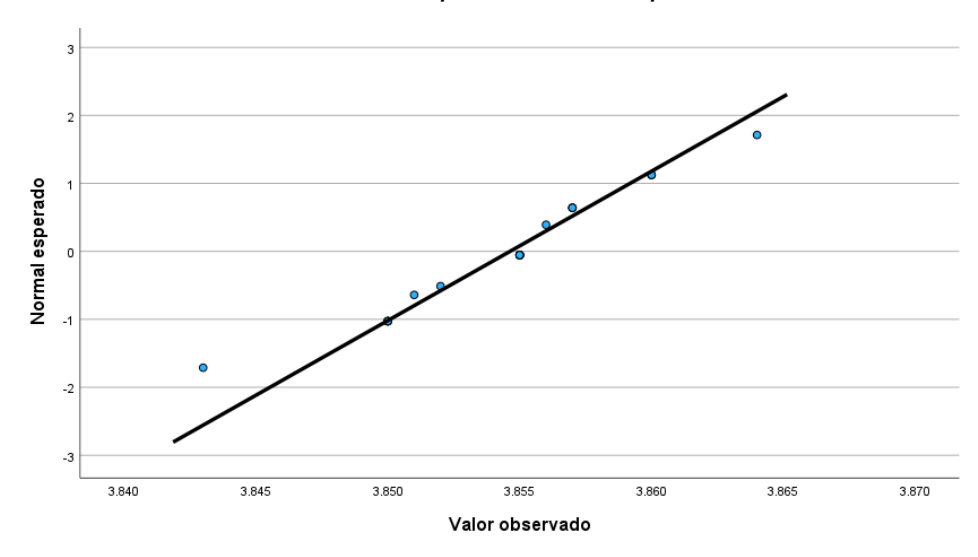

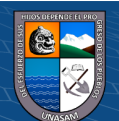

#### Fuente: El autor.

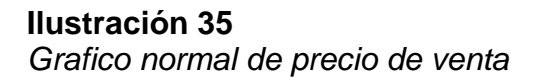

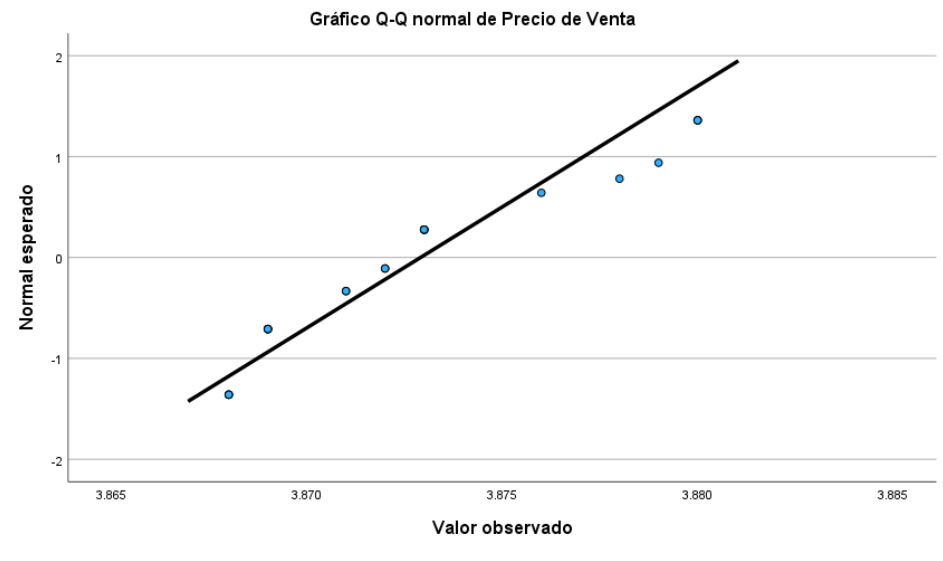

Fuente: El autor.

Los datos del precio de compra proceden de una distribución normal, por lo cual se realiza la prueba T de Student para el Precio de Compra.

#### **Ilustración 36**

*Estadísticas para precio de compra*

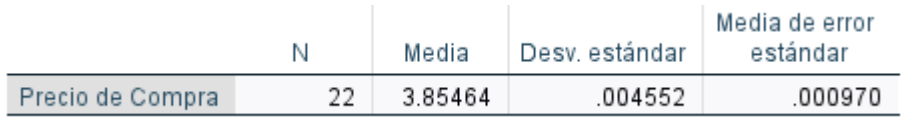

Fuente: El autor.

#### **Ilustración 37**

*Prueba para precio de compra*

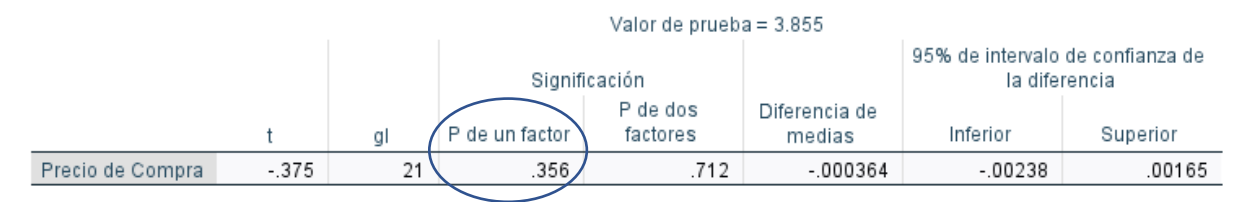

Fuente: El autor.

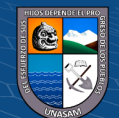

Se aprueba Ho ya que el p-valor > 0.05, lo cual indica que no hay diferencias en el precio de compra por la SBS y el precio de compra obtenido del algoritmo con web scraping.

Los datos del precio de venta no proceden de una distribución normal, por lo cual se procede a hacer la prueba no paramétrica de rangos con signo de Wilcoxon.

#### **Ilustración 38**

*Prueba de rangos con signo de Wilcoxon para la venta*

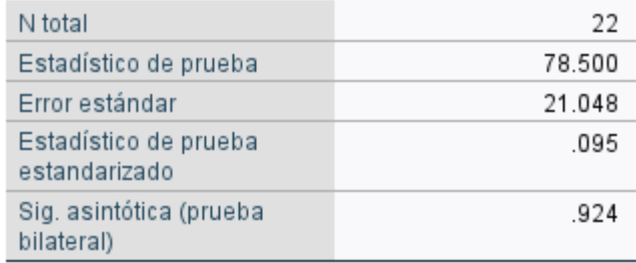

Fuente: El autor.

#### **Ilustración 39**

*Grafico de prueba de rangos con signo de wilcoxon para la venta*

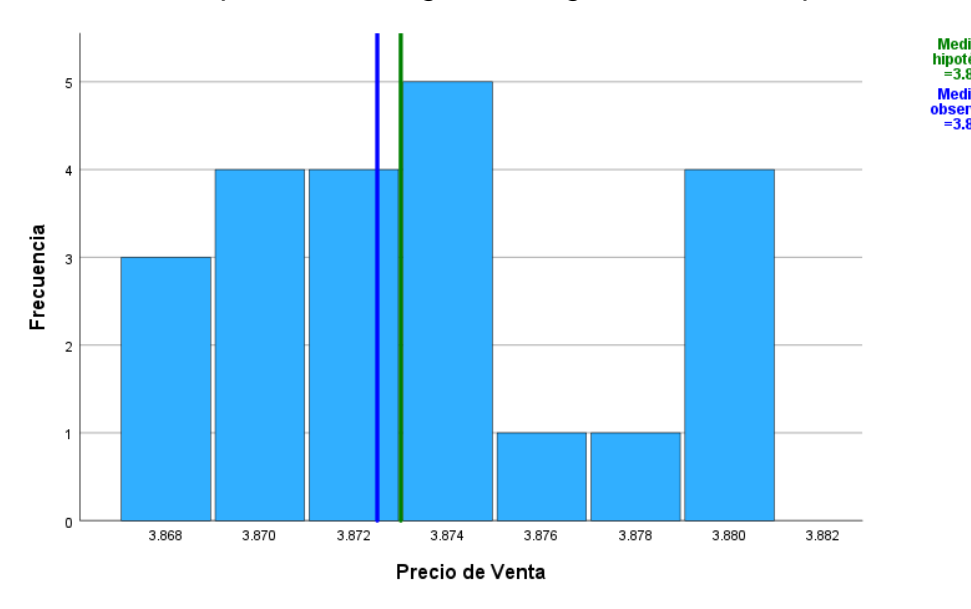

Fuente: El autor.

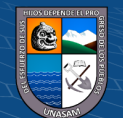

## **Ilustración 40** *Resumen de contraste de hipótesis para la venta*

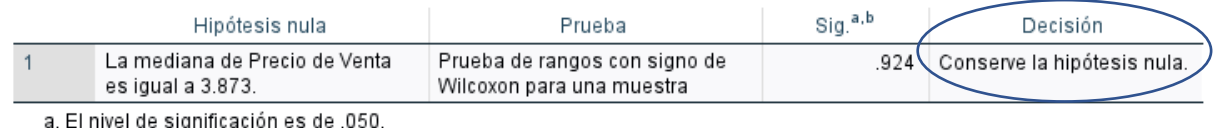

b. Se muestra la significancia asintótica.

Fuente: El autor.

Se aprueba Ho a un nivel de confianza del 95%, lo cual indica que no hay diferencias en el precio de venta de la SBS y el precio de venta del algoritmo con web scraping.

### **Dimensión elección del Intermediario**

Prueba de normalidad para casa de cambio de Compra y de Venta.

### **Ilustración 41**

*Pruebas de normalidad para la elección del intermediario*

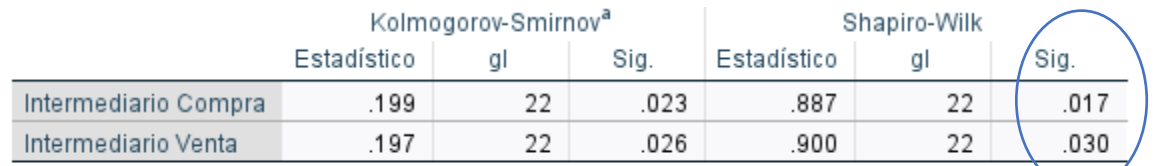

a. Corrección de significación de Lilliefors

Fuente: El autor.

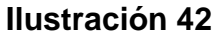

*Grafico normal para la elección del intermediario de compra*

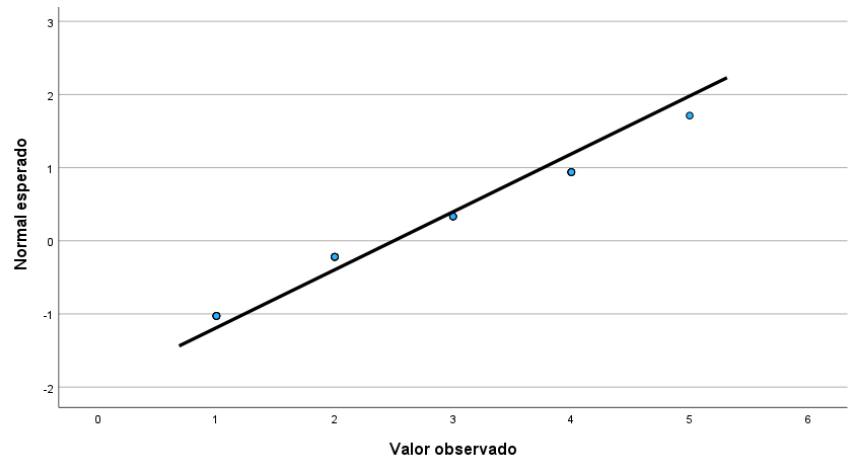

Fuente: El autor.

 $(c\mathbf{c})$ 

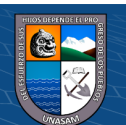

**Ilustración 43**

*Grafico normal para la elección del intermediario de venta*

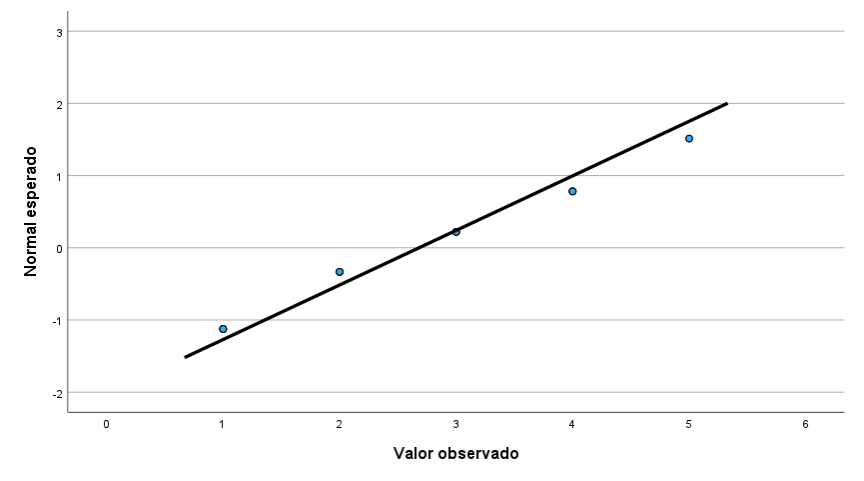

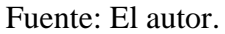

Las distribuciones de los datos de ranking de casa de cambio para la compra como para la venta no proceden de una distribución normal, por lo cual se procede a hacer la prueba no paramétrica de rangos con signo de Wilcoxon. Como valor de referencia usaremos el valor 3, ya que se desea encontrar al menos una casa de cambio en el ranking regular según la tabla[].

#### **Prueba de Hipótesis para el intermediario de Compra**

#### **Ilustración 44**

*Resumen de contrastes de hipótesis*

 $(Cc)$   $($   $)$   $\circledS$   $($ 

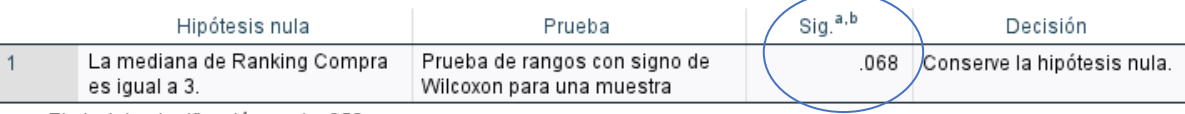

a. El nivel de significación es de .050.

b. Se muestra la significancia asintótica.

Fuente: El autor.

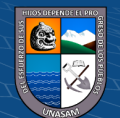

Repositorio Institucional - UNASAM - Perú
**Ilustración 45**

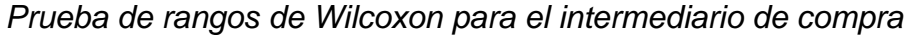

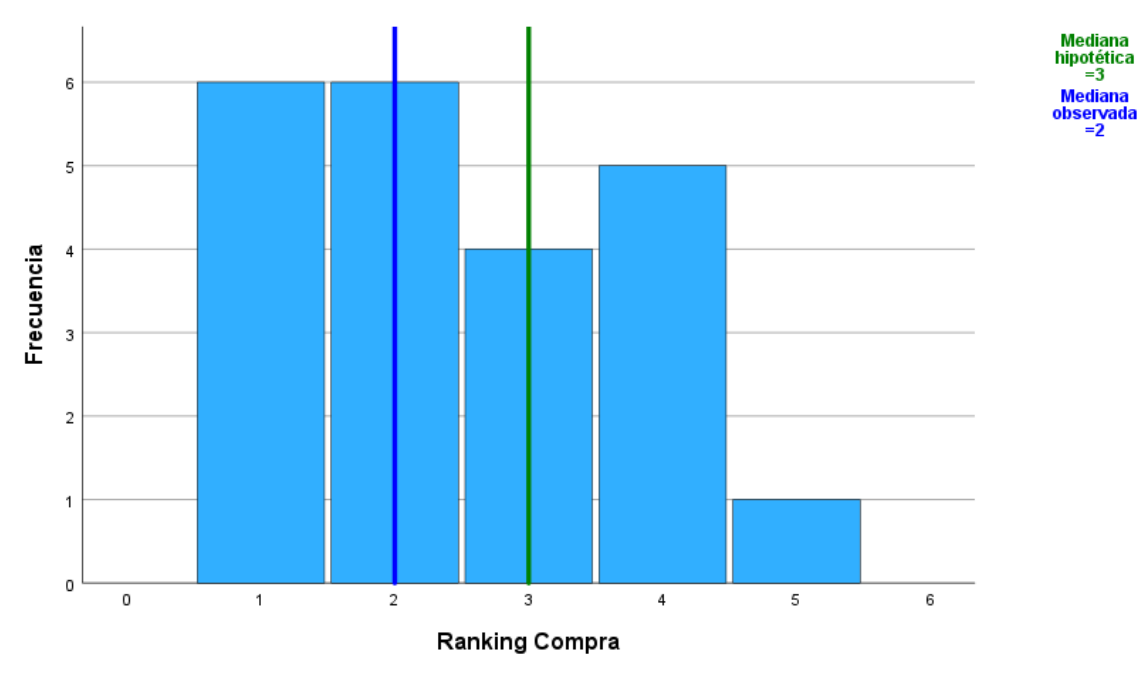

Fuente: El autor.

Se aprueba Ho a un nivel de confianza del 95%, por lo tanto se dice que si es probable hallar una casa de cambio con una valoración al menos regular.

# **Prueba de Hipótesis para el intermediario de Venta Ilustración 46**

*Resumen de contrastes de hipótesis para la venta*

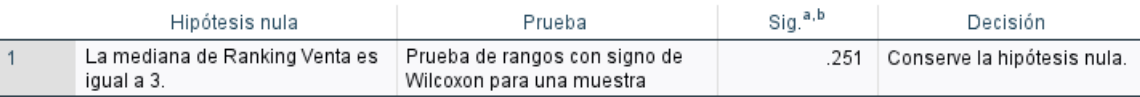

a. El nivel de significación es de .050.

b. Se muestra la significancia asintótica.

Fuente: El autor.

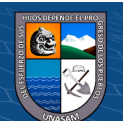

**Ilustración 47** *Prueba de rangos con signo de Wilcoxon para el intermediario de venta*

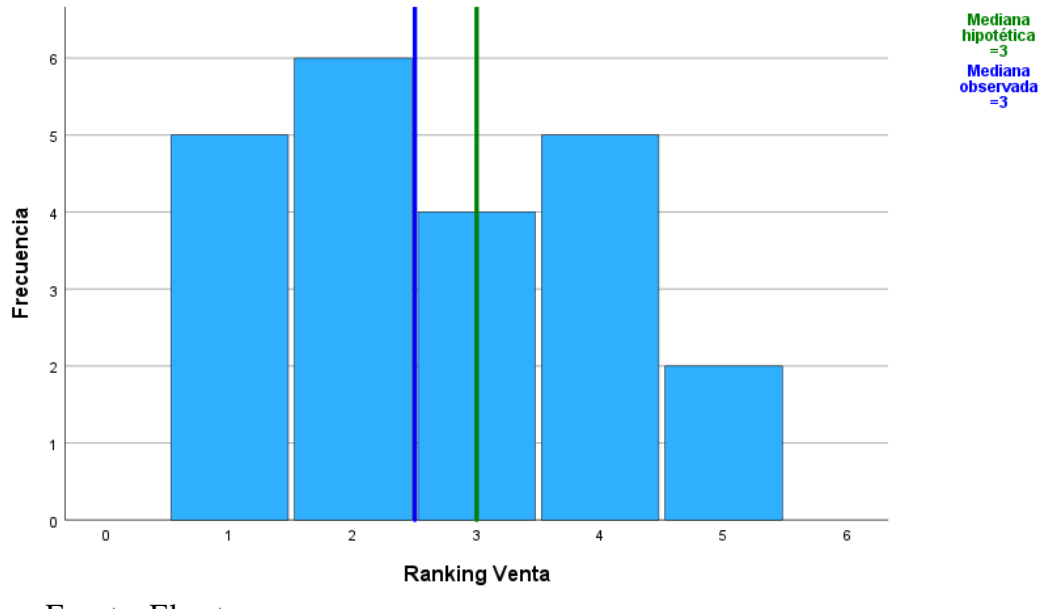

Fuente: El autor.

Se aprueba Ho a un nivel de confianza del 95%, por lo tanto, se dice que si es probable hallar una casa de cambio con una valoración al menos regular

## **VI.3. Discusión de Resultados**

En la dimensión búsqueda de intermediario, notamos que se rechaza la hipótesis nula, dando lugar a la aprobación de la hipótesis alterna, lo cual nos indica que, si existe una reducción de tiempo de búsqueda de intermediario, dando lugar a la aprobación de la hipótesis especifica He1.

En la dimensión Precio de mercado, notamos que se acepta la hipótesis nula, lo cual nos indica que no existen diferencias entre el precio del dólar para la compra, como para la venta en comparación con la que nos entrega la SBS, por lo tanto, se rechaza la hipótesis especifica He2.

En la dimensión Elección del Intermediario, notamos que se acepta la hipótesis nula, teniendo en cuenta que en la prueba se tomó como valor referencial al 3 como una casa de cambio regular; lo cual da lugar a la aprobación de la hipótesis especifica He3.

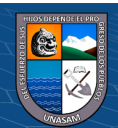

En la presente investigación se hizo un análisis de cada indicador correspondiente a las dimensiones de la variable dependiente, validando cada hipótesis específica, lo cual nos lleva a cumplir con cada uno de los objetivos específicos, excepto con el objetivo específico 2.

(Cauna, 2021) En su investigación implementa un sitio web para facilitar la búsqueda de paquetes turísticos en Puno, reduciendo el tiempo de búsqueda, gracias a que su sitio web tiene como una funcionalidad interna hacer Web scraping a los sitios de agencias de viajes y comparar sus precios; en comparación con la presente investigación, se pudo evidenciar la reducción considerable de búsqueda de casas de cambio online.

(Wibowo et al., 2021) En su investigación, se apoyan de la técnica del web scraping para construir un set de datos y someterlo a un proceso de inteligencia artificial para posteriormente definir si lo encontrado es una noticia falsa o verdadera; en comparación con la presente investigación, se realizó empleo del web scraping para construir un dataset y posteriormente poder indicar al usuario cual es la casa de cambio a la que debe dirigirse para realizar el intercambio de divisa, según lo obtenido en el gráfico 25 o 27, según corresponda.

(Muñoz Pariguana, 2020) En su investigación, desarrolla un sistema web para comparar productos de supermercados apoyándose del web scraping y analizando los precios de los productos buscados por los usuarios entregándoles los diferentes precios, para que el usuario tome la mejor decisión; en comparación con los resultados obtenidos en la presente investigación, se puede visualizar que se genera un ranking de casas de cambio para realizar la compra como la venta de dólares entre las casas de cambio. Brindando de esta manera también la oportunidad de que el usuario pueda realizar el cambio de divisa con el mejor precio.

(Chaudhari et al., 2020) Diseñaron y desarrollaron un algoritmo con apoyándose del web scraping para recopilar una gran cantidad de recetas de los diferentes sitios web, sin embargo este quedo abierto a poder mejorar la preparación de platos y compararlos con otros platos semejantes o los mismos con diferente

 $\left(\begin{matrix} \overline{c} & \overline{c} \end{matrix}\right)$   $\left(\begin{matrix} \overline{c} & \overline{c} \end{matrix}\right)$ 

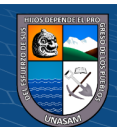

75

preparación, como se puede evidenciar en los resultados de la presente investigación. Notamos que no todas las casas de cambio presentan el mismo comportamiento a pesar de que ya nos entregan un tipo de cambio; este puede no ser el más óptimo. Es por esto que le da más valor el poder diferenciar entre el mejor y el peor precio obtenido, que se pudo agregar también a la investigación realizada por (Chaudhari et al., 2020), como de entre una misma receta, la que pueda ser mejor valorada.

#### **VII. CONCLUSIONES**

En la dimensión búsqueda de intermediario, notamos que se rechaza la hipótesis nula, dando lugar a la aprobación de la hipótesis alterna, lo cual nos indica que, si existe una reducción de tiempo de búsqueda de intermediario, dando lugar a la aprobación de la hipótesis especifica He1.

En la dimensión Precio de mercado, notamos que se acepta la hipótesis nula, lo cual nos indica que no existen diferencias entre el precio del dólar para la compra, como para la venta en comparación con la que nos entrega la SBS, por lo tanto, se rechaza la hipótesis especifica He2.

En la dimensión Elección del Intermediario, notamos que se acepta la hipótesis nula, teniendo en cuenta que en la prueba se tomó como valor referencial al 3 como una casa de cambio regular; lo cual da lugar a la aprobación de la hipótesis especifica He3.

Se aprueba la Hipotesis General, ya que por silogismo hipotético mencionado en (Delira Bautista, 1996), se sustenta que para darle validez a una hipótesis puede hacerse validando con una única Hipotesis especifica rechazada y las otras aceptadas, y en este caso se tiene las 2 hipotesis especificas aprobadas y una rechazada.

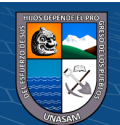

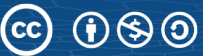

76

## **VIII. RECOMENDACIONES**

Si se desea poner en funcionamiento el Algoritmo con Web Scraping, se recomienda que sea en un equipo con al menos 8 núcleos lógicos, ya que este Algoritmo consulta de manera asíncrona a las casas de cambio virtual.

Al momento de redactar esta investigación, se tomó una muestra de 22 casas de cambio, las cuales pueden variar en un futuro y puede quedar inservible el producto de ingeniería presentado en esta investigación, para que ello no suceda; se recomienda revisar la tabla de base de datos "regla\_raspado" que es donde se configuran las casas de cambio y las reglas de extracción de datos de los sitios web.

Tener en cuenta que la presente investigación no ayudara a que el precio del dólar fluctué o incremente, pero si ayudara para elegir el mejor intermediario para hacer el cambio de divisas.

El Web Scraping es una técnica muy utilizada en la minería de datos y Big Data (Manq, 2017); y en este caso tampoco es la excepción, por lo cual se podría tomar como punto de partida la presente investigación para poder realizar investigaciones sobre predicción del tipo de cambio del dólar o estudiar su comportamiento durante un prolongado periodo de tiempo y revisando los factores que influencian al comportamiento del mismo.

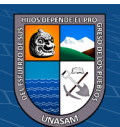

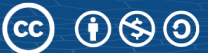

### IX. **REFERENCIAS BIBLIOGRÁFICAS**

- Banco Central de Reserva del Perú. (2006). *tipo de cambio.* https://www.bcrp.gob.pe/docs/Publicaciones/Memoria/2006/Memoria-BCRP-2006- 3.pdf
- Banco Central de Reserva del Perú. (2019). Guía Metodológica de la Nota Semanal. https://www.bcrp.gob.pe/docs/Publicaciones/Guia-Metodologica/Guia-Metodologica-05.pdf
- Campos Sánchez, F. S., & Chillón, P. (2020). Patrones espaciales de localización de alojamientos turísticos mediante análisis complementarios e integrados: SIG, sintaxis espacial y web–scraping. *Boletín de la Asociación de Geógrafos Españoles*. https://doi.org/10.21138/bage.2807
- CASAL, J., & MATEU, E. (2003). Tipos de muestreo. *Rev. Epidem. Med. Prev*, 3-7.
- Casillas Santillán, L. A., Gibert Ginestà, M., & Pérez Mora, Ó. (2014). *Bases de datos en MySQL.*
- Cauna, G. (2021). *INDEXACIÓN DE SITIOS WEB PARA OPTIMIZAR LA BÚSQUEDA DE PAQUETES TURÍSTICOS DE LA REGIÓN DE PUNO BASADO EN WEB SCRAPING.* Tesis, Universidad Nacional del Altiplano, Puno. http://repositorio.unap.edu.pe/handle/UNAP/16821
- Cerón Islas, A., Cerón Islas, H., & Rodríguez Reyes, R. J. (2020). *Importancia de la investigación.* Boletín Científico de las Ciencias Económico Administrativas del ICEA. https://doi.org/10.29057/icea.v9i17.6642
- Chaudhari, S., Aparna, R., Tekkur, V., Pavan, G., & Karki, S. (2020). Ingredient/Recipe Algorithm using Web Mining and Web Scraping for Smart Chef. *IEEE xplore*. https://doi.org/10.1109/CONECCT50063.2020.9198450
- Cormen, T. H., Leiserson, C. E., Rivest, R. L., & Stein, C. (2022). Introduction to algorithms. https://books.google.com.pe/books?hl=es&lr=&id=RSMuEAAAQBAJ&oi=fnd&pg= PR13&dq=Introduction+to+Algorithm.+Cambridge:+Mit+Press&ots=a2m1U04LWH &sig=5MxW9d4FpkUaHqkLZ8kZW2\_I0DY#v=onepage&q=Introduction%20to%20 Algorithm.%20Cambridge%3A%20Mit%20Press&f=false
- Curo Asenjo, M. E. (2021). La importancia del dólar en el Perú. http://www.usat.edu.pe/articulos/la-importancia-del-dolar-en-el-peru/

 $0$  $\circledcirc$ 

 $(c)$ 

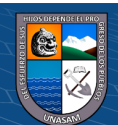

- Deemer, P., Benefield, G., Larman, C., & Vodde, B. (2009). *Informacion basica de Scrum the scrum primer version* (Vol. 1.1). (L. Antoli, Trans.) https://www.goodagile.com/scrumprimer/scrumprimer\_es.pdf
- Delira Bautista, J. (1996). *El silogismo hipotético en el pensamiento humano.* Investigación y Ciencia: de la Universidad Autónoma de Aguascalientes.
- Enciclopedia Cubana. (2019). *Informetría*. EcuRed: https://www.ecured.cu/Informetr%C3%ADa

Equipo Vértice. (2009). *Diseño básico de páginas web en HTML.* Editorial Vértice.

- Figueroa Gallardo, L. B. (2021). *WEB SCRAPING, VISUALIZACIÓN Y ANÁLISIS BASES DE DATOS DE LA OPERACIÓN DEL SISTEMA ELÉCTRICO CHILENO.* UNIVERSIDAD DE CHILE. https://repositorio.uchile.cl/handle/2250/181581
- Gallardo Ortiz, M. Á. (2004). *Tiempo de "decidir decidir" (metadecisiones y prospectiva).* chromeextension://efaidnbmnnnibpcajpcglclefindmkaj/https://cita.es/filosofar/metadecisiones. pdf
- Hernández Sampieri, R., Fernández Collado, C., & Baptista Lucio, P. (2014). *Métodologia de la investigación* (6 ed.). México: McGraw-Hill.
- HTTP. (2022). *mdn web docs*.
- Khan, J. (2011). *Research Methodology.* New Delhi.

 $(C)$   $($   $\odot$   $\odot$   $\odot$ 

- Mann, G., & O'Neil, C. (2016). Hiring Algorithms Are Not Neutral. *Harvard Business Review*. https://hbr.org/2016/12/hiring-algorithms-are-not-neutral
- Mang, M. (29 de julio de 2017). ¿Que es ek Web scraping? Introduccion y herramientas. https://web.archive.org/web/20170729001446/https://sitelabs.es/web-scrapingintroduccion-y-herramientas/
- Mascareñas, J. (2005). El tipo de cambio. https://d1wqtxts1xzle7.cloudfront.net/51586016/divisas-with-cover-pagev2.pdf?Expires=1661191088&Signature=R1Tk5VQrJD2QhOndpb0EJV~ckwuYtRBJ 2ukaZ3GVA7n~FLkD6QB5vXwB-0XujtIoqU2T1s2SjK8bqw1unWSNRmPS8gACTi2iOIQGn3mTsocqwz0nzdGdcSCbXOza ~ULBgoOUgTHTgPgSsezwvim
- Mehak, S., Zafar, R., Aslam, S., & Bhatti, S. (2019). *Exploiting Filtering approach with Web Scrapping for.* Pakistan. https://doi.org/10.1109/ICOMET.2019.8673399
- Microsoft. (28 de 05 de 2022). *Learn Microsoft*. https://learn.microsoft.com/es-es/microsoftedge/playwright/

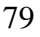

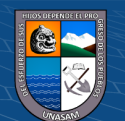

- Microsoft. (01 de 09 de 2022). *microsoft.com*. https://powerbi.microsoft.com/es-es/what-ispower-bi/
- Muehlethaler, C., & Albert, R. (2021). *Collecting data on textiles from the internet using web crawling and web.* Forensic Science International. https://doi.org/10.1016/j.forsciint.2021.110753
- Muñoz Pariguana, F. M. (2020). *Desarrollo de un sistema web comparativo de precios de supermercados utilizando la técnica scraping.* Perú. http://tesis.ucsm.edu.pe/repositorio/handle/UCSM/10205
- Rios Ortega, J. (2014). *El concepto de información: dimensiones bibliotecológica, sociológica y cognoscitiva.* México.

http://www.scielo.org.mx/scielo.php?script=sci\_arttext&pid=S0187-

358X2014000100009&lng=es&tlng=es

Schildt, H. (2020). *The complete reference Java* (7 ed.). McGraw-Hill.

- Superintendencia de Banca, Seguros y AFP. (2022). *Casas de Cambio*. https://www.sbs.gob.pe/supervisados-y-registros/registros/otros-registros/casas-decambio-prestamos-y-empenos/casas-de-cambio
- Tamayo, M. (2012). *El proceso de la investigación cientifica.* México: Limusa S.A.
- W3C. (2022). *World Wide Web.* https://www.w3.org/
- W3Schools. (2021). *JavaScript HTML DOM.* https://www.w3schools.com/js/js\_htmldom.asp
- Weinstock, M. (2016). El código Apolo de Margaret Hamilton. https://solarsystem.nasa.gov/people/320/margaret-hamilton/
- Wibowo, F. W., Akhmad, D., & Wihayati. (2021). *Detection of Fake News and Hoaxes on Information from Web Scraping using Classifier Methods.* Institute of Electrical and Electronics Engineers. https://doi.org/10.1109/ISRITI54043.2021.9702824
- Williams, O. (2021). *Identifying Real Estate Development Opportunities: Web-Scraping, Regex Patterns & String-Searching Algorithms.* Massachusetts. https://rightsstatements.org/page/InC-EDU/1.0/

Winter, M. (2022). HTML. *Salem Press Encyclopedia of Science*.

 $\bigcirc$   $\bigcirc$   $\bigcirc$ 

 $(c_{c})$ 

Zhao, B. (2017). Web scraping. En *Encyclopedia of big data* (págs. 1-3). https://www.researchgate.net/profile/Bo-Zhao-3/publication/317177787\_Web\_Scraping/links/5c293f85a6fdccfc7073192f/Web-Scraping.pdf

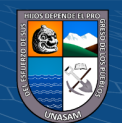

# **ANEXOS**

Matriz de consistencia de la investigación

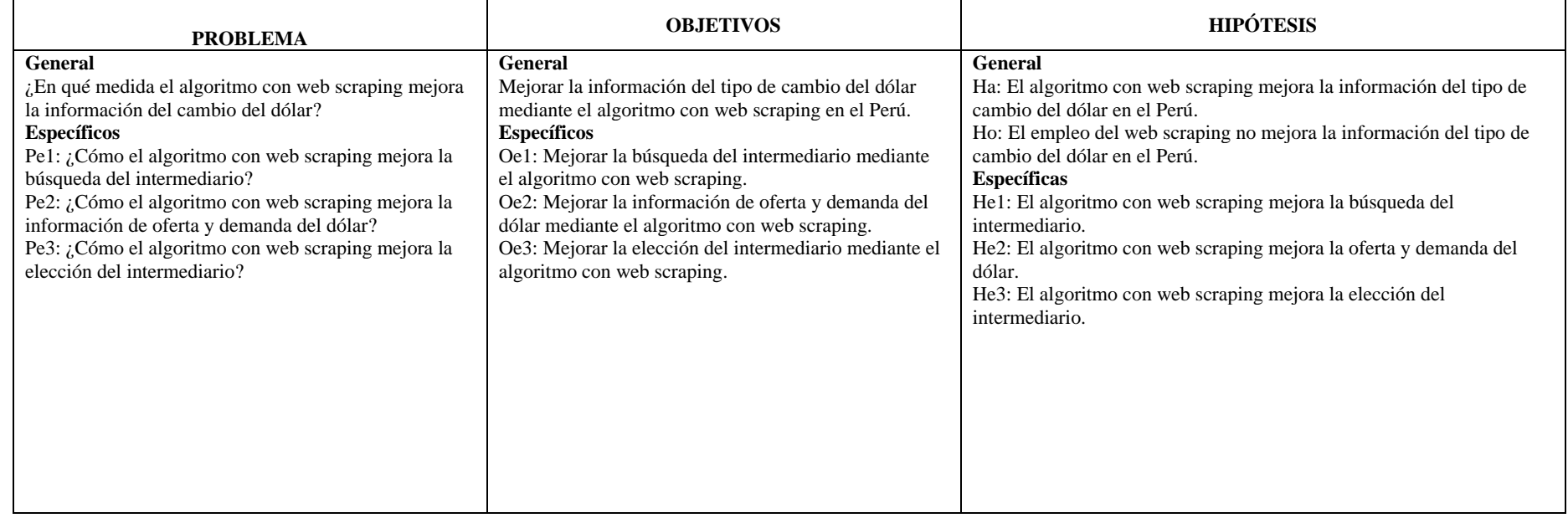

 $0$  $\circledcirc$ 

 $\left(\mathrm{cc}\right)$ 

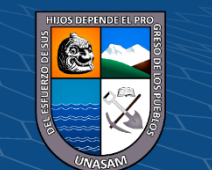

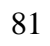

Instrumento de recolección de datos

Informetría mediante la Librería de extracción de Datos PlayWright para ingresar la información de:

- 1. Fecha de Cambio.
- 2. Precio de Compra.
- 3. Precio de Venta.
- 4. Casa de Cambio.

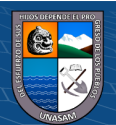

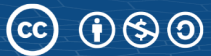